Rúben António Pina Ferreira

# DESENVOLVIMENTO DE FERRAMENTA DE AVALIAÇÃO ECONÓMICO-FINANCEIRA DE PLANOS DE NEGÓCIO

Dissertação no âmbito do Mestrado em Engenharia Mecânica – ramo de Produção e Projeto, orientada pelo Professor Doutor António Manuel Mendes Raimundo e apresentada ao Departamento de Engenharia Mecânica da Faculdade de Ciências e Tecnologia da Universidade de Coimbra

Setembro de 2018

DESENVOLVIMENTO DE FERRAMENTA DE AVALIAÇÃO ECONÓMICO-<br>FINANCEIRA DE PLANOS DE NEGÓCIO<br>FINANCEIRA DE PLANOS DE NEGÓCIO<br>DESPENDENCEIRA DE PLANOS DE NEGÓCIO FINANCEIRA DE PLANOS DE NEGÓCIO

UNIVERSIDADE D<br>COIMBRA

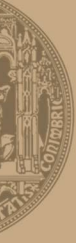

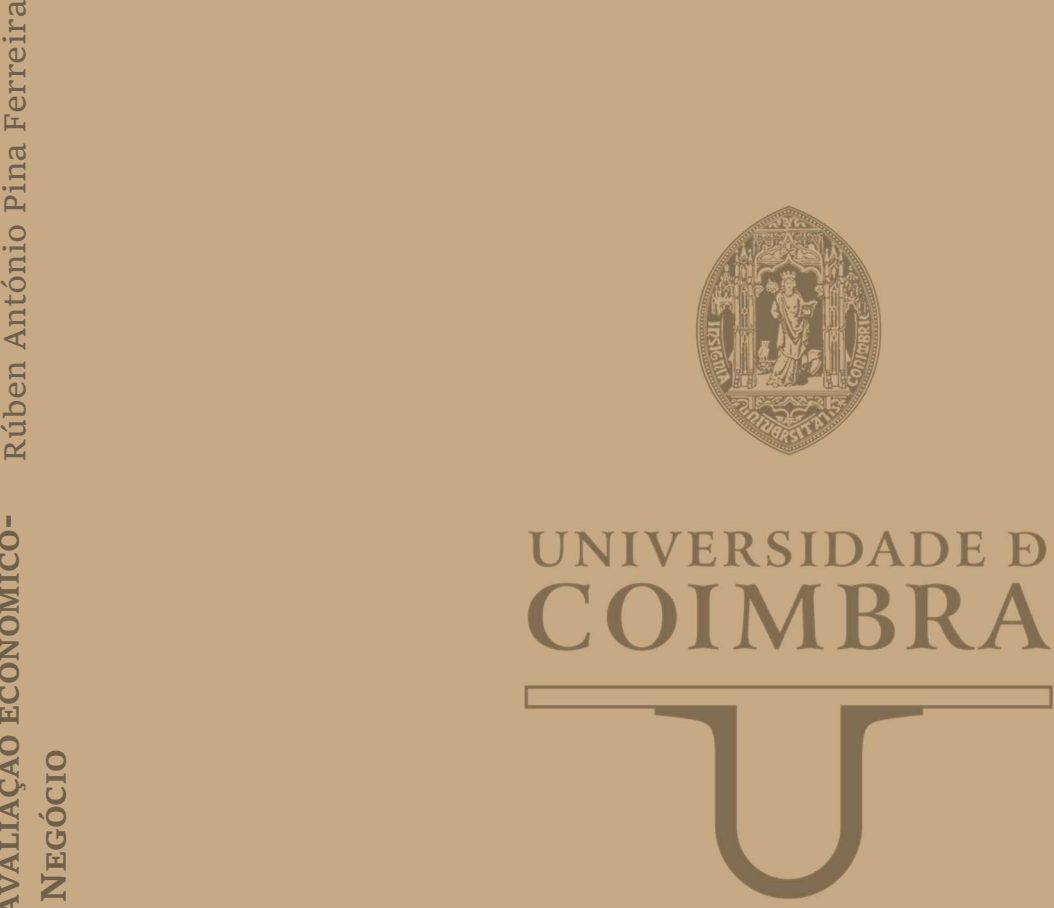

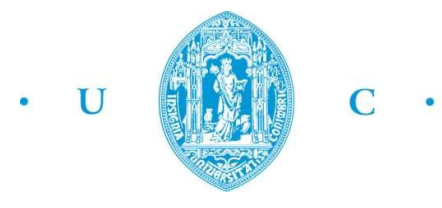

FCTUC FACULDADE DE CIÊNCIAS **E TECNOLOGIA** UNIVERSIDADE DE COIMBRA

> DEPARTAMENTO DE ENGENHARIA MECÂNICA

# Desenvolvimento de ferramenta de avaliação económico-financeira de Planos de Negócio

Dissertação apresentada para a obtenção do grau de Mestre em Engenharia Mecânica na Especialidade de Produção e Projeto

## Economic-financial evaluation tool of Business Plans

Autor Rúben António Pina Ferreira Orientador

## António Manuel Mendes Raimundo

#### Júri

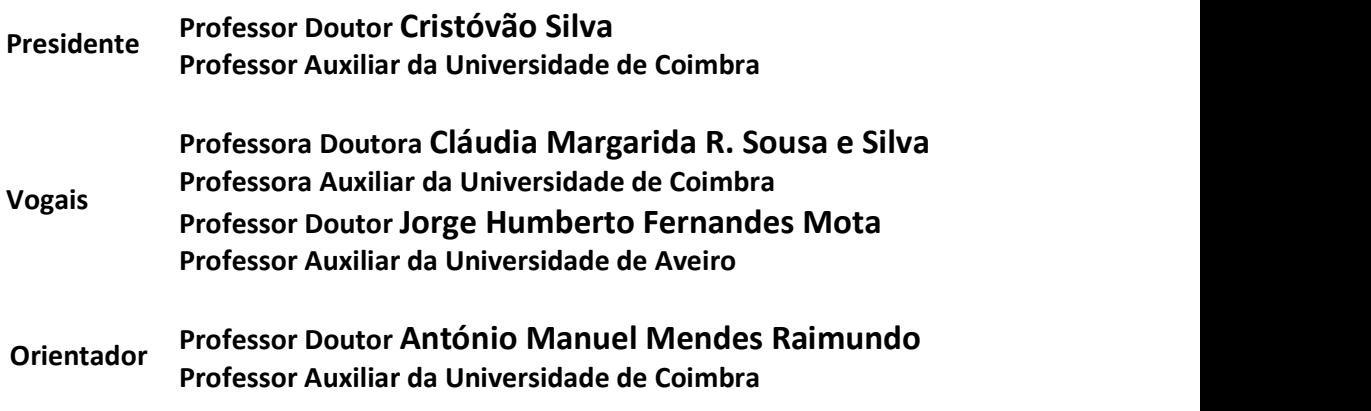

Coimbra, setembro, 2018

## Agradecimentos

O término deste relatório coincide com o fim de uma das etapas mais desafiantes da minha existência. Foi um percurso desafiante, difícil, mas acima de tudo, preparador. Acredito que tenho uma melhor perspetiva de vida e quanto à razão disso mesmo tenho de agradecer ao meu círculo familiar, concretamente aos avós, irmã e em especial ao meu pai e mãe, que abdicaram do seu conforto económico para me derem todas as condições possíveis à realização deste percurso.

Gostaria também de dedicar algumas palavras de apreço e gratidão a todos aqueles que me apoiaram e incentivaram durante a minha formação académica, em especial:

Aos docentes das disciplinas lecionadas durante os cinco anos de curso, que contribuíram para a minha formação académica, em especial ao meu orientador Senhor Professor Doutor António Raimundo pelo apoio e disponibilidade.

A todos os meus amigos, sem nomeações e exceções, por serem a minha grande companhia e um ponto de abrigo em situações de dificuldade pessoal.

À Carolina, por toda a força, paciência e bem-estar demonstrado nos momentos mais difíceis, por ter estado sempre presente em todas as situações, dando um apoio incondicional.

#### Resumo

Há uma nova geração de pessoas com alma de empreendedores. O país está na moda, atrai turistas e investimento, e uma série de negócios inovadores que têm vindo a surgir.

Seja um novo negócio numa startup, seja um novo negócio numa empresa consolidada, a existência de um plano de negócios que contenha uma plano económicofinanceiro é essencial, sendo um ponto fulcral na obtenção de financiamento por parte de acionistas e/ou credores.

Em geral, as empresas utilizam os seus próprios mecanismos, muitas vezes sigilosos, para elaborar o plano económico-financeiro do plano de negócios, o que impossibilita que novos negócios, empresas ou entidades usufruam deste tipo de ferramentas para atingir os seus objetivos.

Pretende-se com este trabalho o desenvolvimento e teste de uma ferramenta de cálculo de apoio à elaboração de um plano económico-financeiro de Planos de Negócio base. Depois de desenvolvida, será comparada com um plano real existente com uma ferramenta já existente, desenvolvida pelo IAPMEI.

A ferramenta desenvolvida neste documento provou ser mais versátil (podendo ser aplicada a vários tipos de negócio), simples, intuitiva (de modo a poder ser utilizada por pessoas sem conhecimentos aprofundados de análise económica e financeira) e a mais completa das existentes ao público.

Após decorridos vários testes a duas versões da folha desenvolvida pelo IAPMEI, determinou-se que esta foi bem concebida, mas contém problemas no tratamento de algumas variáveis e erros metodológicos pesados na abordagem à secção da avaliação da viabilidade de projetos.

Por fim, conclui-se que a ferramenta nova apresenta resultados com sentido económico, coerentes e racionais, podendo ser utilizada por qualquer entidade ou negócio que assim o pretenda.

> Palavras-chave: Análise de investimentos, PME, Plano de Negócios, Plano Económico-financeiro, Software.

## Abstract

There is a new generation of people with the soul of entrepreneurs. The country is fashionable, attracts tourists and investment, and several innovative businesses have emerged.

Whether it is a new business in a startup or a new business in a consolidated company, the existence of a business plan that contains an economic and financial plan is essential, being a key point in obtaining financing by shareholders or creditors.

In general, companies use their own, often stealth, mechanisms to work out the business plan's economic and financial plan, which makes it impossible for new businesses, companies or entities to use such tools to achieve their goals.

The objective of this work is the development and testing of a calculation tool to support the preparation of an economic-financial plan based on Business Plans.

Once developed, it will be compared to an existing real plan with an existing tool developed by IAPMEI.

The tool developed in this document has proven to be more versatile (can be applied to various types of business), simple, intuitive (so that it can be used by people with no deep knowledge of economic and financial analysis) and the most complete tool available to the public.

After several tests were carried out on two versions of the sheet developed by IAPMEI, it was determined that this was well designed, but it contains problems in the treatment of some variables and methodological errors in the approach to the section of the feasibility evaluation of projects.

Finally, it is concluded that the new tool presents results with economic sense, coherent and rational, and can be used by any entity or business that so wishes.

> Keywords Analysis of investments, SMEs, Business Plan, Economic-Financial Plan, Software.

## Índice

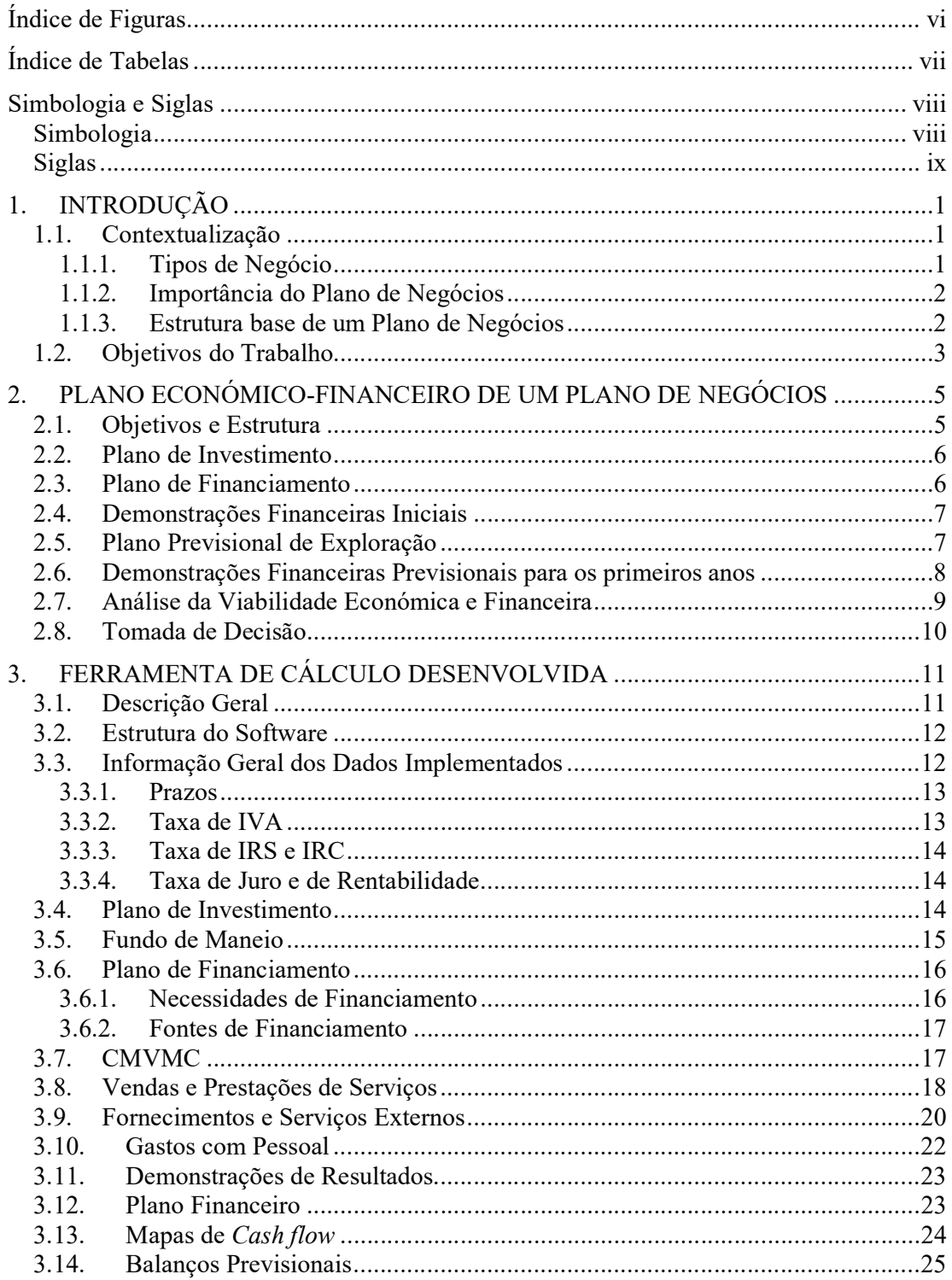

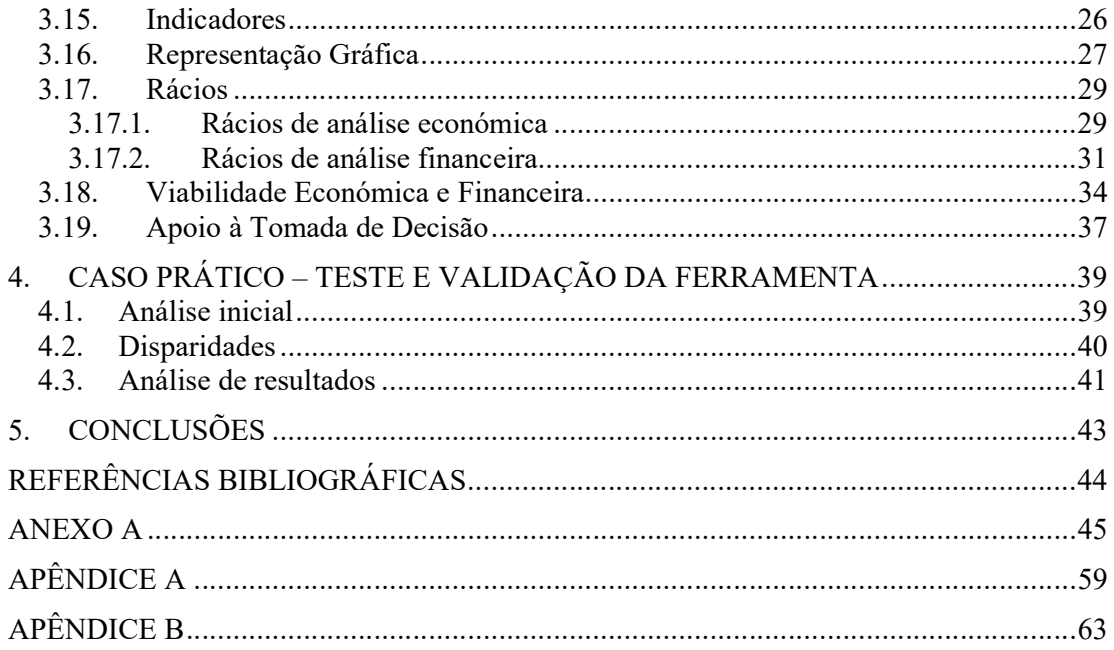

## ÍNDICE DE FIGURAS

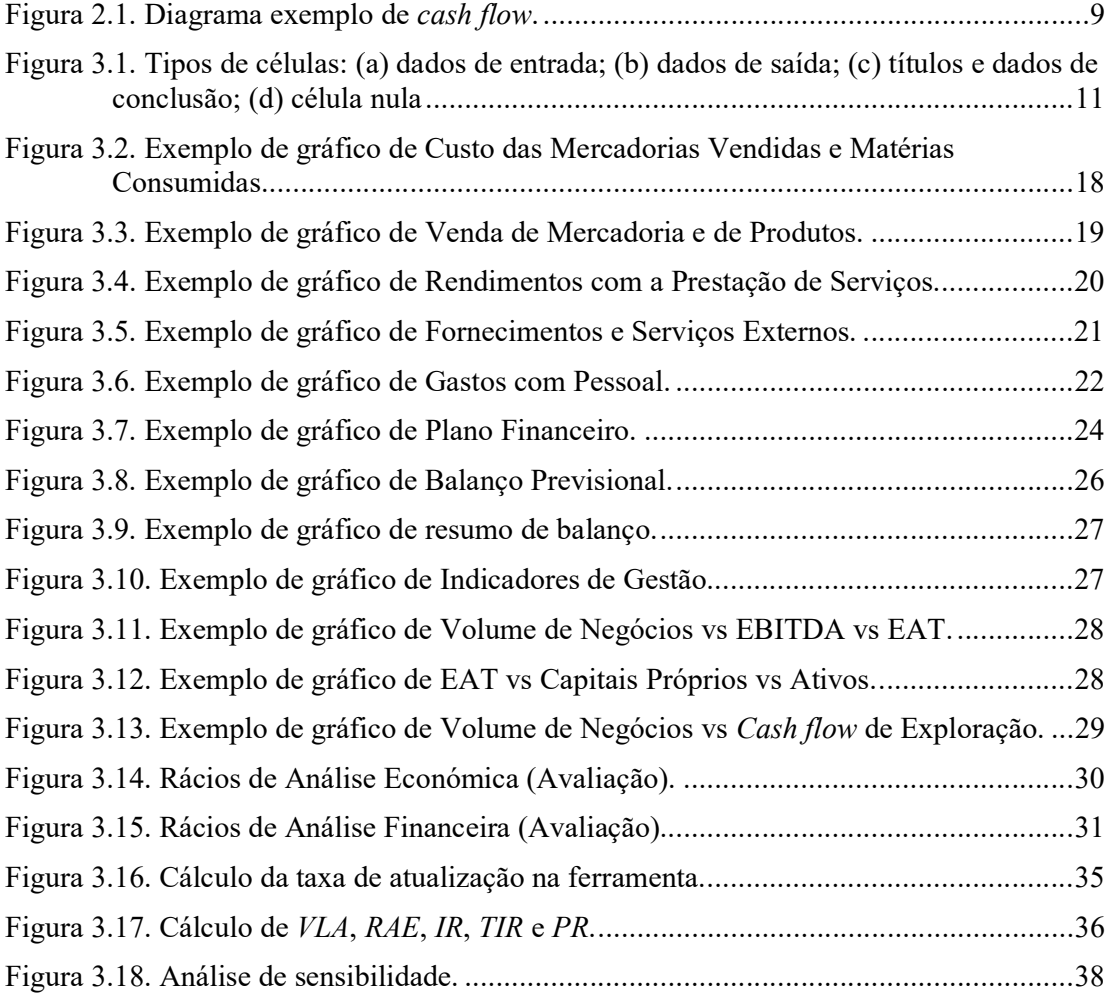

## ÍNDICE DE TABELAS

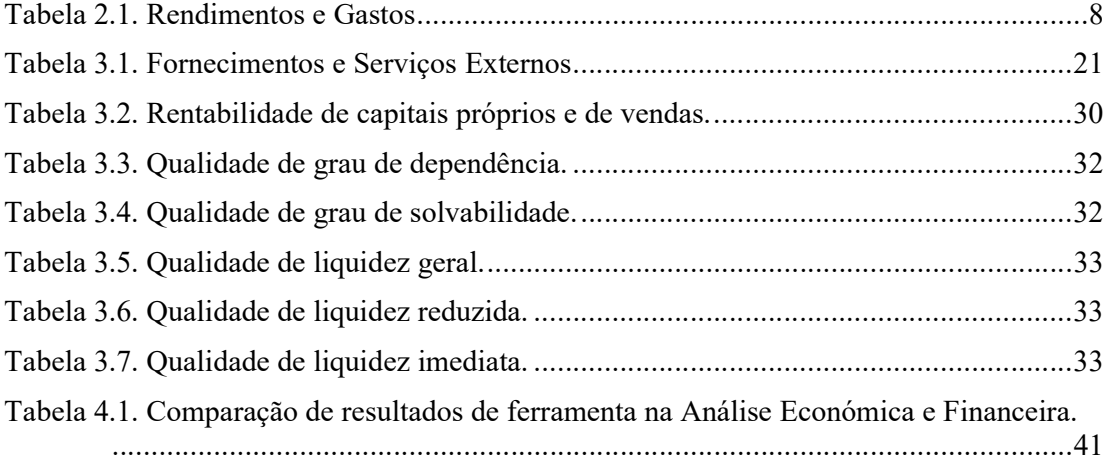

## SIMBOLOGIA E SIGLAS

## Simbologia

 $Ativo<sub>i</sub>$  – Valor contabilístico do ativo no ano i  $CP<sub>i</sub>$  – Total de capitais próprios no ano i  $Dep<sub>i</sub>$  – Depreciação acumulada do ativo no ano i  $EAT_i$  – Resultado líquido do período no ano i  $i$  – Taxa de atualização (assumida igual ao  $WACC$ )  $i_{a1}$  – Taxa de rentabilidade exigida para capitais alheios do "tipo 1"  $i_{a2}$  – Taxa de rentabilidade exigida para capitais alheios do "tipo 2"  $i_p$  – Taxa de rentabilidade exigida para os Capitais Próprios investidos  $I_p$  – Investimento no ano p  $IR-$  Índice de Rentabilidade  $P_{a1}$  – Parcela de capitais alheios sem pagamento de juros  $P_{a2}$  – Parcela de capitais alheios com pagamento de juros  $P_i$  – Preço Unitário de compra ou fabrico  $P_p$  – Parcela de capitais próprios PR – Período de Retorno  $Q_i$  – Quantidades compradas ou fabricadas RAE – Resultado Anual Equivalente  $RLO_p$  – Resultado Líquido Operacional no ano p  $T_{am/l}$  – Taxa de juro de aplicações bancárias a médio e longo prazo  $t_{ic}$  – Taxa de crescimento das unidades vendidas para o ano i  $t_{iv}$  – Taxa de variação de preços para o ano i TIR – Taxa Interna de Rentabilidade  $T_{IRC}$  – Taxa de IRC VLA – Valor Líquido Atual WACC – Weighted Average Cost of Capital

## Siglas

- ANACOM Autoridade Nacional de Comunicações
- CMVMC Custo das Mercadorias Vendidas e Matérias consumidas
- EAT Earnings After Taxes
- EBIT Earnings Before Interest and Taxes
- EBITDA Earnings Before Interest, Taxes, Depreciation and Amortization
- EBT Earnings Before Taxes
- FMN Fundo de Maneio Necessário
- FMM Fundo de Maneio Mínimo
- IAPMEI Instituto de Apoio às Pequenas e Médias Empresas e à Inovação
- IMI Imposto Municipal sobre Imóveis
- IRS Imposto de Rendimento sobre Pessoas Singulares
- IRC Imposto de Rendimento sobre Pessoas Coletivas
- IS Imposto de Selo
- ISV Imposto sobre Veículos
- IVA Imposto sobre o Valor Acrescentado
- TSU Taxa Social Única
- SNC Sistema de Normalização Contabilística

## 1. INTRODUÇÃO

A necessidade de software para gestão económica e financeira continua a crescer a um ritmo rápido. A era da tecnologia leva a consequente globalização corporativa, fusões e aquisições, bem como o aparecimento exponencial de Startups. Os processos de contabilidade e finanças continuam em evolução, cada vez mais complexos, tornando-os mais difíceis de praticar e controlar. Surge então a necessidade de automatizar alguns processos, e colocá-los num estado em que seja possível prever e controlar possíveis resultados finais.

#### 1.1. Contextualização

O plano de negócios é um documento essencial para o sucesso de qualquer novo investimento. Este documento, é um embaixador da construção da primeira opinião a partir do conteúdo e da forma de apresentação. Apresentar uma ideia de negócio de forma clara, simples e que torne evidente a proposta de valor única, viável e sustentável e que o modelo de negócio proposto é o adequado, este é o fundamento do "Plano de Negócios" que consente a organização dos estudos, análises e reflexões, acompanhados de dados quantitativos sustentados, vertidos em documento próprio e bem redigido.

#### 1.1.1. Tipos de Negócio

Havendo um grande espetro de negócios na atualidade, há também uma variedade de planos de negócios, em que se retrata a situação específica que se pretende traduzir. Podem ser enunciados um conjunto de planos de negócio: planos operacionais, internos, de crescimento, planos estratégicos, planos de investimento, planos de produto, planos de custo e muitos outros nomes. Todos eles são planos de negócios. Um startup plan é o termo utilizado para um plano de negócio que contenha uma nova ideia ou negócio, é o plano mais utilizado e reconhecido. Um plano de crescimento é tendencialmente um documento interno que pretende beneficiar uma empresa já existente, investigando análises financeiras e aprimorando projeções. No caso de um plano de reestruturação é dedicado à

pesquisa dos constrangimentos atuais, problemas e dificuldades da empresa já existente, solucionando-os.

#### 1.1.2. Importância do Plano de Negócios

O plano de negócios de uma empresa transporta muito valor. Essa mais valia pode ser vista através de três principais exercícios:

O planeamento de um negócio leva ao levantamento de uma série de questões e problemas que deverão ser considerandos. A validade de um negócio só pode ser concretizada através da compreensão das várias vertentes do negócio (mercado, produto, modelo de financiamento, modelo de negócios e riscos);

O desenvolvimento da empresa a curto, médio e longo-prazo é guiado mediante um conjunto de objetivos previamente estabelecidos e acordados. Os objetivos devem ser SMART (specific, measurable, achievable, realistic and time limited)

O plano de negócios é uma plataforma de comunicação para informar e influenciar entidades externas, seja para o fim de apresentação do negócio a possíveis parceiros, seja para a obtenção de investidores.

#### 1.1.3. Estrutura base de um Plano de Negócios

Uma pergunta que ocorre frequentemente a qualquer empreendedor, seja na criação de uma empresa, seja no decorrer de uma nova ideia de negócio, e que nem sempre suscita a devida atenção por parte do mesmo é quais os pontos a considerar num plano de negócio.

Conceitualmente, o plano de negócios pode ser dividido em algumas secções distintas, no entanto não existem regras definidas para o mesmo. A título de exemplo, o plano de negócios pode ser dividido da seguinte forma:

> 1. Descrição – um resumo da atividade praticada, para além da explicação do que diferencia o seu negócio dos outros, descrição dos principais aspetos da empresa, como por exemplo os sócios, tributação e localização e fornecendo qualquer outra informação que seja de grande relevância para o possível leitor;

- 2. Produtos Exposição do produto ou serviço e como vai ao encontro da necessidade ou desejo do cliente, da forma como resolve um problema pelo qual estão dispostas a pagar pela solução;
- 3. Análise estratégia e plano de marketing Aprendizagem com estratégias dos concorrentes diretos e indiretos, identificando possíveis forças e fraquezas de forma a facilitar a entrada no mercado, após reconhecimento do potencial de crescimento do mesmo. Promoção eficaz dos seus produtos e/ou serviços;
- 4. Plano de Operações Identificação das atividades, seja fabricação de produtos, seja a prestação de serviços ou outras que satisfaçam o objetivo do plano de negócios desde o início ao fim;
- 5. Plano de Organização Exposição da estrutura organizacional da equipa de trabalho. Contém também o número de trabalhadores e respetivas funções.
- 6. Plano Económico-Financeiro Demonstração dos requisitos financeiros para a estabilidade e prosperidade do plano de negócio.
- 7. Anexos Informação adicional relevante e necessária para compreender melhor o projeto empresarial.

## 1.2. Objetivos do Trabalho

Antes de se enunciar o intuito do trabalho será importante primeiramente explicitar quais os objetivos base do plano de negócios. Entre outros aspetos, o Plano de Negócios é fundamental para (Raimundo 2015):

- A clarificação detalhada da ideia de negócio e análise das suas potencialidades de sucesso;
- Identificação dos promotores e demonstração da sua capacidade de levar a bom termo o negócio;
- Credibilização perante a envolvente transacional do negócio e da equipa de empreendedores;
- Os empreendedores possuírem uma memória escrita do seu projeto sempre atualizada;
- Auxiliar na tomada de decisão sobre aspetos fundamenais para o sucesso do negócio;
- Calendarização da implementação do negócio;
- Clarificação da orgânica de funcionamento e do processo produtivo;
- Avaliação da viabilidade económica e financeira do negócio;
- Identificação dos pontos fortes e das oportunidades do negócio, bem como as fraquezas do projeto, acompanhadas de um plano para mitigação das mesmas;
- Antecipação dos principais riscos, bem como a antecipação de possíveis soluções;
- Servir de suporte nas negociações;

Enunciados os objetivos do plano de negócios, será relevante falar acerca do desígnio desta dissertação. O núcleo passa pela elaboração e desenvolvimento e de uma ferramenta informática de apoio à elaboração da Análise económico-financeira de Planos de negócio, sendo que a ferramenta desenvolvida irá permitir:

- i) Sistematizar a informação económico-financeira da entidade;
- ii) Analisar o projeto sob a perspetiva económico-financeira;
- iii) Avaliar o risco intrínseco ao novo negócio;
- iv) Apoiar a tomada de decisão.

Essencialmente esta ferramenta é vocacionada para pequenos e médios negócios, sendo que para cumprir este requisito, a entidade não deve ultrapassar dois dos seguintes três limites (Decreto-Lei n. 98/2015):

- i) 20 000 000  $\epsilon$  de total de balanço;
- ii) 40 000 000  $\epsilon$  de total de vendas líquidas e outros rendimentos;
- iii) Uma média durante o exercício de 250 trabalhadores empregados.

Para além de todos as funcionalidades da ferramenta esta terá que ter uma base de trabalho versátil (podendo ser aplicada a vários tipos de negócio), simples e intuitiva (de modo a poder ser utilizada por pessoas sem conhecimentos aprofundados de análise económica e financeira).

## 2. PLANO ECONÓMICO-FINANCEIRO DE UM PLANO DE NEGÓCIOS

O Plano económico-financeiro é uma ferramenta transversal ao plano de negócios. É a materialização em termos monetários das ideias contidas no remanescente Plano de Negócios, sendo essencial para atrair investidores e financiadores.

## 2.1. Objetivos e Estrutura

Uma boa execução do plano económico-financeiro oferece uma gestão eficaz, através da qual se analisa e demonstra a viabilidade e a sustentabilidade económica do projeto e se determina a rentabilidade prevista para o mesmo, bem como a possibilidade de avaliações frequentes, posturas de correção à falha, de modo a reduzir o risco intrínseco associado.

Não existe um procedimento definido para a construção de um plano económicofinanceiro. A título de exemplo de um dos modelos mais adotados, exposto pela Autoridade Nacional de Comunicações (ANACOM, 2009), o plano é dividido nos seguintes elementos previsionais:

- i) Plano de investimento;
- ii) Plano de financiamento;
- iii) Plano de despesas;
- iv) Plano de receitas;
- v) Demonstrações de resultados;
- vi) Demonstrações de fluxos de caixa;
- vii) Balanços;
- viii) Avaliação económico-financeira do projeto.

De forma a clarificar algumas das secções acima descritas poderá, se assim for entendido, ser utilizada documentação de análise como orçamentos de tesouraria, mapas de origem e aplicação de fundos, mapas de variação de capitais próprios, entre outros.

#### 2.2. Plano de Investimento

O novo negócio deve ser previsto tendo em conta a enumeração de fatores produtivos necessários para o seu arranque. Cada investimento deve ser adequadamente calendarizado no tempo e os correspondentes montantes devem refletir preços totais (preço de aquisição, logística associada, impostos e outros custos). A esta preparação dá-se o nome de plano de investimento.

As necessidades de financiamento que o plano de investimento contempla devem ser as suficientes para financiar os "ativos não correntes", os "ativos correntes" e os gastos de arranque das atividades da nova entidade empresarial (se for o caso).

Não se pode esquecer que, na contabilidade, existe o conceito de desvalorização de bens. Os gastos de depreciação e de amortização representam as perdas de valor devido ao desgaste normal dos ativos não correntes. O Decreto Regulamentar n. 25/2009, de 14 de setembro de 2009 revê o regime das "depreciações e amortizações", em linha com a adaptação das regras de determinação do lucro tributável ao enquadramento contabilístico resultante do SNC.

Para além dos investimentos acima referidos tem que se contabilizar o investimento necessário ao fundo de maneio, nomeadamente a "reserva de tesouraria".

#### 2.3. Plano de Financiamento

Os financiamentos permitem que as limitações do orçamento de uma empresa sejam ultrapassadas permitindo crescimento e a realização de projetos previamente idealizados. A fim de garantir a execução do plano de investimento e do fundo de maneio, é necessário um financiamento controlado. Conhecida a necessidade de financiamento, resta a identificação das fontes de financiamento, custos e calendarização da liquidação dos empréstimos.

As fontes de financiamento podem ser variadas, recorrendo-se a capitais próprios e a capitais alheios, enumerando:

- i) Meios libertos do exercício;
- ii) Reforços de Capital próprio por parte dos sócios;
- iii) Subsídios;
- iv) Financiamento (sem pagamento de juros);

v) Financiamento (com pagamento de juros).

## 2.4. Demonstrações Financeiras Iniciais

É imprescindível conhecer com algum detalhe a situação financeira de uma empresa na data do seu arranque. Através de um balanço contabilístico é possível fazer a demonstração da posição financeira de uma entidade numa determinada data, sendo esta obrigatória por lei.

Um outro documento contabilístico muito importante que não faz sentido utilizar na fase de arranque de uma nova entidade empresarial é a demonstração de resultados. É durante o exercício económico que são registados de modo estruturado os gastos e os rendimentos da entidade decorridos a que diz respeito.

Segundo as Normas Internacionais de Contabilidade, um conjunto completo de demonstrações financeiras deve incluir: um balanço, uma demonstração dos resultados, um mapa de capital próprio, uma demonstração dos fluxos de caixa e notas explicativas.

## 2.5. Plano Previsional de Exploração

O sucesso de um negócio está diretamente relacionado com a existência de Resultados positivos (ou seja, de lucros). No plano previsional de exploração, os rendimentos e os gastos, são calculados para os anos de exploração pretendidos da entidade.

Do lado dos Rendimentos, será necessário calcular: as vendas de mercadorias e produtos; prestação de serviços; a variação dos inventários produzidos; trabalhos para a própria entidade; subsídios à exploração; juros, dividendos e rendimentos similares; e outro tipo de rendimentos.

No caso dos Gastos, a lista aumenta, enumerando: custo das mercadorias vendidas e das matérias consumidas, fornecimentos e serviços externos, gastos com o pessoal, gastos de depreciação e de amortização de ativos não correntes, impostos diretos e indiretos, taxas e licenças de exploração, gastos e perdas de financiamento, etc.

No capítulo 3 é indicado o método de cálculo dos Rendimentos e Gastos, de forma a calcular o Resultado, que se pretende positivo, estando assim presente lucro.

## 2.6. Demonstrações Financeiras Previsionais para os primeiros anos

As demonstrações financeiras previsionais relativas aos primeiros anos de funcionamento, envolvem um grande número de dados e cálculos auxiliares para serem elaboradas, na medida em que existem inúmeras tipologias de rendimentos e de, principalmente, gastos (já mencionados na subsecção 2.5). Cabe agora agrupar esta informação em documentos contabilísticos, o Balanço e a Demonstração de resultados para determinar um conjunto de parâmetros de avaliação como os rácios económicos, rácios financeiros e indicadores de gestão.

Os principais componentes da demonstração de resultados são os indicados na Tabela 2.1.

Após o preenchimento correto deste documento procede-se ao cálculo dos indicadores de gestão EBITDA (Earnings Before Interest, Taxes, Depreciation and Amortization), EBIT (Earnings Before Interest and Taxes), EBT (Earnings Before Taxes), EAT (Earnings After Taxes).

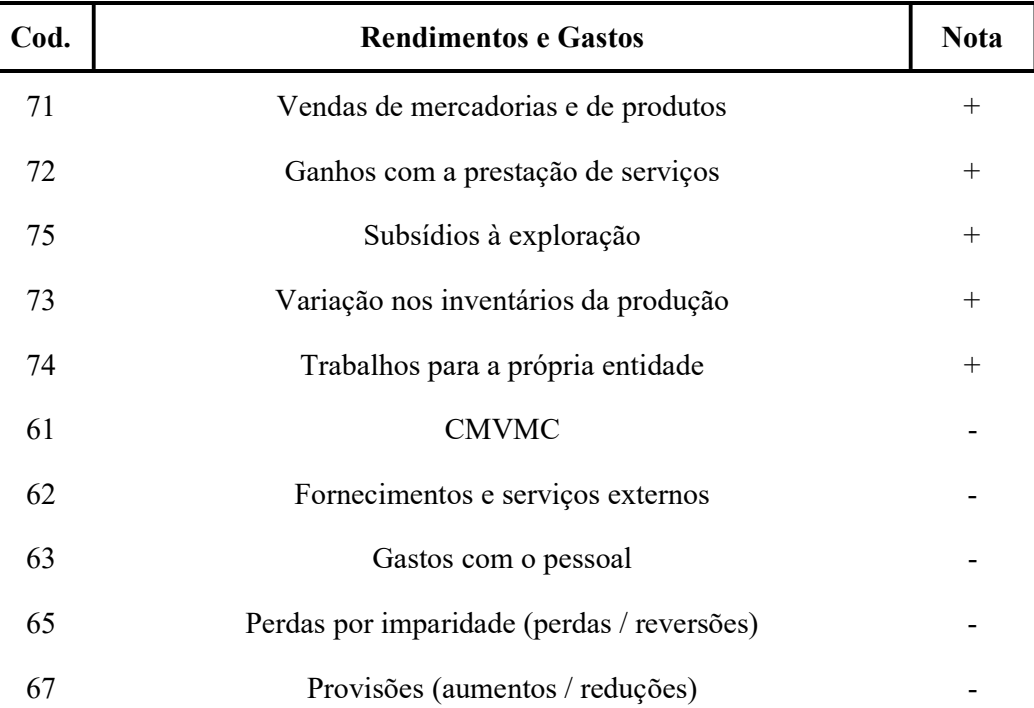

#### Tabela 2.1. Rendimentos e Gastos

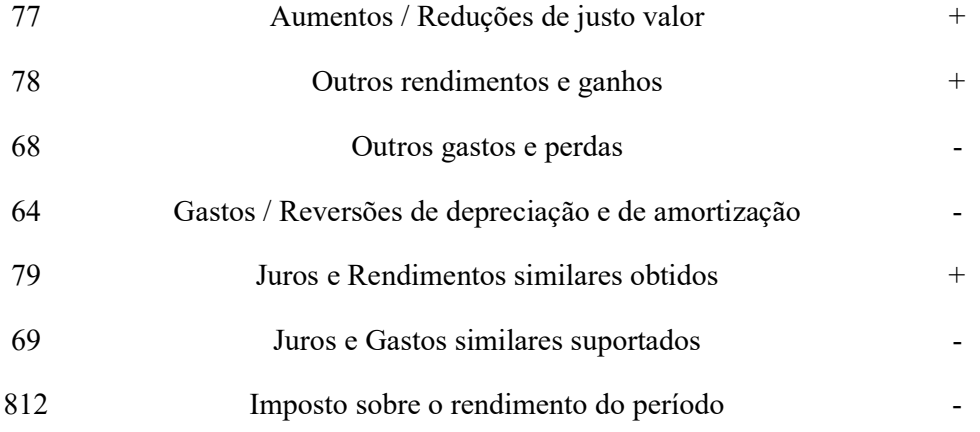

#### 2.7. Análise da Viabilidade Económica e Financeira

A avaliação e valorização de um projeto é um tema complexo e que depende dos moldes e formulas em que os analistas realizam o trabalho. A partir da evolução de ano para ano dos elementos que constam nas demonstrações financeiras é viável produzir conclusões sobre o desempenho económico e financeiro da entidade.

No entanto, existem conceitos base que normalmente são utilizados, tais como, o VLA (valor líquido atual), o PR (período de retorno), o IR (Índice de rentabilidade), o TIR (taxa interna de rentabilidade) e o WACC (Weighted Average Cost Of Capital). Só a partir de uma avaliação integrada de todos estes parâmetros é que se pode retirar conclusões acerca da rentabilidade do projeto. A Figura 2.1ilustra um diagrama de cash flow, com exemplos de entrada e de saída de capital, como investimentos, resultados líquidos operacionais e valor residual.

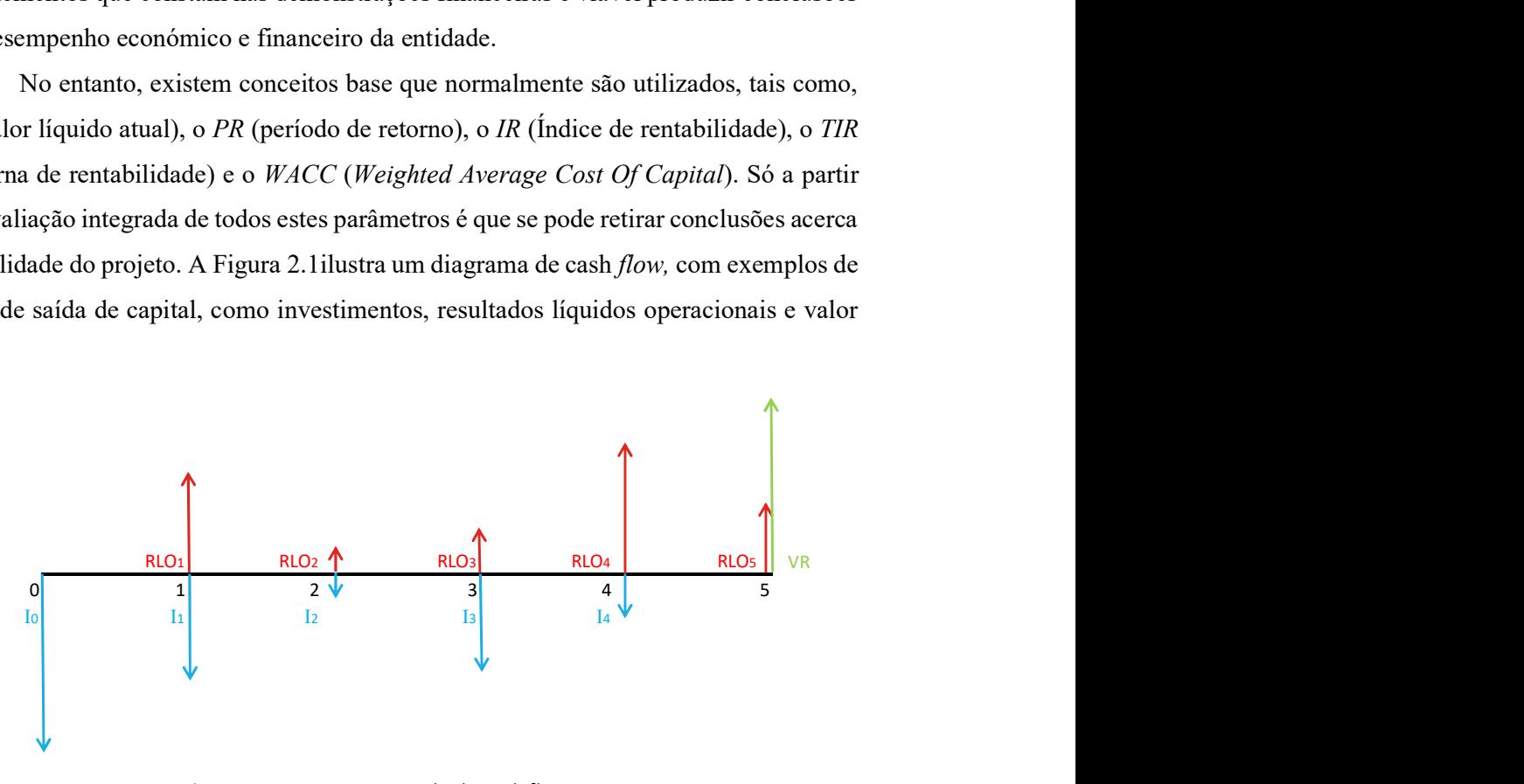

Figura 2.1. Diagrama exemplo de cash flow.

Devido ao valor temporal do dinheiro, receber um euro hoje vale mais do que receber um euro amanhã. O VLA é um indicador simples, de fácil compreensão e consistente. É a soma algébrica dos valores atualizados para o instante inicial de todos os fluxos monetários (positivos e negativos) do projeto. Se  $VLA > 0$ , o projeto é financeiramente favorável,  $VLA = 0$  representa o ponto de indiferença e  $VLA < 0$  o projeto é financeiramente desfavorável. Pretende-se um  $VLA > 0$  pois remunera o capital aplicado a uma taxa superior à pretendida. (Raimundo, 2008)

O PR define-se como o tempo de exploração necessário para o reembolso do capital investido, muito útil para projetos de risco e com ciclos de vida curtos.

O TIR é a taxa de atualização que torna o VLA nulo, tem como grande vantagem não ter de se estimar uma taxa de atualização e é independente do montante investido. (Raimundo, 2008)

#### 2.8. Tomada de Decisão

Os fundamentos para uma tomada de decisão são um ponto chave numa entidade quando se planeia, organiza ou controla algo, que têm impacto no futuro. Conceitualmente, diz-se que existe certeza na condição sob a qual os indivíduos estão completamente informados acerca do problema, ou seja, significa que quer o problema quer as soluções alternativas são conhecidas e bem definidas. Já a incerteza, é a situação em que não existe informação necessária para atribuir probabilidades para os resultados das soluções alternativas.

Risco é uma condição sob a qual os indivíduos podem definir um problema, especificar a probabilidade de certos acontecimentos, identificar soluções alternativas e formular a probabilidade de cada solução levar aos resultados desejados.

A tomada de decisão final neste tipo de análise terá sempre incluído em si risco e incerteza, sendo que as analises de sensibilidade posteriormente feitas podem ajudar a minimizar esses mesmos fatores.

## 3. FERRAMENTA DE CÁLCULO DESENVOLVIDA

É evidente que cada vez mais e mais organizações voltam-se para soluções de software de gestão económica e financeira para ajudar a enfrentar os desafios associados com a consolidação, racionalização e automatização os seus processos. O presente capítulo apresenta a ferramenta de cálculo desenvolvida no programa Microsoft Excel.

## 3.1. Descrição Geral

De uma forma geral a falho de cálculo está configurada para ser simples e intuitiva, que se pode facilmente observar através dos cabeçalhos no topo da pagina que se podem clicar como se um menu informático se tratasse.

A folha de cálculo inicia com uma folha meramente ilustrativa, de apresentação, apenas com os campos de preenchimento do autor, da data e do projeto. No capítulo 3.2 a restante estrutura do software é enunciada.

Também se requer apelativa visualmente ao utilizador, pelo que se optou por um conjunto de grafismos próprios. De entre as caraterísticas do grafismo do software destacase os diferentes tipos de células:

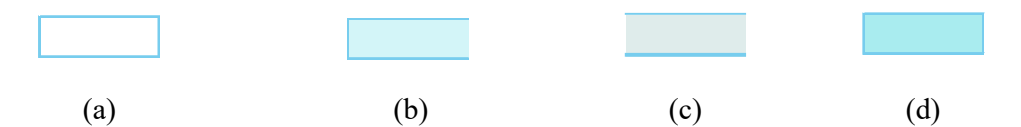

Figura 3.1. Tipos de células: (a) dados de entrada; (b) dados de saída; (c) títulos e dados de conclusão; (d) célula nula

 Todos os quadros foram construídos contendo uma zona de input Figura 3.1 (a) em que o utilizador preenche os pressupostos relativos a cada um dos quadros, uma zona de cálculos Figura 3.1 (b) automaticamente preenchidas onde não deverá haver introdução de valores pelo utilizador. Os valores que se encontrem em células representadas na Figura 3.1 (c) são correspondentes a títulos de cabeçalhos ou a dados de saída que não podem ser alterados. Por fim, nas células do tipo da Figura 3.1 (d) simplesmente são células nulas para evitar confusões na leitura dos dados do software.

## 3.2. Estrutura do Software

O software está dividido na sua base em várias secções e temas, cada um em cada uma das páginas do EXCEL. As páginas existentes no programa são as seguintes:

- Apresentação
- Pressupostos
- Plano de investimento
- Fundo maneio
- Plano de financiamento
- CMVMC
- Vendas de mercadorias e de produtos
- Rendimentos com a prestação de serviços
- Fornecimentos e serviços externos
- Gastos com pessoal
- Demonstrações de resultados
- Plano financeiro
- $\bullet$  Mapas de *Cash flow*
- Balanços
- Indicadores operacionais e de gestão
- Representação gráfica
- Rácios económico-financeiros
- Análise da viabilidade económico-financeira
- Apoio à tomada de decisão

## 3.3. Informação Geral dos Dados Implementados

Nesta secção são apresentadas as regras base do plano, ou seja, os prazos de atividades, as taxas de juro e de atualização, as taxas de crescimento estimadas, e de Segurança Social, bem com as implicações do IVA (Imposto sobre o Valor Acrescentado nas operações de compra e venda).

#### 3.3.1. Prazos

No decorrer de uma atividade empresarial, é comum que algumas entradas e saídas de fundos, materiais ou investimentos com algum desfasamento temporal. A maioria dos clientes espera poder pagar, por exemplo, a 30, 60 ou 90 dias após a entrega da mercadoria. Durante esse período, será necessário continuar o processo produtivo, sem esquecer de financiar o custo da compra dos materiais necessários. Nesse sentido é importante quantificar os prazos de recebimento, de pagamento e de stockagem, que é objeto da folha de pressupostos.

É essencial contemplar no plano de negócios uma provisão de fundo de maneio suficiente, quer em forma de capital próprio, quer em financiamentos bancários, para cobrir os encargos relacionados com este ponto.

#### 3.3.2. Taxa de IVA

Existem várias obrigações fiscais que as Sociedades têm obrigação de pagar, nomeadamente: IRC (Imposto de Rendimento sobre Pessoas Coletivas, IVA , IRS (Imposto de Rendimento sobre Pessoas Singulares, retido sobre os salários dos funcionários e gerência), TSU (Taxa Social Única, referente às deduções para a segurança Social que incidem sobre as remunerações dos trabalhadores de conta da empresa e de conta dos trabalhadores e gerência) e eventualmente existirão ainda o Imposto de Selo (IS), o Imposto Municipal sobre Imóveis (IMI) e o Imposto sobre Veículos (ISV).

O imposto sobre o consumo (IVA), é cobrado sempre que um bem ou serviço e transacionado. No entanto há atividades isentas de IVA. De entre elas destacam-se as prestações de serviços no âmbito da saúde e assistência médica, de ensino e formação profissional. As empresas que se dedicam às atividades isentas de IVA não têm capacidade de recuperar o IVA que pagaram na aquisição de bens e/ou serviços. Por norma, as entidades que não se dedicam a atividades isentas de IVA têm capacidade de recuperar o IVA que pagaram na aquisição de bens e/ou serviços.

Resumindo, as empresas podem ser agrupadas em duas categorias: com capacidade de recuperar o IVA e sem capacidade de recuperar o IVA. Em função da categoria de empresa do utilizador, este terá que indicar na folha de cálculo se a atividade que a empresa desenvolve é isenta de IVA: em caso positivo, o valor dos Rendimentos deve

ser introduzido na folha de cálculo sem IVA e o valor dos Gastos com inclusão de IVA. Em caso negativo, ambos os valores de Rendimentos e Gastos devem ser considerados sem IVA.

Por fim, o facto de um gasto e de um rendimento ocorrer no mercado nacional ou no mercado internacional não tem qualquer impacto em termos de IVA. No entanto se se tratar de uma importação de um país fora da União Europeia, é necessário entrar em consideração o Imposto Aduaneiro.

#### 3.3.3. Taxa de IRS e IRC

O Imposto sobre o Rendimento das Pessoas Singulares foi publicado através do Decreto-Lei 442-A /88 de 30 de novembro (APÊNDICE A). O IRS incide sobre os rendimentos obtidos por pessoas singulares divididos em 6 categorias. De forma a permitir a simplificação, recorre-se a uma taxa média de IRS, que é fixada pelo utilizador.

À semelhança do IRS, a taxa de IRC incide sobre os rendimentos obtidos pelos sujeitos passivos. Não de todos os cidadãos, mas apenas das pessoas coletivas, sendo o seu valor em 2018 de 21%. A esta taxa pode acrescer a Derrama. Por esta razão, o utilizador terá que colocar a taxa correta na folha de cálculo.

#### 3.3.4. Taxa de Juro e de Rentabilidade

O utilizador poderá indicar uma Taxa de juro de empréstimo a Médio/Longo Prazo  $(J_{m/l})$ , uma Taxa de juro de empréstimo a Curto Prazo  $(J_c)$ , uma taxa de juro de aplicações bancárias a ML prazo e uma taxa de rentabilidade exigida para os capitais próprios investidos, sendo estes considerados a taxa fixa.

Com a introdução do conceito de taxa de rentabilidade exigida para os capitais próprios investidos implica a introdução do conceito de taxa de atualização (também conhecido pelo acrónimo WACC), que será abordada no capítulo da Viabilidade Económica e Financeira.

#### 3.4. Plano de Investimento

Em regra, as depreciações e amortizações, são calculadas pelo método das quotas constantes, tendo presente o período de vida útil máximo e mínimo do bem, tendo em conta o sector em que é utilizado e ainda as condições da sua utilização.

Para se efetuar o cálculo das depreciações acumuladas, ou seja, as depreciações que um ativo sofre ao longo do período de atividade, terá que se ter em conta as taxas de depreciação e amortização respetiva e o valor de investimento. É calculada a amortização, em que "Valor" representa o valor do investimento no ativo não corrente, "Taxa" corresponde à taxa de depreciação e amortização respetiva, segundo o Decreto Regulamentar n.º 25/2009 de 14 de setembro:

$$
Depreciação (ou Amortização) = Investmento \cdot Taxa \tag{3.1}
$$

Resta calcular o valor da depreciação e amortização acumulada, que é apresentada na equação seguinte, em que  $A_i$  representa a amortização referente ao ano i (Ano de arranque de atividade:  $i = 0$ :

$$
Depreciação (ou Amortização) acumulada = \sum_{i=0}^{5} A_i
$$
 (3.2)

Quantos maior for o valor total dos investimentos, maior será a depreciação (e a amortização) acumulada.

#### 3.5. Fundo de Maneio

Dependendo do nível de atividade, seja das variações dos ritmos de produção seja das vendas, o fundo de maneio necessário de exploração difere, podendo surgir insuficiências ou excedentes de tesouraria de exploração. Acontece por exemplo com grande frequência em atividades do tipo sazonal.

É essencial, portanto, como dito anteriormente, mencionar a "reserva de tesouraria", que essencialmente é um meio de segurança adicional para garantir que existe liquidez na entidade. Segundo Raimundo (2015), o fundo de maneio mínimo (FMM) pode ser calculado pela expressão:

$$
FMM = Reserva de tesouraria + Inventários
$$

- + Dívidas de terceiros a curto prazo
- + Adiantamentos a fornecedores (3.3)
- −
- − Dívidas a terceiros a curto prazo

No entanto, na folha de cálculo, para efeitos de simplificação, não se consideram os adiantamentos a fornecedores e de clientes. Os ativos biológicos correntes são também suprimidos para a categoria de inventários, de forma a simplificar.

No software desenvolvido, o fundo de maneio necessário ao bom funcionamento da entidade é determinado do seguinte modo:

*Fundo de Maneio Necessário* = 
$$
Necessidades - Recursos
$$
 (3.4)

Em que os recursos do fundo de maneio são constituídos pelas dividas de clientes a curto prazo, dívidas ao estado e outros recursos e faz parte das necessidades do fundo de maneio a reserva de tesouraria, as dívidas de clientes a curto prazo, o stock de inventários no fim do ano, as dívidas bancárias e outras necessidades.

De forma a garantir o fundo de maneio necessário (FMN) ao longo dos anos de exploração, é requerido, caso assim se verifique, investimento no fundo de maneio. Este investimento depende do fundo de maneio necessário, como se pode verificar:

$$
Inv_{FMi} = (FMN)_i - (FMN)_{i-1}
$$
\n(3.5)

Sendo "i" o ano em questão, que varia entre 1, para o primeiro ano de exploração e 6, o último ano de exploração.

#### 3.6. Plano de Financiamento

Na altura da escolha das potenciais formas de financiamento, será necessário ter sido preenchido anteriormente qual a necessidade de capital de base e os fundos necessários para a compra das instalações, do equipamento e de todo o tipo de investimento inicial necessário. De uma forma básica, é possível afirmar que as necessidades de financiamento externo (totais) correspondem à soma das necessidades menos a soma das fontes.

$$
Financialmento Externo = Necessidades - Fontes \qquad (3.6)
$$

#### 3.6.1. Necessidades de Financiamento

As necessidades de financiamento externo são, como dito anteriormente, a soma dos investimentos necessários de capital fixo, fundo de maneio e ainda uma margem de segurança decidida pelo utilizador:

 $Necessidades = Capital Fixo + FMN + Margem Segurança$  (3.7)

#### 3.6.2. Fontes de Financiamento

De forma a não colocar em perigo o plano de negócios as fontes de financiamento devem ser sempre iguais ou superiores às necessidades, sendo o somatório de vários fatores como demonstrado na seguinte equação:

 = + ç ó ó + í − ç í (3.8)

Sendo que os meios libertos representam os excedentes financeiros líquidos gerados pela exploração da empresa, em que as provisões e amortizações não representam pagamentos:

$$
Meios Libertos brutos = EBIT + Provisões + Amortizações \t(3.9)
$$

Para garantir que as fontes são sempre iguais ou superiores às necessidades, poderá recorrer-se a financiamento interno ou externo. Internamente, através dos sócios, e se assim se concordar, sem pagamento de juros ou externamente através de instituições bancárias ou outras.

O cálculo do serviço da dívida é feito tendo em conta a taxa de juro anual constante, o reembolso anual (fixado em 5 anos) e o imposto de selo.

*Serviço da divida* = 
$$
Juro + Reembolso + Imposto selo
$$
 (3.10)

Como o juro e o imposto de selo são gastos, então o Valor em dívida no ano seguinte é:

$$
Divida_i = Divida_{i-1} - Reembolso \tag{3.11}
$$

Todo este processo é repetido até ao momento em que finalmente o Valor em dívida é igual a zero, ou seja, a dívida é liquidada.

#### 3.7. CMVMC

No decorrer da atividade de uma entidade, para garantir um elevado volume de negócios, uma das grandes fontes de rendimento é a compra ou fabrico de matéria e produtos para futuramente os vender com uma margem de lucro aceitável. Por essa razão é que normalmente os resultados de obtidos do CMVMC (Custo da Mercadorias Vendidas e das Matérias Consumidas) são aproximadamente diretamente proporcionais aos do Vendas de Mercadorias e de Produtos, como se pode verificar na Figura 3.2 e Figura 3.3 respetivamente. Normalmente estima-se que o custo das mercadorias vendidas e matérias consumidas aumenta ao longo dos anos de exploração e que existem sempre uma taxa de perdas por imparidade de inventários. O total de CMVMC em cada exercício é calculado por:

$$
CMVMC = \sum_{i=0}^{5} Q_i P_i (1 + t_{ic})(1 + t_{iv})
$$
\n(3.12)

Em que:

- $\bullet$   $Q_i$  Quantidades compradas ou fabricadas
- $P_i$  Preço Unitário de compra ou fabrico
- $t_{ic}$  Taxa de crescimento das unidades vendidas para o ano i
- $t_{iv}$  Taxa de variação de preços para o ano i

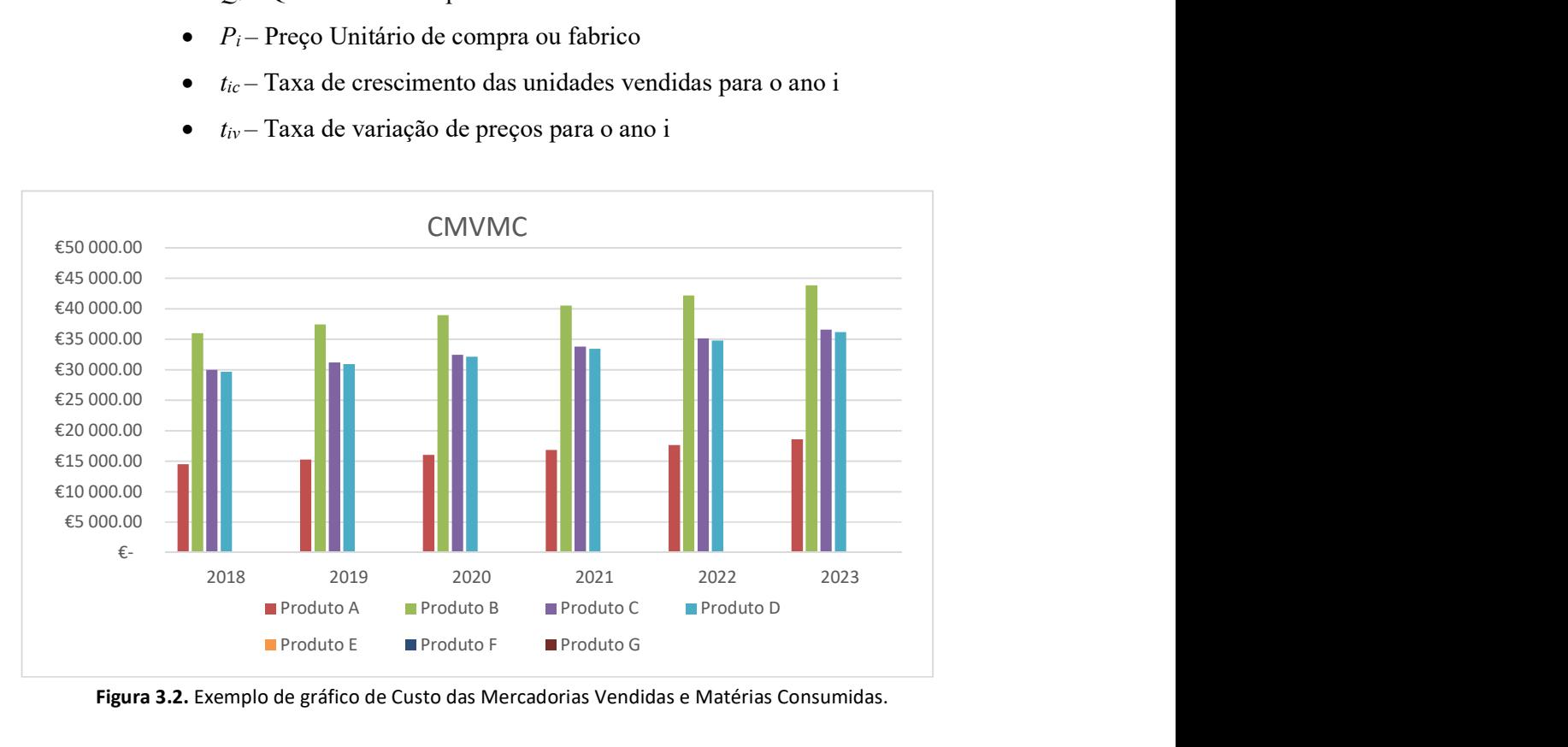

Figura 3.2. Exemplo de gráfico de Custo das Mercadorias Vendidas e Matérias Consumidas.

## 3.8. Vendas e Prestações de Serviços

A Venda de Mercadorias e Produtos é o núcleo de volume de negócios de tipos de empresas, como o caso das empresas das indústrias de matérias primas. Assume-se neste documento a hipótese da venda total de todas as compras e produção proveniente do capítulo 3.7.

É introduzido o conceito de margem bruta de forma ao utilizador prever a margem de lucro que pretende que os seus produtos cheguem ao mercado. A venda de um determinado produto é então diretamente proporcional ao preço de fabrico ou compra.

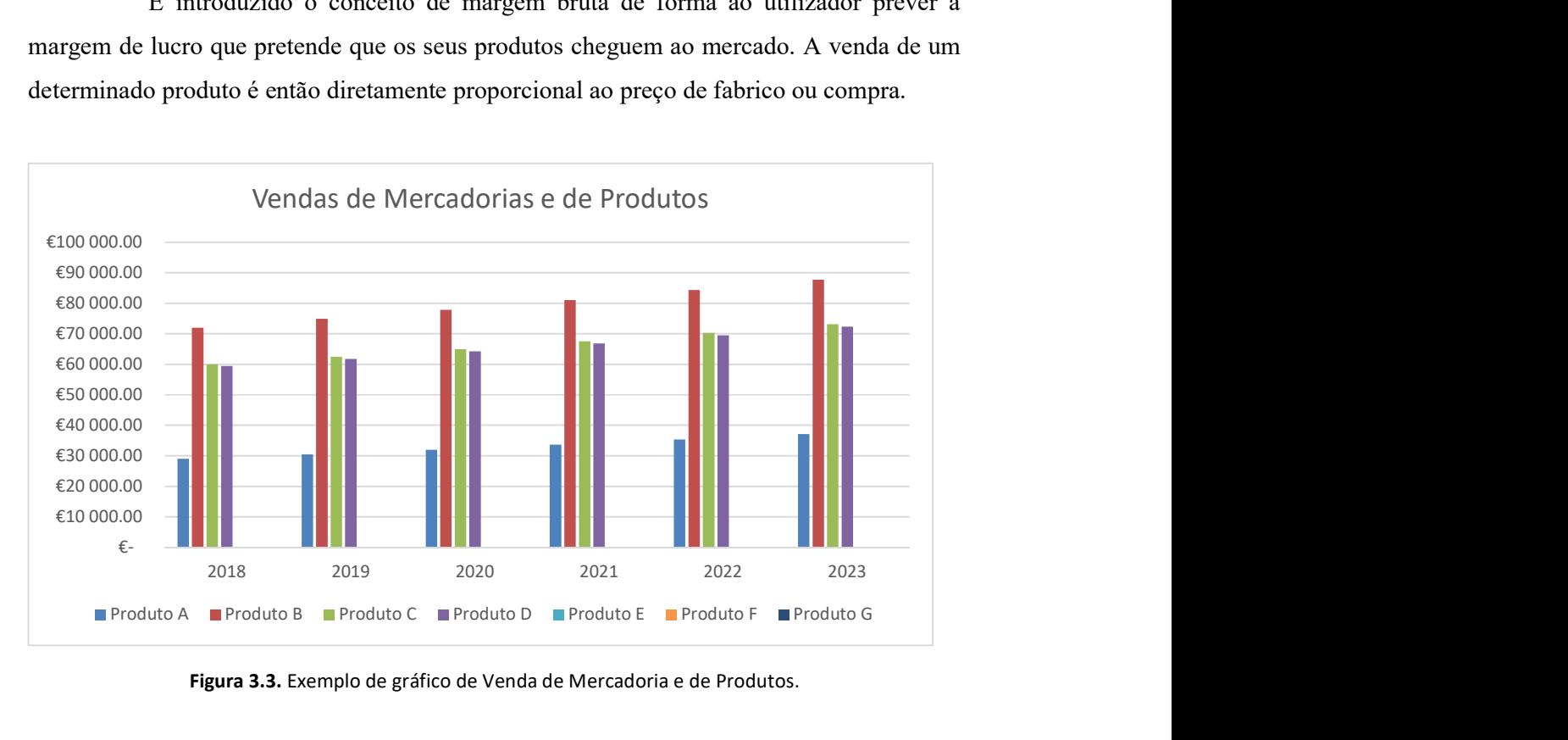

Figura 3.3. Exemplo de gráfico de Venda de Mercadoria e de Produtos.

Outra forma de obter rendimentos, será através da prestação de serviços. Existem empresas que se dedicam apenas à prestação de serviços para obter lucro, pelo que o utilizador tem a possibilidade de inserir até 8 serviços diferentes, como demonstrado com um exemplo, ilustrado da Figura 3.4.

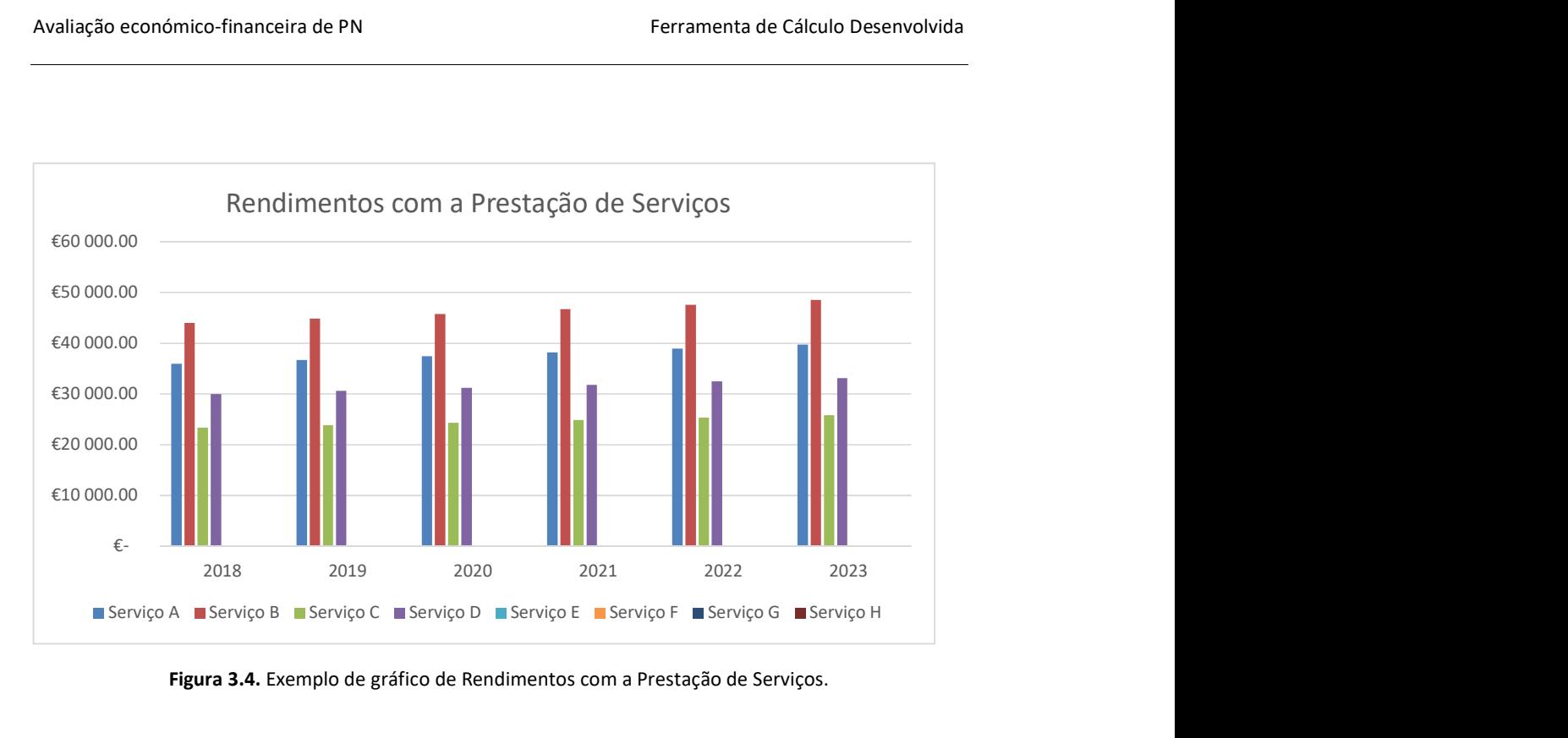

Figura 3.4. Exemplo de gráfico de Rendimentos com a Prestação de Serviços.

### 3.9. Fornecimentos e Serviços Externos

Os FSE incluem uma gama de gastos muito extensa e podem ser divididos em duas componentes. Os gastos fixos (independentes do nível de atividade) e os gastos variáveis (que variam com o volume de negócios). De modo a simplificar o modelo, ambos neste estudo serão apenas admitidos nos gastos da mesma forma, independentemente de serem fixos ou variáveis.

As listas de FSE com os respetivos códigos de contas podem ser visualizadas na Tabela 3.1:

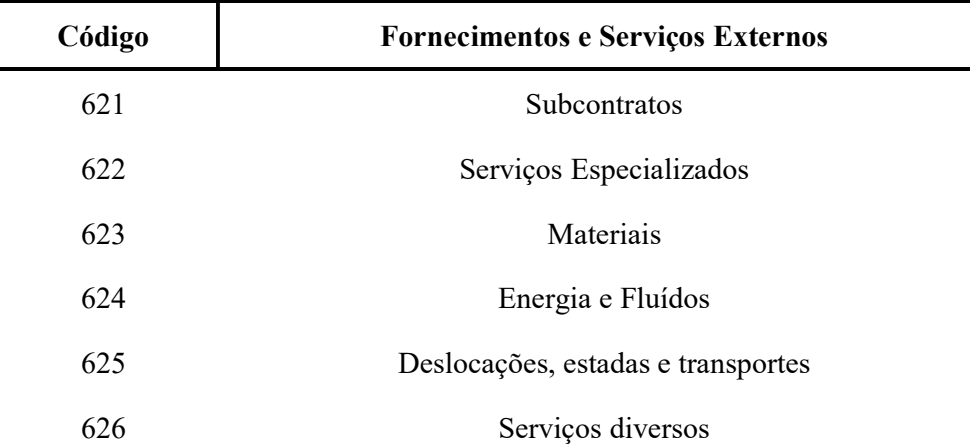

#### Tabela 3.1. Fornecimentos e Serviços Externos

Os gastos totais de Fornecimento e Serviços Externos correspondem à soma de todos os gastos referentes a cada código de contas desta categoria.

Ainda na mesma folha da ferramenta, o utilizador pode verificar graficamente, se está na presença de gastos muito elevados em algum dos códigos de contas, como é o caso ilustrado na Figura 3.5 em que os serviços diretos incorrem num gasto bastante mais elevado comparativamente aos outros.

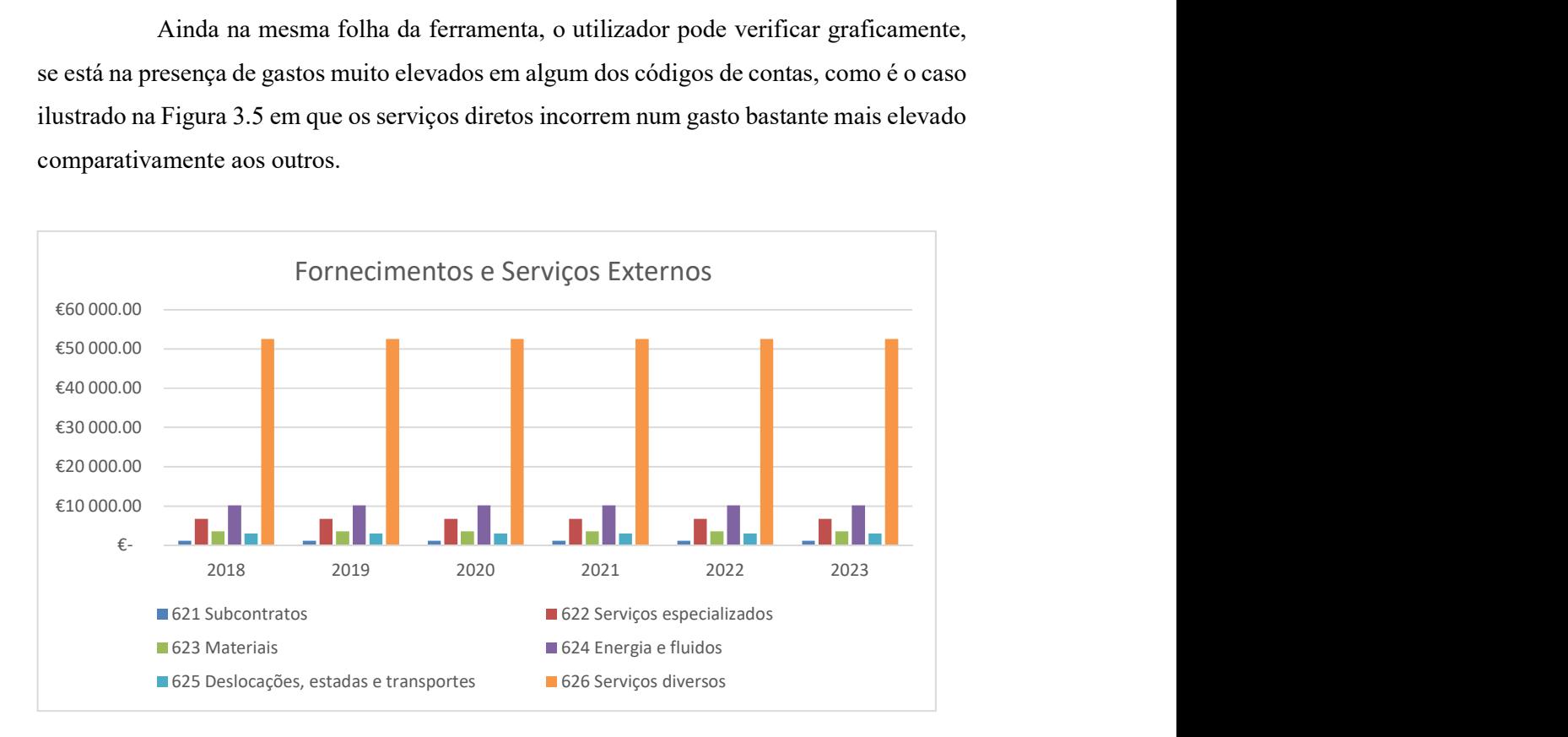

Figura 3.5. Exemplo de gráfico de Fornecimentos e Serviços Externos.

## 3.10. Gastos com Pessoal

Os gastos com pessoal são, contabilisticamente, os gastos relativos aos órgãos estatutários e pessoal vinculado à empresa. São incluídos nos gastos com o pessoal:

- Renumerações fixas recebidas pelos trabalhadores ligados à empresa por contrato de trabalho;
- Incremento salarial anual;
- Contribuições para a Segurança Social;
- Seguro de acidentes de trabalho e doenças profissionais;
- Subsídio de alimentação;
- Indeminizações de despedimento e outras;
- Outros gastos;

No cálculo do salário anual são contabilizados 14 meses e não 12 meses como se poderia assumir. Deve-se ao encargo relacionado com os subsídios de férias e de Natal. A retribuição correspondente a cada subsídio não pode ser inferior à que os trabalhadores receberiam se estivessem em laboração.

A soma de todos os gastos relativos ao pessoal é representada graficamente na ferramenta de EXCEL, tal como ilustrado com um exemplo na Figura 3.6.

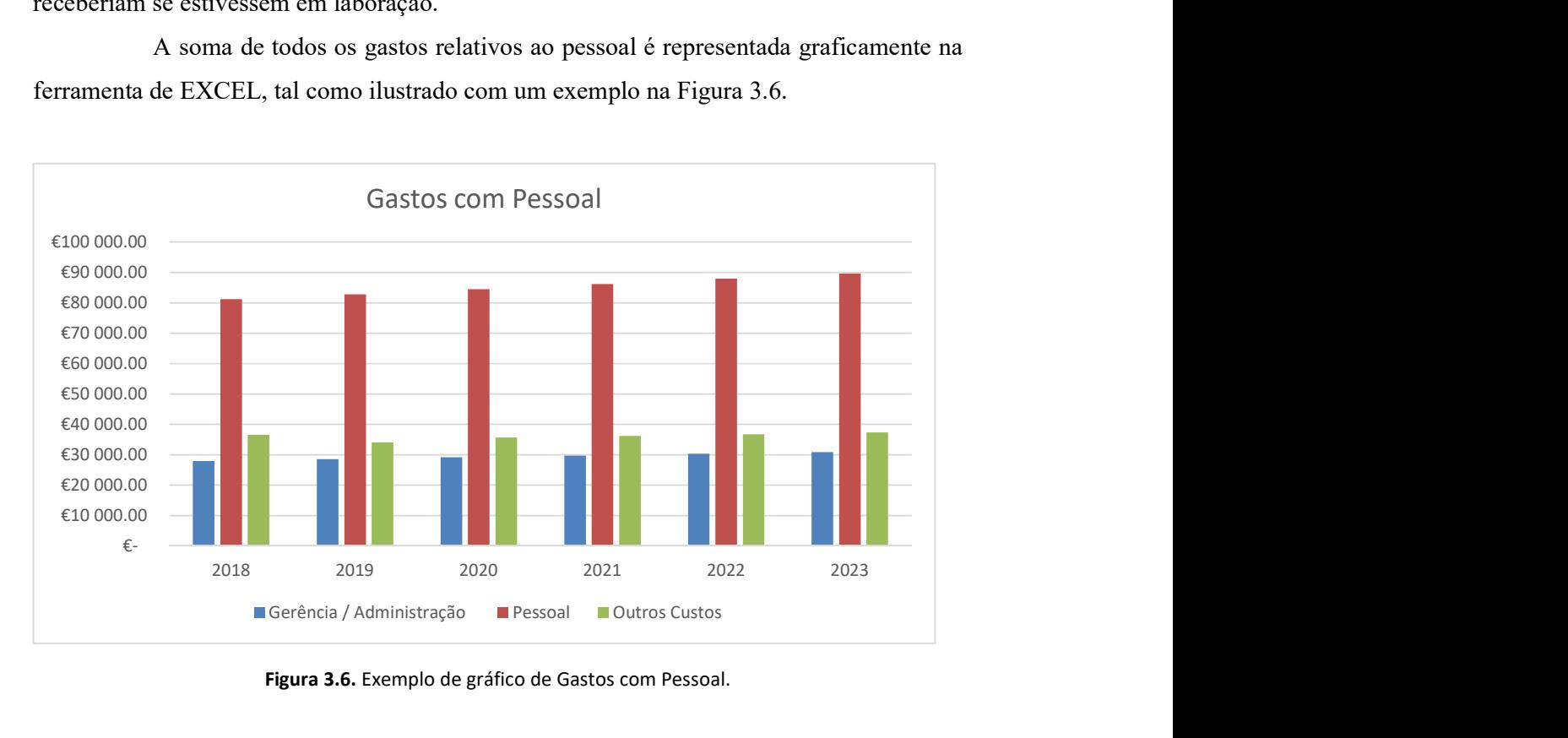

Figura 3.6. Exemplo de gráfico de Gastos com Pessoal.

## 3.11. Demonstrações de Resultados

Enunciados os rendimentos e gastos presentes na Demonstração de Resultados, cabe agora a prova de como são calculados cada um dos mesmos. Os saldos derivados das contas 710, 720, 610, 620, 630, 652, 651 são provenientes de cálculos já apresentados anteriormente. O utilizador terá que apenas preencher os restantes valores, de forma a numa primeira fase proceder-se à determinação dos resultados antes de custos financeiros de financiamento e impostos sobre o rendimento e numa segunda fase, conhecem-se os indicadores de resultados do período como o EBITDA, o EBIT, o EBT e o EAT.

#### 3.12. Plano Financeiro

O principal motivo da falência de novas empresas é a falta de gestão empresarial em que uma estrutura financeira tem que ser planeada e direcionada para o desenvolvimento da empresa. A base deste plano passa pela origem de fundos e aplicações de fundos.

O saldo da tesouraria anual depende diretamente dos fundos. Para o saldo da tesouraria anual ser positivo, então a origem de fundos terá que ser superior às aplicações de fundos, em que algumas destas aplicações são obrigatórias, como veremos posteriormente.

Dentro da categoria das origens de fundos encontram-se os Meios Libertos Brutos, Capital Social e outros instrumentos de capital, desinvestimento em Capital Fixo, desinvestimento em FMN, empréstimos de sócios ou suprimentos e proveitos financeiros.

Todas as origens de fundos são de fácil intuição de cálculo à exceção do desinvestimento em fundo de maneio, que apenas existe no caso das necessidades de fundo de maneio do ano atual for inferior as necessidades do ano transitado.

São exemplos das aplicações de fundos o investimento em capital fixo, o investimento em fundo de maneio, o imposto sobre os lucros, o pagamento de dividendos, o reembolso de empréstimos e os encargos financeiros. Assume-se que o pagamento integral dos impostos sobre os lucros ocorre no ano seguinte (ou seja, assume-se que não existe pagamentos por conta). Consequentemente ao fim dos 6 anos de exploração, o pagamento do imposto sobre os lucros da atividade do 6º ano transitam para o 7º ano, ano esse que não é quantificado na folha de cálculo apresentada. Faz sentido ainda mencionar o investimento em fundo de maneio, que existe sempre que não haja desinvestimento do mesmo.

A evolução do Saldo de Tesouraria Acumulado e sua tendência ao longo dos anos, bem como a comparação entre a origem e as aplicações de fundos, é efetuada automaticamente na ferramenta, gerando um gráfico como o ilustrado no exemplo da Figura 3.7.

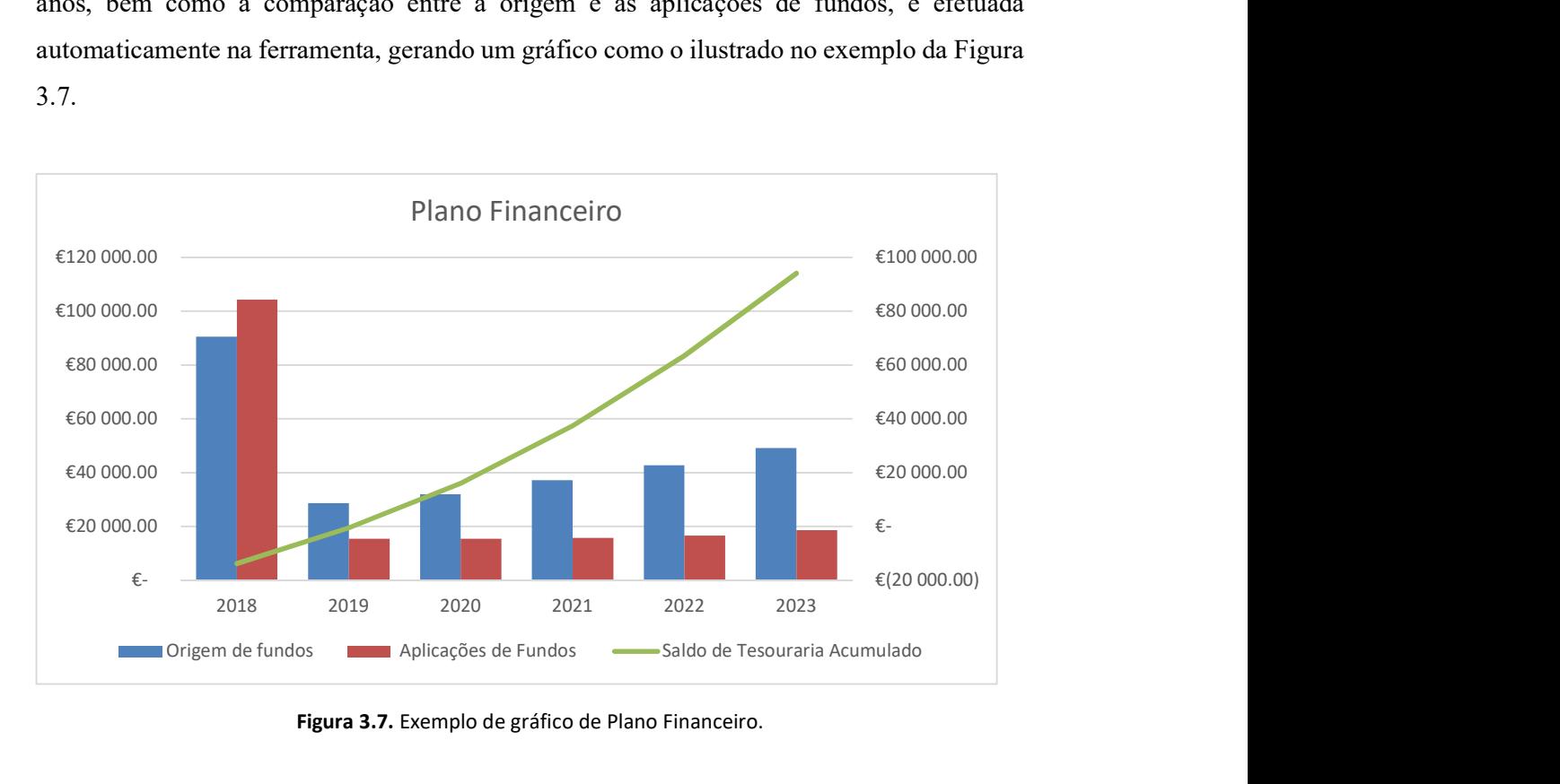

Figura 3.7. Exemplo de gráfico de Plano Financeiro.

### 3.13. Mapas de Cash flow

O fluxo de caixa, ou cash flow, apresenta a diferença entre as entradas e saídas de dinheiro de uma empresa durante um limitado período de tempo. Os fluxos de caixa são agrupados através da elaboração do mapa de cash flow ilustrando os fluxos de capital na empresa no momento em que são gerados.

Em conjunto com o plano financeiro, o mapa de cash flow permite identificar atempadamente situações graves de rutura de tesouraria que podem levar à falência de uma empresa.

Pretende-se calcular o *cash flow* livre, ou seja, o dinheiro disponível para remunerar quem financia a empresa ou ser usado para crescer o negócio, medindo a facilidade com que este gera capital. Depende dos meios libertos do projeto já calculados na equação 3.9, do investimento em fundo de maneio e do investimento em capital fixo.

Cash Flow Livre<sub>i</sub> = Meios Libertos brutos<sub>i</sub> +  $Inv_{FMi}$  +  $Inv_{CPi}$  (3.13)

## 3.14. Balanços Previsionais

Como dito anteriormente, o Balanço é o documento contabilístico onde se resumem os valores, numa determinada data, das contas do ativo, do passivo e do capital próprio, assegurando a equação fundamental da contabilidade:

$$
Ativo líquido = Capital\;próprio + Passivo \tag{3.14}
$$

No grupo do ativo líquido, estão os ativos circulantes ou correntes (disponibilidades, contas a receber de clientes, impostos a recuperar, instrumentos financeiros de curto prazo, inventários, entre outros) e os não correntes (valores a receber a médio-longo prazo, investimentos financeiros, ativos fixos tangíveis e intangíveis, etc.).

Tal como foi feito anteriormente, apenas se referenciará os cálculos com algum grau de complexidade. Os ativos que sofrem depreciação e amortização são quantificados segundo os seus valores anuais contabilísticos. Para o ano i, o valor contabilístico de um ativo é:

$$
Ativo_i = Ativo bruto - Dep_i \qquad (3.15)
$$

Em que:

- $\bullet$  *Ativo<sub>i</sub>* Valor contabilístico (líquido) do ativo no ano i
- $\bullet$  *Ativo bruto* Valor inicial (bruto) do ativo em questão
- $\bullet$  Dep<sub>i</sub> Depreciação acumulada do ativo no ano i

Os inventários por sua vez são contabilizados segundo o período de stockagem existente na entidade:

$$
Inventário_i = CMVMC_i \cdot \frac{Prazo médio de Stockagem}{12}
$$
 (3.16)

O registo de todos os pagamentos e recebimentos de curto prazo, requereria uma programação elaborada. Para colmatar esta complicação, os saldos de caixa de caixa e de depósitos à ordem são incluídos na mesma conta (Caixa e Depósitos à ordem) e o saldo desta
conta no final de cada ano é determinado recorrendo à equação fundamental da contabilidade. Rapidamente se verifica visualmente que esta equação é respeitada através do gráfico presente na mesma folha da ferramenta, com exemplo representado na Figura 3.8.

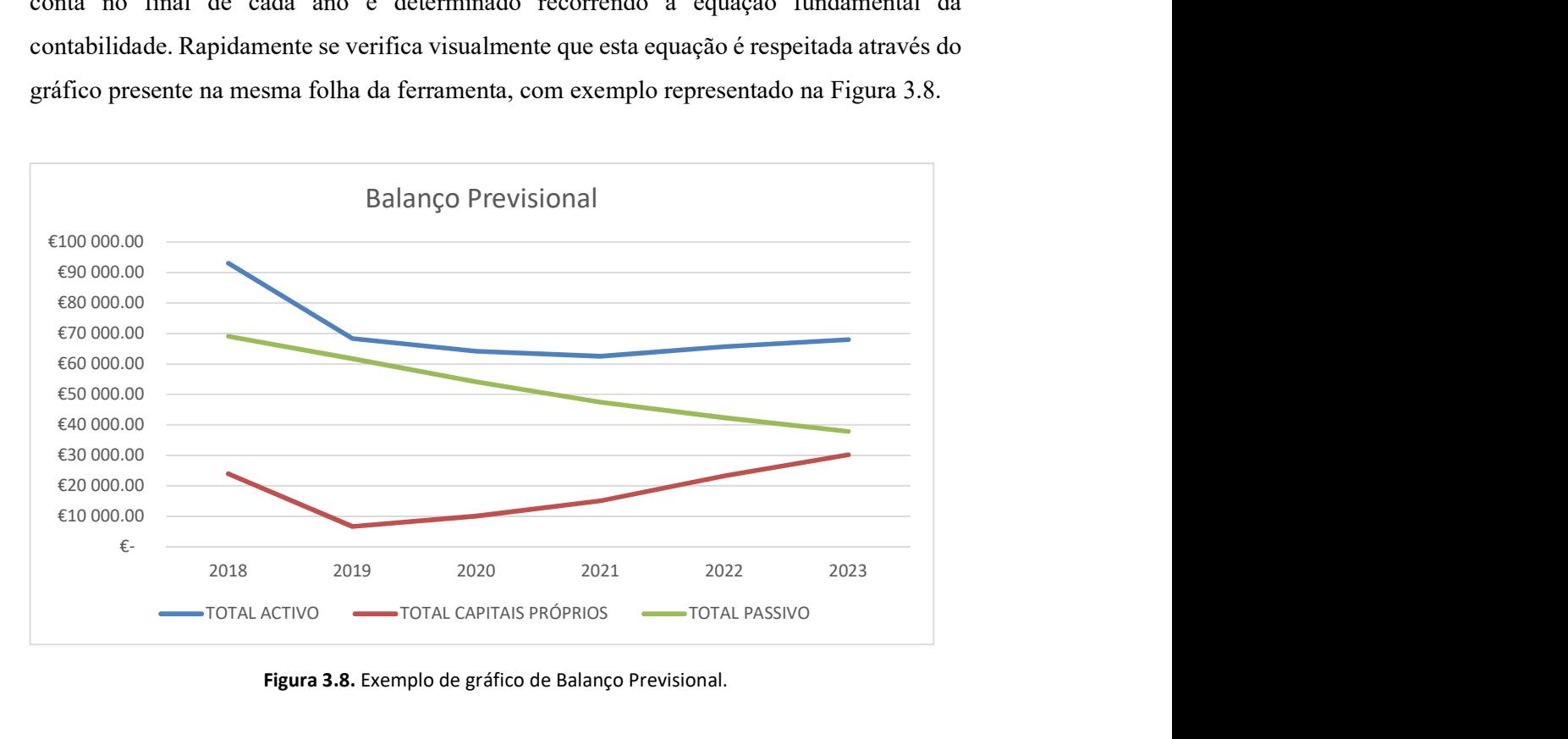

Figura 3.8. Exemplo de gráfico de Balanço Previsional.

### 3.15. Indicadores

Os indicadores são ferramentas de gestão que permitem, através de uma visão geral dos acontecimentos gerados durante a exploração, a avaliação e verificar o nível de desempenho e sucesso de uma entidade, levando a melhorias de decisões.

Os indicadores que são calculados na ferramenta económico financeira são primeiramente um resumo do balanço (com gráfico ilustrado na Figura 3.9), ou seja, uma visualização da percentagem de ativo fixo versus o ativo circulante e também do capital permanente versus ativo circulante para cada ano da exploração. De seguida são apresentados um resumo de alguns indicadores chave já anteriormente calculados, à exceção da taxa de crescimento percentual anual do negócio que depende diretamente do volume de negócio entre dois anos consecutivos de exploração.

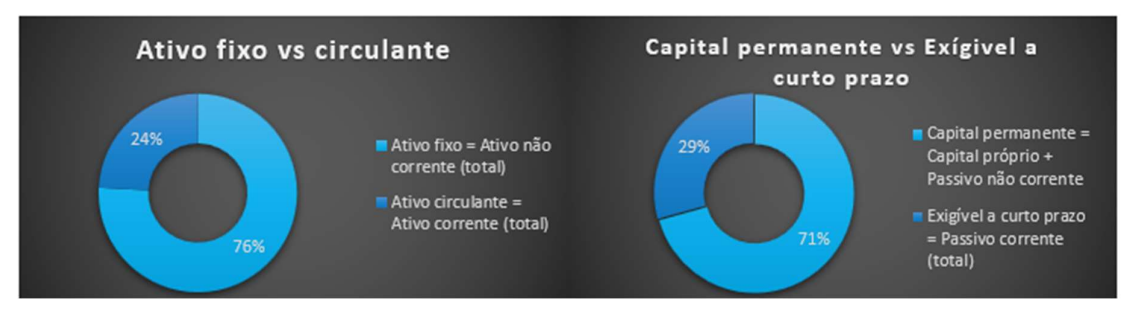

Figura 3.9. Exemplo de gráfico de resumo de balanço.

## 3.16. Representação Gráfica

Os gráficos são importantíssimos para obter uma visão geral dos resultados obtidos anteriormente. São uma prática comum do mundo empresarial, poderá verificar-se grandes discrepâncias entre resultados e/ou eventuais erros grosseiros. Não só quem está por dentro do negócio tem esta perspetiva como possíveis investidores têm uma visão geral do negócio.

A subsecção dos gráficos apresenta um resumo dos gráficos das subsecções do capítulo 3 e ainda alguns gráficos adicionais, como o gráfico da Figura 3.10, que apresenta múltiplas métricas de análise da lucratividade de uma entidade, que apesar de conterem algumas semelhanças, a diferença entre os resultados do EBITDA vs EBIT vs EBT vs EAT podem levar a conclusões dispares.

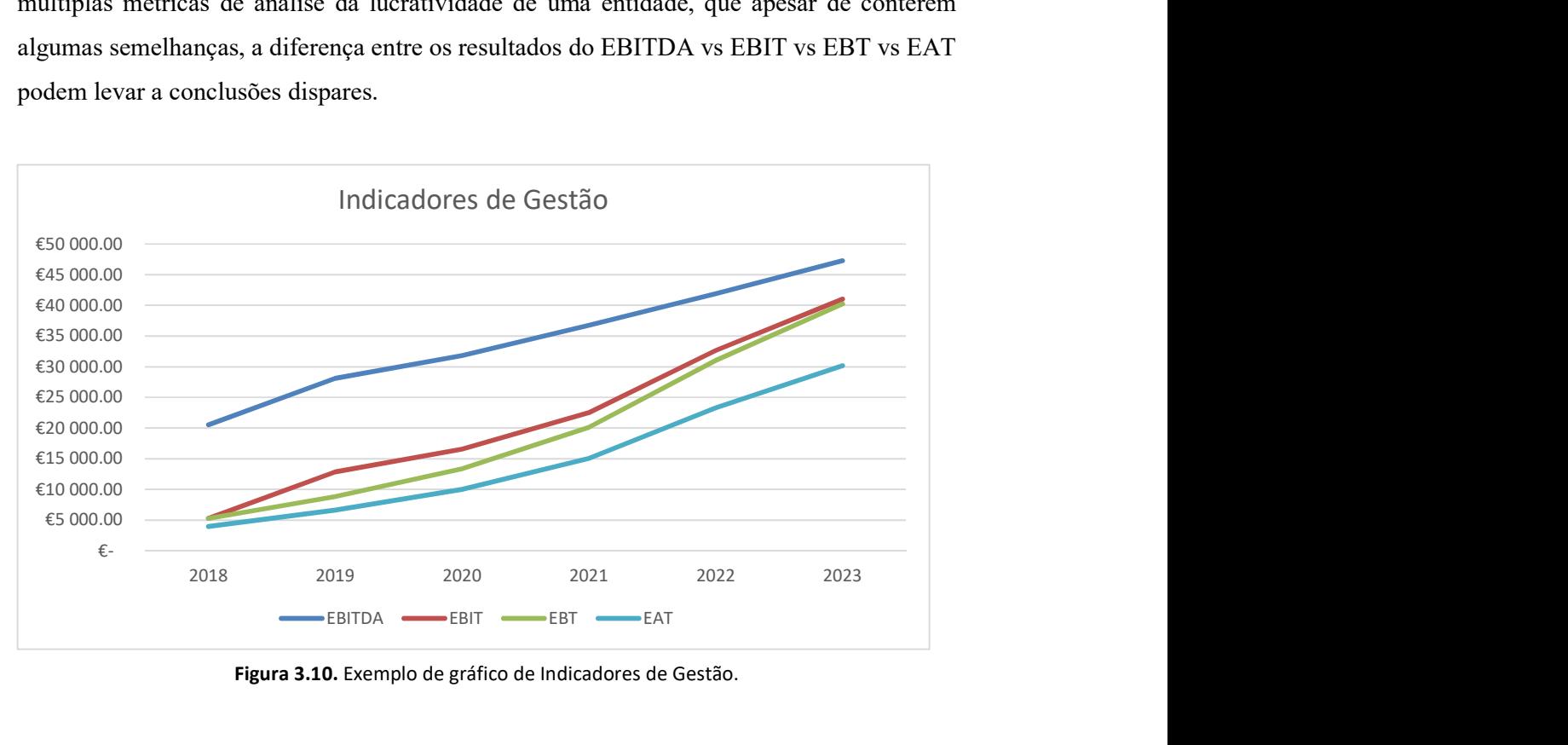

Figura 3.10. Exemplo de gráfico de Indicadores de Gestão.

Apresentam-se ainda representações gráficas da taxa de crescimento do negócio do volume de negócios vs resultado líquido vs resultado operacional, o que pode ajudar a perceber se o negócio cresce sem incorrer em problemas de liquidez (Figura 3.10).

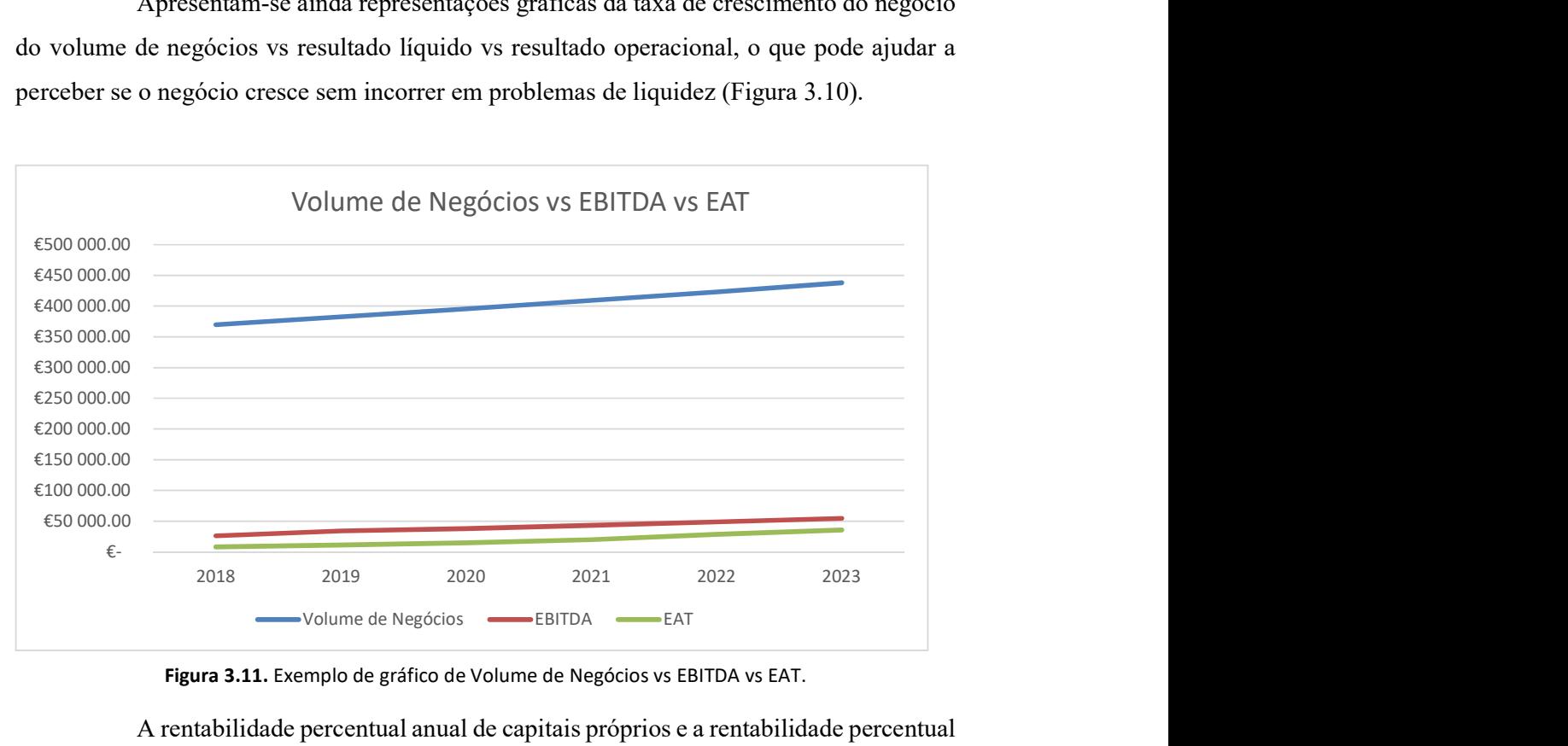

Figura 3.11. Exemplo de gráfico de Volume de Negócios vs EBITDA vs EAT.

A rentabilidade percentual anual de capitais próprios e a rentabilidade percentual anual do ativo, são também aqui representados num único gráfico (Figura 3.12):

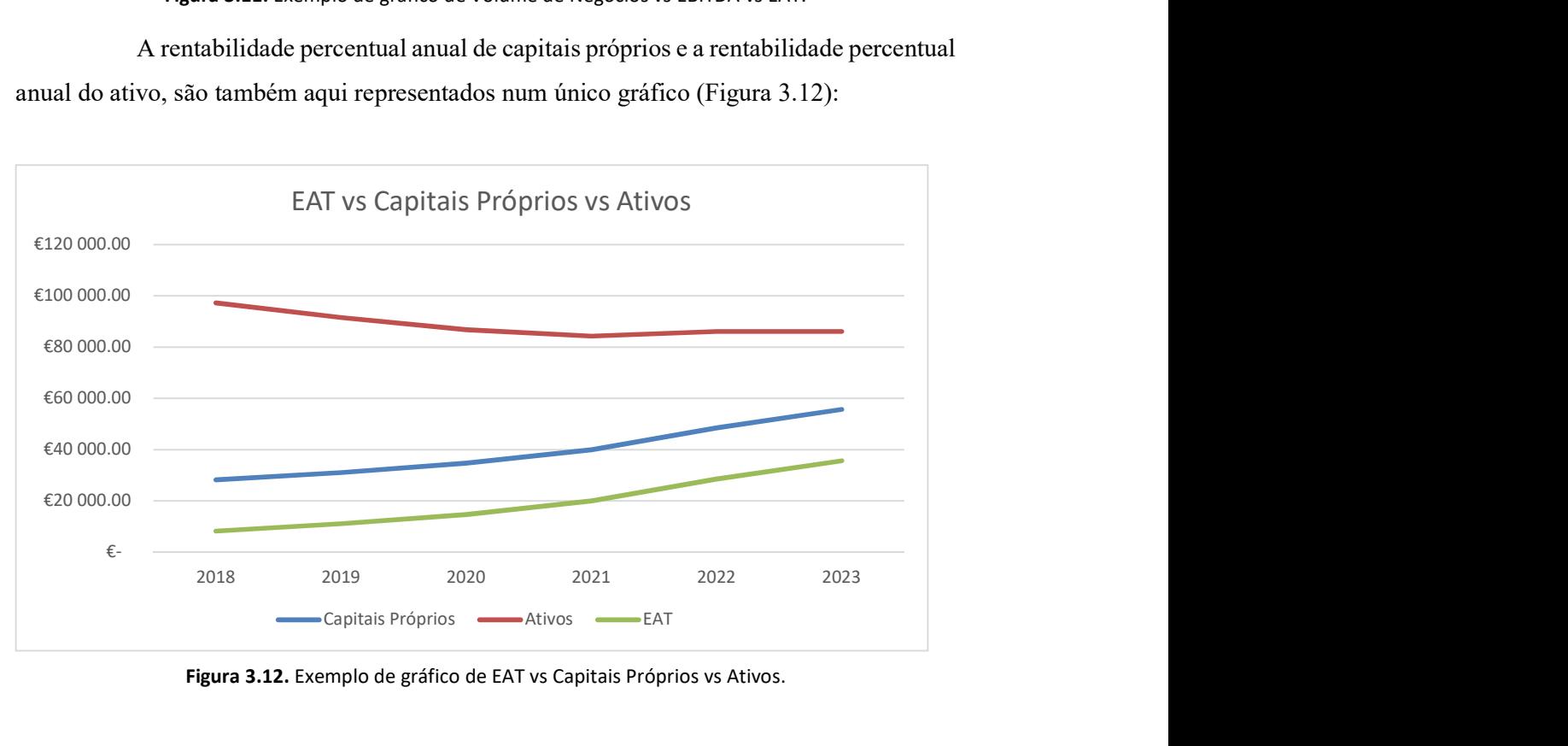

Figura 3.12. Exemplo de gráfico de EAT vs Capitais Próprios vs Ativos.

Finalmente ainda é representado um gráfico exemplo que relaciona o volume de negócios com o *cash flow* de exploração (Figura 3.13).

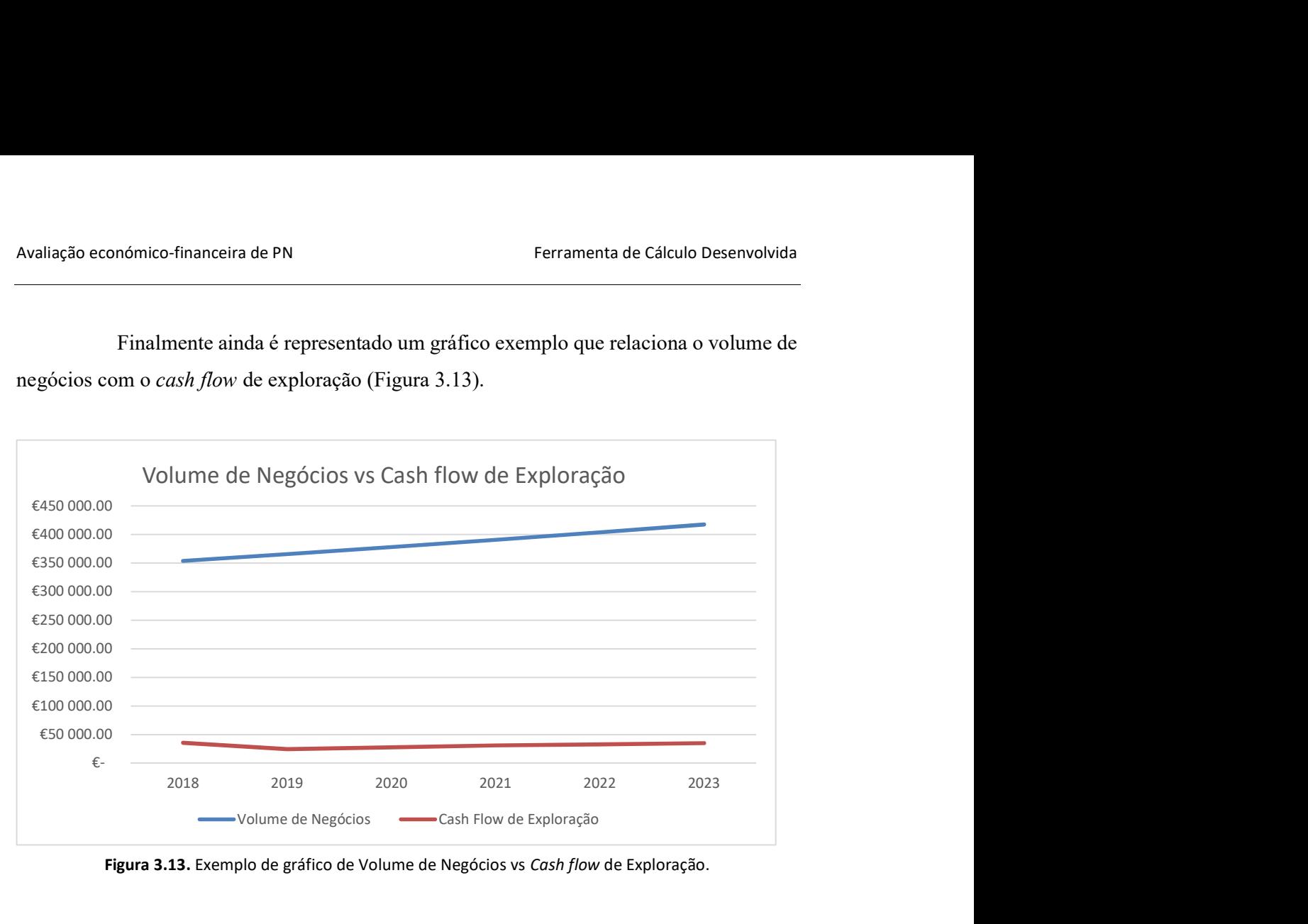

Figura 3.13. Exemplo de gráfico de Volume de Negócios vs Cash flow de Exploração.

## 3.17. Rácios

Para entender a evolução do desempenho da entidade é fundamental fazer a análise de rácios de análise económica e financeira. As tomadas de decisão advêm da análise e interpretação dos indicadores económico-financeiros, ao longo do período de exploração, apoiadas sempre com a leitura das demonstrações financeiras. Todos os critérios usados para avaliar os índices desta subsecção foram adaptados a partir de Raimundo (2017).

### 3.17.1. Rácios de análise económica

O primeiro rácio ser apresentado é a rentabilidade percentual anual de capitais próprios, que é dada pela seguinte expressão matemática:

$$
Rentabilidade CPi = \frac{EATi}{CPi}
$$
\n(3.17)

Em que:

- Rentabilidade  $CP_i$  Rentabilidade de capitais próprios no ano i
- $\bullet$   $\mathit{EAT}_i$  Resultado líquido do período no ano i

 $\bullet$  *CP<sub>i</sub>* – Total de capitais próprios no ano i

É ainda introduzido uma avaliação percentual dos rácios calculados, como se pode ver na Figura 3.14, em que os valores percentuais referidos são apresentados posteriormente na Tabela 3.2.

| <b>INFORMAÇÕES</b><br>$C -$<br>$-11$<br><b>GERAIS</b>                             | <b>ESTRATÉGIA</b>                     | <b>DOCUMENTOS</b>                            |        | <b>RELATÓRIOS</b> | <b>GRÁFICOS</b> | AVALIAÇÃO                                |        |        |
|-----------------------------------------------------------------------------------|---------------------------------------|----------------------------------------------|--------|-------------------|-----------------|------------------------------------------|--------|--------|
| <b>Rácios</b>                                                                     | Viabilidade Económica e<br>Financeira | Apoio à Tomada de<br>Decisão                 |        |                   |                 |                                          |        |        |
| Rácios de Análise Económica                                                       |                                       |                                              |        |                   |                 |                                          |        |        |
|                                                                                   |                                       |                                              | 2018   | 2019              | 2020            | 2021                                     | 2022   | 2023   |
| 1. Rentabilidade dos capitais próprios                                            |                                       | Resultado líquido / Total do capital próprio |        |                   |                 |                                          |        |        |
|                                                                                   |                                       |                                              | 29%    | 36%               | 42%             | 50%                                      | 59%    | 64%    |
|                                                                                   |                                       |                                              | M. Boa | M. Boa            | M. Boa          | M. Boa                                   | M. Boa | M. Boa |
| 2. Rentabilidade das vendas                                                       |                                       | ÷                                            |        |                   |                 | Resultado Líquido / Volume de negócios   |        |        |
|                                                                                   |                                       |                                              | 2%     | 3%                | 4%              | 5%                                       | 7%     | 8%     |
|                                                                                   |                                       |                                              | Boa    | M. Boa            | M. Boa          | M. Boa                                   | M. Boa | M. Boa |
|                                                                                   |                                       |                                              |        |                   |                 | Volume de Negócios / ativo corrente      |        |        |
|                                                                                   |                                       |                                              |        |                   |                 |                                          |        |        |
|                                                                                   |                                       |                                              | 15,76  | 11,60             | 9,09            | 7,27                                     | 6,29   | 5,95   |
| 3. Rotação do ativo circulante [vezes/ano]<br>4. Volume de negócios por trabalhor |                                       |                                              |        |                   |                 | Volume de negócios / Nº de trabalhadores |        |        |

Figura 3.14. Rácios de Análise Económica (Avaliação).

Segue-se a rentabilidade percentual anual das vendas, que relaciona o resultado líquido com o volume de negócios:

$$
Rentabilidade Vendas_i = \frac{EAT_i}{Vol_i}
$$
\n(3.18)

Utilizando o mesmo raciocínio descrito anteriormente, a rentabilidade percentual anual das vendas é dada substituindo o resultado operacional (EBITDA) pelo resultado líquido do período.

A Tabela 3.2 apresenta como os rácios de rentabilidade de capitais próprios e de vendas são avaliados qualitativamente, em que a taxa de juro de aplicações bancárias a médio e longo prazo (Tam/l) são o fator preponderante para essa mesma avaliação (Raimundo 2017).

| Rácio     | De $[\%]$         | Até $[\%]$    |
|-----------|-------------------|---------------|
| Muito boa | $2,5$ $Tam/l$     |               |
| Boa       | $1,5$ $Tam/l$     | $2,5$ $Tam/l$ |
| Aceitável | T <sub>am/l</sub> | $1,5$ $Tam/l$ |

Tabela 3.2. Rentabilidade de capitais próprios e de vendas.

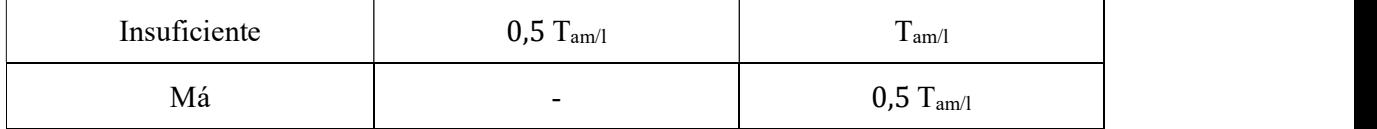

O grau de eficiência com que a empresa está a utilizar os seus ativos, medido pelo rácio de rotação de um ativo, pode ser interpretado como o número de vezes que o ativo é transformado em volume de negócio durante um ano de exploração. Quanto maior o valor do rácio de rotação do ativo, maior é a eficiência com que a empresa está a gerar volume de negócios.

$$
Rotação ativo = \frac{Vol_i}{Ativo corrente}
$$
\n(3.19)

O volume de negócios por trabalhador indica quão eficiente uma entidade é com os seus trabalhadores. Teoricamente, quanto maior este valor, melhor. A novo conceito da indústria 4.0 é uma forma de aumentar este valor, através da implementação de novas e mais avançadas tecnologias.

Volume de négocios por trabalhador = 
$$
\frac{Vol_i}{Total\;Gastos\;Pessoal}
$$
 (3.20)

### 3.17.2. Rácios de análise financeira

Os rácios de análise financeira comprovam a importância entre as fontes de financiamento e a forma de aplicação desses recursos. Os rácios e respetivas formas de cálculo analisados estão ilustrados na Figura 3.15.

| 5. Grau de dependência                      |                                            |                                                            | Passivo (total) / Activo líquido (total) |                                                                           |            |            |
|---------------------------------------------|--------------------------------------------|------------------------------------------------------------|------------------------------------------|---------------------------------------------------------------------------|------------|------------|
|                                             | 71%                                        | 66%                                                        | 60%                                      | 53%                                                                       | 44%        | 35%        |
|                                             | <b>Aceitável</b>                           | <b>Aceitável</b>                                           | <b>Aceitável</b>                         | <b>Aceitável</b>                                                          | <b>Bom</b> | <b>Bom</b> |
| 6. Grau de solvidade                        |                                            |                                                            |                                          | Passivo (total) / Capital próprio (total)                                 |            |            |
|                                             | 245%                                       | 194%                                                       | 150%                                     | 111%                                                                      | 77%        | 55%        |
|                                             | Mau                                        | <b>Insuficiente</b>                                        | Aceitável                                | <b>Aceitável</b>                                                          | <b>Bom</b> | <b>Bom</b> |
| 7. Liquidez geral                           | Activo circulante / Exigível a curto prazo |                                                            |                                          |                                                                           |            |            |
|                                             | 81%                                        | 108%                                                       | 136%                                     | 164%                                                                      | 179%       | 242%       |
|                                             | Má                                         | Insuficiente                                               | Insuficiente                             | <b>Aceitável</b>                                                          | Aceitável  | Boa        |
| 8. Liquidez reduzida ou Rácio de tesouraria |                                            | (Activo circulante - Existências) / Exigível a curto prazo |                                          |                                                                           |            |            |
|                                             | 64%                                        | 92%                                                        | 119%                                     | 148%                                                                      | 164%       | 222%       |
|                                             | Má                                         | Insuficiente                                               | Aceitável                                | Aceitável                                                                 | <b>Boa</b> | M. Boa     |
| 9. Liquidez imediata                        |                                            |                                                            |                                          | Caixa + Depósitos à ordem + Títulos negociáveis) / Exigível a curto prazo |            |            |
|                                             | $-34%$                                     | $-5%$                                                      | 24%                                      | 56%                                                                       | 77%        | 111%       |
|                                             | Má                                         | Má                                                         | Má                                       | Insuficiente                                                              | Aceitável  | <b>Boa</b> |

Figura 3.15. Rácios de Análise Financeira (Avaliação).

O grau de dependência expressa a parcela do capital alheio no financiamento da empresa, que é dado simplesmente, pelo total do passivo a dividir pelo total do ativo. A Tabela 3.3 ilustra os critérios para avaliar se o grau de dependência indica que a entidade está em estado de falência.

| Grau de dependência | De $[\%]$ | Até $[\%]$ |
|---------------------|-----------|------------|
| Muito bom           | 25        | 0          |
| Bom                 | 50        | 25         |
| Aceitável           | 75        | 50         |
| Mau                 | 100       | 75         |
| Falência            |           | 100        |

Tabela 3.3. Qualidade de grau de dependência.

O grau de solvabilidade por sua vez permite avaliar a capacidade de uma empresa garantir a liquidação do seu passivo com recurso aos seus capitais próprios, para impedir a insolvência da entidade. Os critérios utilizados para avaliar o grau de solvabilidade encontram-se de seguida, na Tabela 3.4:

| Grau de solvabilidade | De $[\%]$ | Até $[\%]$ |
|-----------------------|-----------|------------|
| Muito bom             | 50        | $\theta$   |
| Bom                   | 100       | 50         |
| Aceitável             | 150       | 100        |
| Insuficiente          | 200       | 150        |
| Mau                   |           | 200        |

Tabela 3.4. Qualidade de grau de solvabilidade.

Na contabilidade existem diferentes tipos de índices de liquidez: geral, reduzida e imediata. Cada um possui uma definição e um uso diferente.

O primeiro conceito refere-se à capacidade de pagamento a curto prazo de uma entidade, o segundo serve para medir essa capacidade no longo prazo. Já o imediato está relacionado com o capital monetário que a entidade pode dispor imediatamente para liquidar as suas dívidas. Na Tabela 3.5, Tabela 3.6 e Tabela 3.7 são apresentados os níveis de qualidade de cada um destes índices.

| Liquidez geral | De $[\%]$ | Até [%] |
|----------------|-----------|---------|
| Muito boa      | 250       |         |
| Bom            | 200       | 250     |
| Aceitável      | 150       | 200     |
| Insuficiente   | 100       | 150     |
| Mau            | -         | 100     |

Tabela 3.5. Qualidade de liquidez geral.

Tabela 3.6. Qualidade de liquidez reduzida.

| Liquidez reduzida | De $[%]$ | Até [%] |
|-------------------|----------|---------|
| Muito bom         | 200      |         |
| Bom               | 150      | 200     |
| Aceitável         | 100      | 150     |
| Insuficiente      | 75       | 100     |
| Mau               |          | 75      |

Tabela 3.7. Qualidade de liquidez imediata.

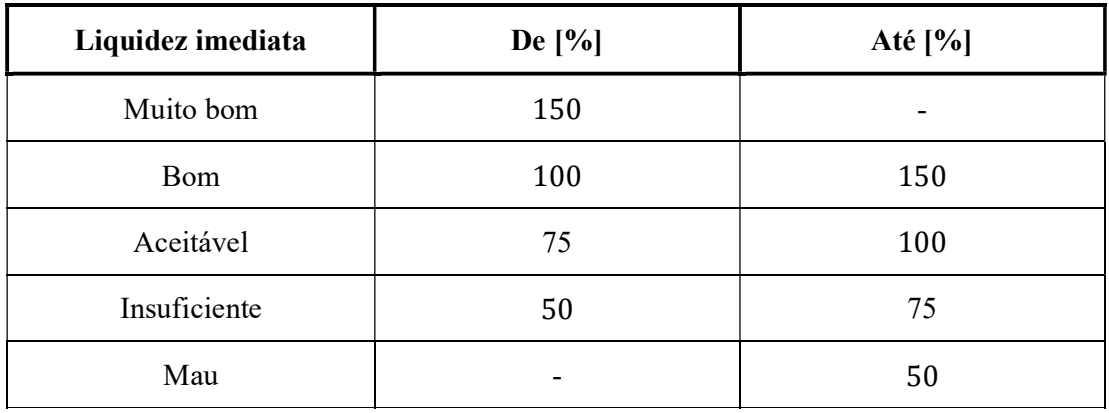

## 3.18. Viabilidade Económica e Financeira

Pretende-se com esta secção avaliar a capacidade de um projeto/empresa para gerar lucros suficientes para o tornar atrativo para possíveis investidores.

A maioria dos indicadores da viabilidade económica e financeira dependem da taxa de atualização. É uma média ponderada das diferentes fontes de financiamento que a empresa utiliza, ponderados pelo peso de cada uma delas na sua estrutura de financiamento. Neste modelo apenas se considera financiamento por parte de intuições financeiras ou por capital próprio, cada uma delas com um peso próprio, com a sua respetiva taxa de custo.

O WACC é calculado multiplicando o custo de cada origem de capital (próprio e alheio) pelo seu peso ponderado. No caso do capital de origem próprio, alguns utilizadores definem um valor fixo, como sendo a taxa de retorno "exigida" pelos acionistas para justificar o risco do investimento na entidade. Tal pressuposto tem a grande vantagem de não exigir cálculos complexos, pelo que será o utilizado neste modelo.

$$
i = P_p \, i_p + (1 - T_{IRC}) \, (P_{a1} \, i_{a1} + P_{a2} \, i_{a2}) \tag{3.21}
$$

em que:

- $\bullet$  *i* Taxa de atualização (= *WACC*)
- $P_p$  Parcela de capitais próprios
- $\bullet$  *i<sub>p</sub>* Taxa de rentabilidade exigida para os Capitais Próprios investidos
- $P_{a1}$  Parcela de capitais alheios sem pagamento de juros
- $\bullet$   $i_{a1}$  Taxa de rentabilidade exigida para capitais alheios sem pagamento de juros
- $P_{a2}$  Parcela de capitais alheios com pagamento de juros
- $\bullet$   $i_{a2}$  Taxa de rentabilidade exigida para capitais alheios com pagamento de juros
- $T_{IRC}$  Taxa de IRC + Derramas.

Quanto mais complexa é a estrutura de capital da empresa, mais complexa é a forma para determinar a expressão de cálculo do WACC. Utilizando os dados anteriormente identificados e calculados, e assumindo que este é o único projeto da entidade, a taxa de atualização por ano é calculada. Para além do WACC, a Figura 3.16 ainda indica o valor total dos capitais próprios ao fim do sexto ano, sendo que o utilizador terá que indicar a sua

 $(3.31)$ 

previsão para o valor residual do negócio ao fim de 6 anos, essencial para o cálculo dos indicadores presentes seguidamente na Figura 3.17.

| $\overline{c}$ .                            | <b>INFORMAÇÕES</b><br><b>GERAIS</b>          | <b>ESTRATÉGIA</b> | <b>DOCUMENTOS</b>                                |                    | <b>RELATÓRIOS</b> | <b>GRÁFICOS</b> | AVALIAÇÃO |
|---------------------------------------------|----------------------------------------------|-------------------|--------------------------------------------------|--------------------|-------------------|-----------------|-----------|
| Rácios                                      | Viabilidade Económica e<br><b>Financeira</b> |                   | Apoio à Tomada de<br>Decisão                     |                    |                   |                 |           |
| Viabilidade Económica e Financeira          |                                              |                   |                                                  |                    |                   |                 |           |
| Capital Próprio                             |                                              | 20 000,00€        | Cp/Inv                                           |                    | 28,57%            |                 |           |
| Financiamento (sem pagamento de juros)      |                                              | €                 |                                                  | Fin. (s/ juro)/Inv | 0.00%             |                 |           |
| Financiamento (com pagamento de juros)      |                                              | 50 000,00€        |                                                  | Fin. (c/ juro)/Inv | 71,43%            |                 |           |
| <b>Investimento total</b>                   |                                              | 70 000,00€        |                                                  |                    | 100,00%           |                 |           |
| Taxa de custo do capital próprio            | 10,00% /ano                                  |                   |                                                  |                    |                   |                 |           |
| Taxa de custo do capital alheio             | 8,00% /ano                                   |                   |                                                  |                    |                   |                 |           |
| Taxa de IRC                                 | 25,00%                                       |                   |                                                  |                    |                   |                 |           |
|                                             |                                              |                   |                                                  |                    |                   |                 |           |
| Taxa de atualização (WACC)                  | 7,143% /ano                                  |                   | Assume-se que este é o único projeto da entidade |                    |                   |                 |           |
|                                             |                                              |                   |                                                  |                    |                   |                 |           |
|                                             |                                              |                   |                                                  |                    |                   |                 |           |
| Total de Capital Próprio no final do 6º ano |                                              | 55 649,34 €       |                                                  |                    |                   |                 |           |
| Valor residual do negócio ao fim de 6 anos  |                                              | 50 000,00€        |                                                  |                    |                   |                 |           |

Figura 3.16. Cálculo da taxa de atualização na ferramenta.

Introduzidos os conceitos na subsecção 2.7, prossegue-se com a demonstração dos cálculos efetuados no EXCEL. Primeiramente exemplifica-se o cálculo do VLA:

$$
VLA = \sum_{p=0}^{p=n} \frac{RLO_p - I_p}{(1+i)^p} + \frac{VR}{(1+i)^n}
$$
 (3.22)

Em que:

- $\bullet$   $VLA -$  Valor Líquido Atual
- $RLO_p$  Resultado Líquido Operacional no ano p
- $I_p$  Investimento no ano p
- $\bullet$  *i* Taxa de atualização (= WACC)
- $\bullet$  *VR* Valor residual dos investimentos

Note-se que a potenciação associada à taxa de atualização do primeiro denominador é dirigida ao período de exploração correspondente ao ano de Resultado Líquido Operacional e de investimento, enquanto que no segundo denominador é dirigido ao último período (último ano) em que o valor residual se baseia.

De seguida é calculado o Resultado Anual Equivalente (RAE) que um modo de apresentar a mesma informação do VLA, em que VLA concentra todos os fluxos de capitais num único valor e o RAE transforma-os em uma série de rendas.

$$
RAE = VLA \frac{i (1+i)^n}{(1+i)^n - 1}
$$
 (3.23)

O RAE depende muito da taxa de atualização considerada e do VLA, sendo uma desvantagem no caso da comparação entre projetos com níveis de investimento discrepantes.

|                                             |                |               | 2018           | 2019           | 2020                    | 2021           | 2022           | 2023            |
|---------------------------------------------|----------------|---------------|----------------|----------------|-------------------------|----------------|----------------|-----------------|
| 1. Período                                  |                | $\bf{0}$      | $\mathbf 1$    | $\overline{2}$ | $\overline{\mathbf{3}}$ | 4              | 5              | $6\overline{6}$ |
| 2. Resultado Líquido Operacional            |                |               | 8 189,25€      | 14 082,99€     | 17 118,44 €             | 21 808,85€     | 29 699,65€     | 36 251,74€      |
| 3. Investimento                             |                | 88 000,00 €   | $ \varepsilon$ | $ \varepsilon$ | $ \epsilon$             | $ \varepsilon$ | $ \varepsilon$ |                 |
| 4. Saldo anual (não atualizado)             |                | 88 000,00 €   | 8 189,25€      | 14 082,99€     | 17 118,44 €             | 21 808,85 €    | 29 699,65€     | 86 251,74 €     |
| 5. Resultado Líquido Operacional atualizado |                |               | 7643,30€       | 12 267,85€     | 13 917,92€              | 16 549,31€     | 21 034,64€     | 23 963,46€      |
| 6. Valor atualizado dos Investimentos       |                | 88 000,00€    | $ \varepsilon$ | $ \varepsilon$ | $ \varepsilon$          | $ \varepsilon$ | $ \varepsilon$ |                 |
| 7. Valor atualizado do valor residual       |                |               |                |                |                         |                |                | 33 051,46€      |
| 8. Saldo anual atualizado                   |                | 88 000,00€    | 7643,30€       | 12 267,85 €    | 13 917,92€              | 16 549.31€     | 21 034,64€     | 57 014,92€      |
| 9. Saldo anual atualizado acumulado         |                | 88 000,00 € - | 80 356,70 € -  | 68 088,85 € -  | 54 170,93 € -           | 37 621,62€ -   | 16 586,98€     | 40 427,94 €     |
| <b>Valor Líquido Actual</b>                 | 40 427,94 €    |               |                |                |                         |                |                |                 |
| Custo anual equivalente                     | 8519,05 € /ano |               |                |                |                         |                |                |                 |
| Índice de Rentabilidade                     | 1,4594         |               |                |                |                         |                |                |                 |
| Taxa Interna de Rentabilidade               | 16,63% /ano    |               |                |                |                         |                |                |                 |
| Cálculo auxiliar de Período de Retorno      |                | 0,0000        | 0.0000         | 0.0000         | 0.0000                  | 0.0000         | 5,2909         |                 |
| Período de Retorno                          | 5,2909         | anos          |                |                |                         |                |                |                 |

Figura 3.17. Cálculo de VLA, RAE, IR, TIR e PR.

A partir do rácio entre os resultados líquidos e a totalidade dos encargos de investimento suportado obtém-se o índice de rentabilidade, que expressa uma informação relacionável com o VLA. O IR pode ser calculado através do rácio entre valores atualizados do Resultado Líquido Operacional e os valores atualizados dos capitais investidos:

$$
IR = \left[\sum_{n}^{p} \frac{RLO_p}{(1+i)^p} + \frac{VR}{(1+i)^n}\right] / \left[\sum_{n}^{p} \frac{I_p}{(1+i)^p}\right]
$$
(3.24)

Em que:

- $\bullet$  IR Índice de rentabilidade
- $RLO_p$  Resultado Líquido Operacional no ano p
- $I_p$  Investimento no ano p
- $\bullet$  *i* Taxa de atualização
- $VR -$ Valor residual dos investimentos

A TIR (Taxa Interna de Rentabilidade) é a taxa de atualização que torna o VLA nulo. A TIR é calculada no EXCEL através de da função financeira "= TIR (valores; [estimativa])", em que a sintaxe da função TIR tem os seguintes argumentos:

- i) Valores é uma matriz de células que contem os valores do resultado operacional líquido cuja taxa de rentabilidade interna se pretenda calcular.
- ii) Estimativa Estimativa inicial (valor de introdução opcional). É um número que se estima estar próximo do resultado de TIR. Para o efeito foi escolhido o valor 10%/ano, visto que muitos investidores só aceitam projetos com TIR acima de 10%/ano ou mesmo superior, que indica que um projeto não é de alto risco.

O Período de Retorno (PR) é um indica o período de tempo necessário para receitas recuperam o capital investido. O seu cálculo é feito de forma simples e com excelente precisão no EXCEL. O cálculo auxiliar de PR verifica anos consecutivos de saldo anual atualizado acumulado, e assim que um ano com valor negativo é seguido de um ano com valor positivo, sabemos que atingimos a recuperação de capital investido. Depois basta com uma simples regra de 3 simples calcular a parcela de ano de exploração e adicionar ao período atual em questão, obtendo-se o PR.

## 3.19. Apoio à Tomada de Decisão

A análise de cenário permite avaliar o impacto de variáveis críticas consoante três cenários: cenário otimista, pessimista e mais provável. O cenário pessimista resume-se ao pior resultado que o projeto pode obter no que toca às expectativas criadas, ou seja, assume as espectativas mais pessimistas que as variáveis críticas podem assumir. O cenário otimista é praticamente o inverso, origina os melhores resultados possíveis para o projeto, dentro do que está previsto. Por último, o cenário mais provável, como o próprio nome indica, permite obter resultados mais prováveis no que diz respeito ao projeto.

Desta feita, a análise de risco, tendo por meio os diversos cenários, só faz sentido quando as probabilidades de ocorrência são idênticas. Se não, as análises podem resultar em interpretações equívocas.

O utilizador do software pode alterar e testar alguns critérios anteriormente preenchidos, de forma a analisar os resultados obtidos, através de uma macro associada ao á caixa de texto com o nome "Calcular" (Figura 3.18). Os critérios possíveis de aumento/diminuição da sua taxa são: a margem bruta da venda de mercadorias e de produtos, a taxa de crescimento das unidades compradas, o preço unitário de compra ou fabrico, a taxa de IRC e taxa de empréstimos de médio/longo prazo. Todos estes critérios quando alterados alteram todo o plano económico e financeiro, incluindo os dos indicadores da viabilidade económica e financeira, importantes para análise do plano. Registados os valores dos

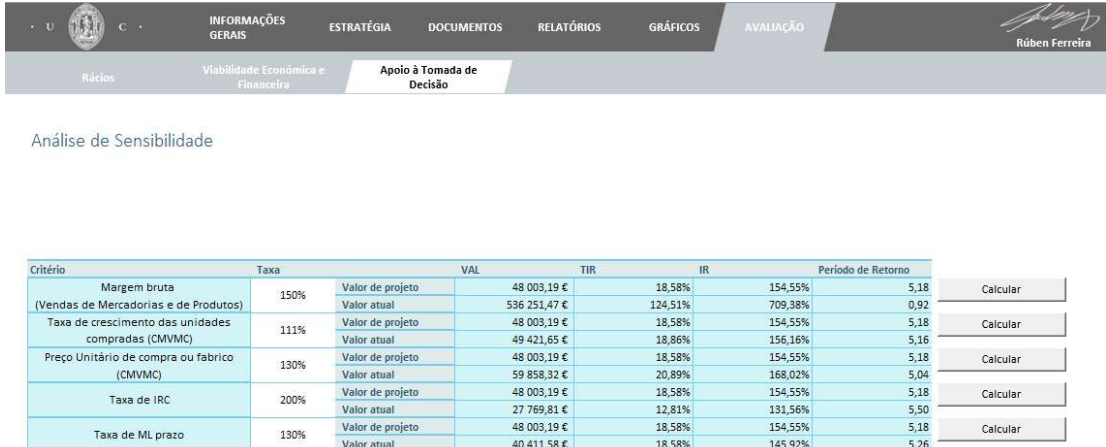

```
indicadores antes ("Valor de projeto") e depois ("Valor atual") de aplicadas as taxas de teste, 
há liberdade para um estudo mais aprofundado do plano, garantindo mais sucesso no mesmo, 
um dos objetivos deste relatório.
```
Figura 3.18. Análise de sensibilidade.

## 4. CASO PRÁTICO – TESTE E VALIDAÇÃO DA FERRAMENTA

Apresentada a ferramenta de análise económica e financeira, será feita uma comparação com uma das ferramentas de análise do mesmo tipo existente, utilizando um exemplo de uma análise já efetuada na própria ferramenta. O exemplo de comparação utilizado será de um plano de negócios desenvolvido para uma oficina de manutenção automóvel, apresentada por João Santos (2009), cujos valores se encontram resumidos em Raimundo (2015) e se reproduzem no Apêndice B. Para analisar este negócio João Santos recorreu à ferramenta desenvolvida em 2011 pelo IAPMEI (Instituto de Apoio às Pequenas e Médias Empresas e à Inovação). O autor verificou que os valores resultantes dos parâmetros económico-financeiros não eram coerentes, portanto realizou os cálculos dos mesmos manualmente.

No âmbito desta dissertação, inicialmente foi feita a analise segunda a folha de 2011, que recentemente foi atualizada, portanto, surgiu a necessidade de voltar a verificar resultados.

As subsecções 4.1 e 4.2 deste documento referem-se concretamente à comparação da ferramenta que João Santos utilizou (versão 2011). Na subsecção 4.3, abordam-se as duas versões da ferramenta do IAPMEI e a ferramenta desenvolvida nesta dissertação, cujo aspeto visual final se encontra na sua íntegra no ANEXO A.

## 4.1. Análise inicial

São introduzidos os mesmos dados de entrada nas duas ferramentas (a desenvolvida no âmbito deste trabalho e a disponibilizada pelo IAPMEI, com alguns ajustes de forma a, em teoria, os dados de entrada serem equivalentes. Após analisar a ferramenta do IAPMEI, pretende-se neste capítulo identificar possíveis erros e principais diferenças entre as duas ferramentas.

Uma primeira observação à ferramenta verifica-se que a ferramenta desenvolvida neste documento tem menos pressupostos, é de mais simples utilização, um visual mais apelativo, é mais interativo, apresenta gráficos, avaliação da análise económica e financeira mais simplificada e análise de sensibilidade.

Em relação aos valores numéricos obtidos é necessário entrar em consideração que, um erro, por menor que seja, em qualquer dos conceitos calculados na ferramenta, reflete-se a uma escala enorme na análise e viabilidade do projeto.

## 4.2. Disparidades

O grande foco da análise dos resultados obtidos encontra-se essencialmente nos indicadores da viabilidade económica e financeira do projeto. No entanto é importante realçar algumas diferenças ao longo das folhas de cálculo da ferramenta desenvolvida neste documento e a ferramenta utilizada por João Santos:

- 1. O IVA em invés de ser calculado ao longo do documento, é "suprimido" sendo incluído nos rendimentos e gastos, dependendo da situação fiscal;
- 2. Considera-se apenas anos com 12 meses de exploração;
- 3. Introdução do código de cada conta segundo o SNC;
- 4. A margem bruta é decidida e imputada ao preço de venda de mercadorias e produtos em vez de ao custo das mercadorias vendidas e matérias consumidas;
- 5. Implementação de Taxa de variação de preços no CMVMC para cada produto em específico ao invés do global;
- 6. O serviço da dívida é aplicado no ano seguinte ao seu pedido, ao invés do mesmo ano do pedido de financiamento.
- 7. O balanço contabilístico na ferramenta de João Santos é "acertado" segundo uma macro que em suma utiliza o saldo de tesouraria acumulado para aplicações financeiras a curto prazo de forma a obter proveitos financeiros.
- 8. Os principais indicadores e rácios são apresentados de forma mais simplificada.

Para além de todas as diferenças apresentadas, os gráficos são uma adição importante, na medida em que podem ser detetados erros grosseiros antes de se retirarem conclusões finais.

## 4.3. Análise de resultados

Como dito anteriormente, para efetuar a comparação e análise de resultados, recorrer-se-á às três ferramentas nomeadas neste capítulo.

Segundo as folhas de cálculo do IAPMEI, a avaliação será feita por dois processos diferentes: Free Cash flow to Firm e Free Cash flow to Equity. Visto a ferramenta aqui construída apenas se estima os fluxos de caixa futuros da empresa e traz-se para o presente através da taxa de atualização, apenas se analisar-se-á através da perspetiva do projeto.

Relembrando que são introduzidos os meus dados nas três ferramentas (APÊNDICE B), interessa agora analisar os principais indicadores da viabilidade económica e financeira, cuja comparação de resultados está presente na Tabela 4.1:

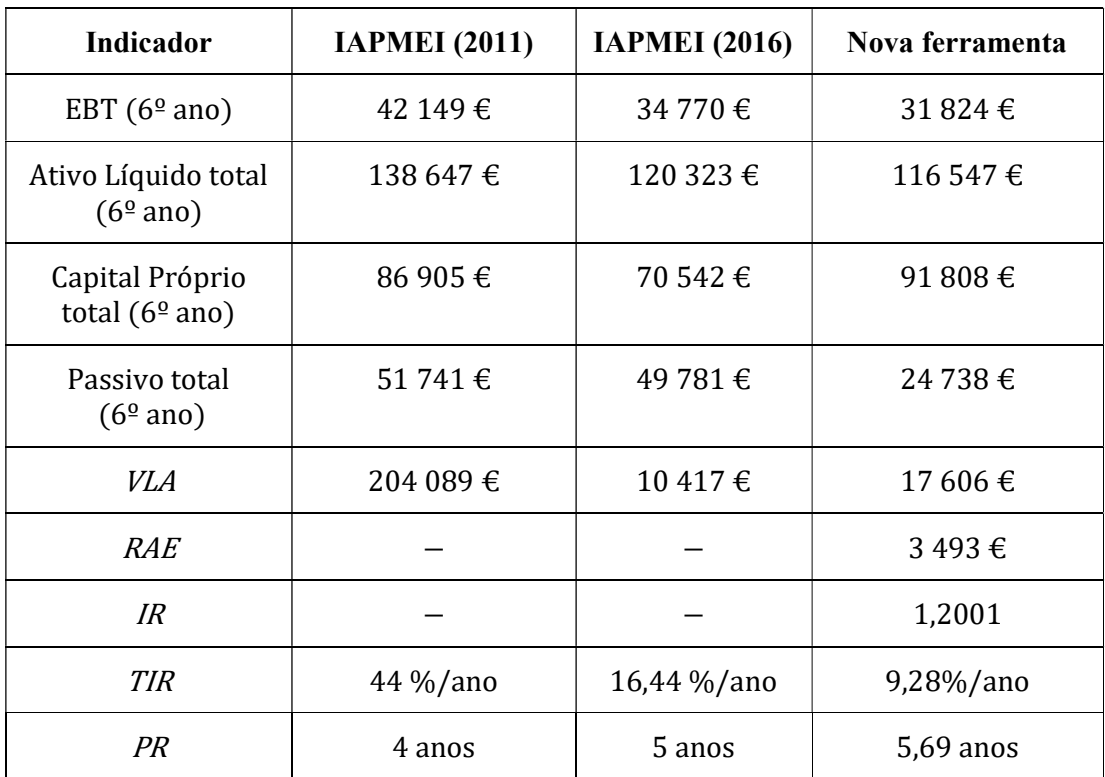

Tabela 4.1. Comparação de resultados de ferramenta na Análise Económica e Financeira.

Como se pode verificar, os valores finais obtidos são bastante dispares, mesmo entre as duas versões do IAPMEI.

Foi realizado mais um teste, desta vez em específico à ferramenta de 2016 do IAPMEI, alterando a margem bruta de CMVCM e os resultados são surpreendentes:

> Utilizando os mesmos dados de anteriormente e apenas alterando a margem bruta de CMVCM de 50% para 40%, o valor do VLA resulta em 153 362 878 €, um valor completamente descabido.

Sucessivos incrementos nos dados revelam grandes alterações dos resultados obtidos, muitas vezes para valores que certamente não têm qualquer tipo de credibilidade.

Se um investidor quiser investir em segurança, e se tiver acesso à ferramenta, rapidamente irá perceber que não deve usar a do IAPMEI, tal como outros autores o perceberam.

## 5. CONCLUSÕES

Este estudo centrou-se na construção de uma ferramenta de cálculo de análise económico-financeira de Planos de Negócio. Utilizou-se para o efeito o programa Microsoft Excel com a utilização de Macros em Visual Basic.

Revelou-se ser uma tarefa muito complicada, na medida em que para além da complexidade dos temas abordados, todos eles eram apenas conhecidos na sua base, devido ao plano de estudos do Mestrado Integrado em Engenharia Mecânica.

O Plano económico e financeiro é de grande importância, para o Plano de Negócios, pois demonstra a situação patrimonial e financeira que a empresa possui, em que a partir dessas informações fornecidas é que o empreendedor sentirá seguro para uma tomada de decisões, bem como os possíveis investidores podem tomar a decisão de investir ou não investir.

A ferramenta desenvolvida no contexto deste documento sistematiza a informação económico-financeira, analisar o projeto sob a perspetiva económico-financeira, avaliar o risco intrínseco ao novo negócio e apoia a tomada de decisão, através de macros de análise de sensibilidade inovadores.

Feita uma comparação entre as ferramentas anteriormente desenvolvidas pelo IAPMEI e a nova ferramenta aqui desenvolvida, conclui-se que a ferramenta nova apresenta resultados com sentido económico, coerentes e racionais. Mais testes se fizeram e comprovaram que os valores obtidos na ferramenta desenvolvida pelo IAPMEI são extremamente erróneos, com exageradas flutuações a à medida que os dados são alterados.

A ferramenta desenvolvida no contexto desta dissertação pode assim ser utilizada por qualquer utilizador.

## REFERÊNCIAS BIBLIOGRÁFICAS

- ANACOM. (2009, 6 de junho), "Plano Económico-Financeiro". Acedido a 23 de julho 2018, em: https://www.anacom.pt/render.jsp?categoryId=332197.
- Decreto Regulamentar n.º 25/2009, 14 de setembro (2009), "Diário da República, nº 178 - 1.ª série". Ministério das Finanças e da Administração Pública.
- Decreto-Lei n.º 442-A/88, 30 de novembro (1988), "Diário da República n.º 277/1988, 1º Suplemento, Série I". Ministério das Finanças.
- Decreto-Lei n.º 98/2015, 2 de junho (2015), "Diário da República, 1.ª série N.º 106 2 de junho de 2015". Ministério das Finanças.
- Instituto de Apoio às Pequenas e Médias Empresas e à Inovação, (2016, 30 de agosto). "Ferramenta de Avaliação de Projetos de Investimento", Acedido a 1 de junho de 2018, em: https://www.iapmei.pt/PRODUTOS-E-SERVICOS/Assistencia-Tecnica-e-Formacao/Ferramentas/Ferramenta-de-Avaliacao-de-Projetos-de-Investiment.aspx
- Raimundo A M (2015). Elaboração de Planos de Negócio # 7, "Criação e Gestão de Pequenas Entidades", Departamento de Engenharia Mecânica, Universidade de Coimbra.
- Raimundo A M (2017). Análise Económico-Financeira de Projetos de Investimento # 6, "Criação e Gestão de Pequenas Entidades", Departamento de Engenharia Mecânica, Universidade de Coimbra.
- Santos, João P. (20009). "Definição de um plano de negócios para uma oficina do ramo automóvel". Tese de Mestrado em Engenharia Mecânica, Departamento de Engenharia Mecânica, Faculdade de Ciências e Tecnologia, Universidade de Coimbra, Coimbra.

## ANEXO A

## Aspeto gráfico dos Separadores da nova ferramenta

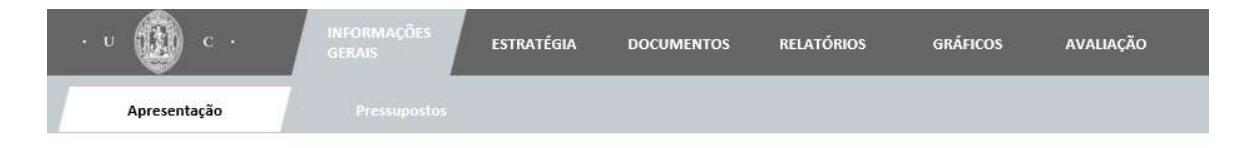

## Plano Económico Financeiro de Planos de Negócio

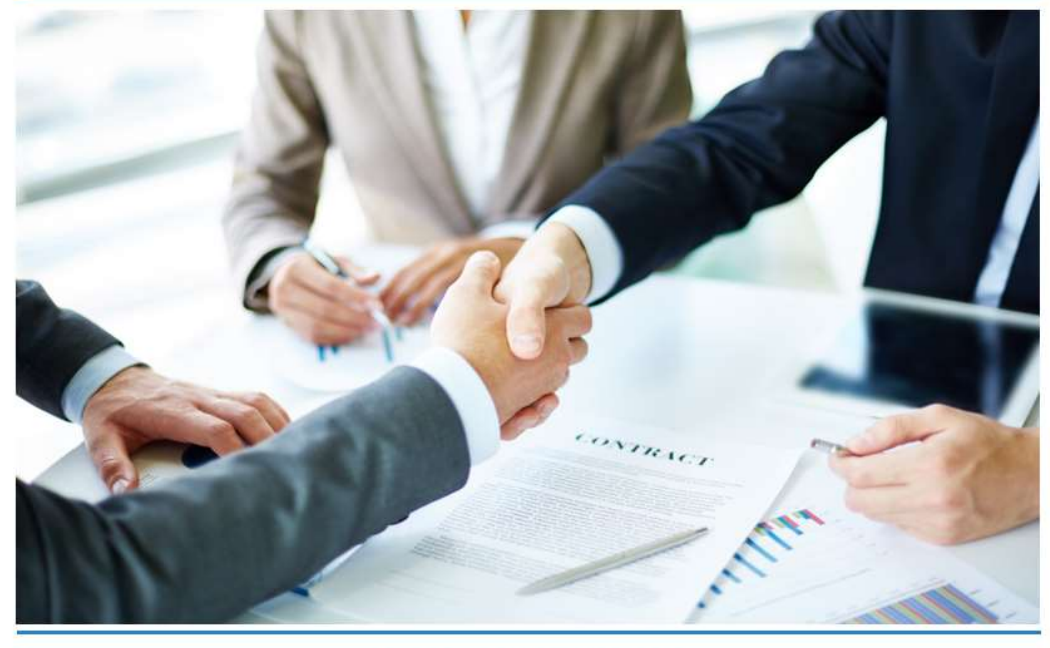

(Autor)/(Projeto)  $\frac{1}{1}$ 

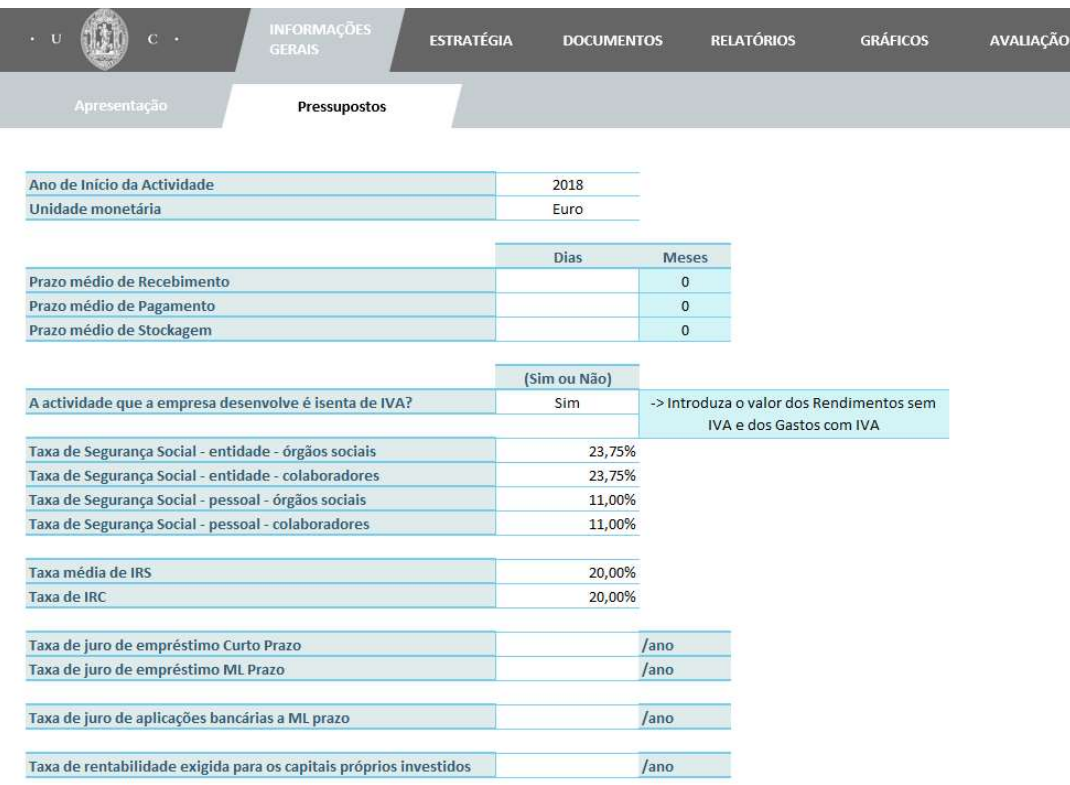

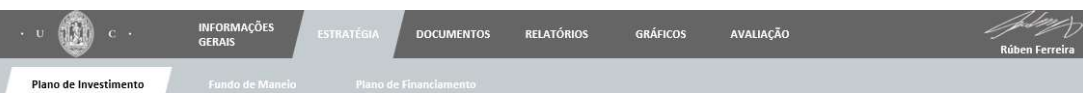

#### Investimentos em Ativos não correntes

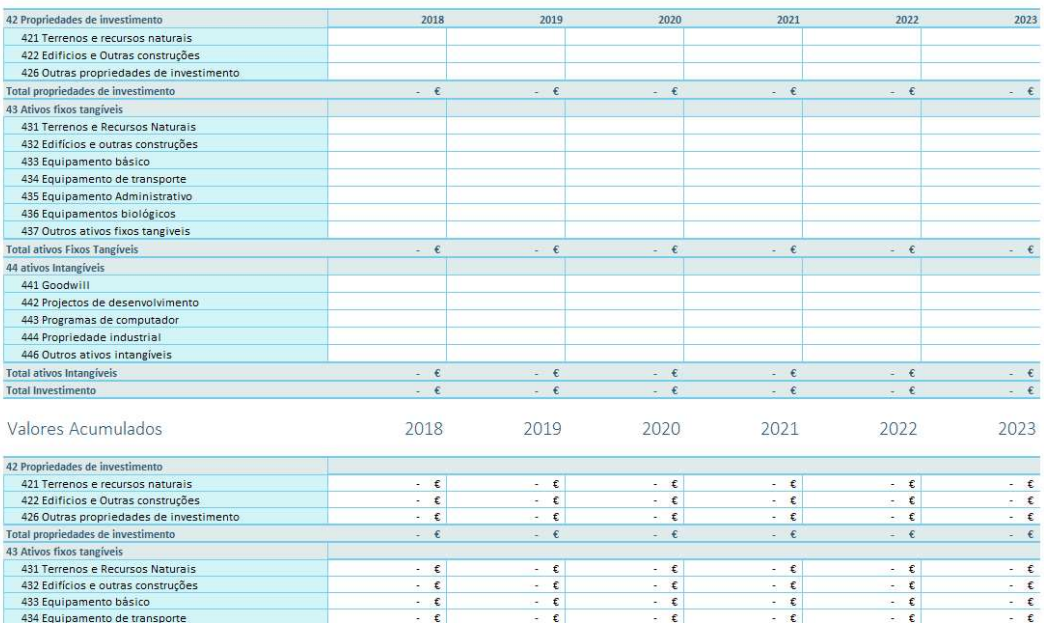

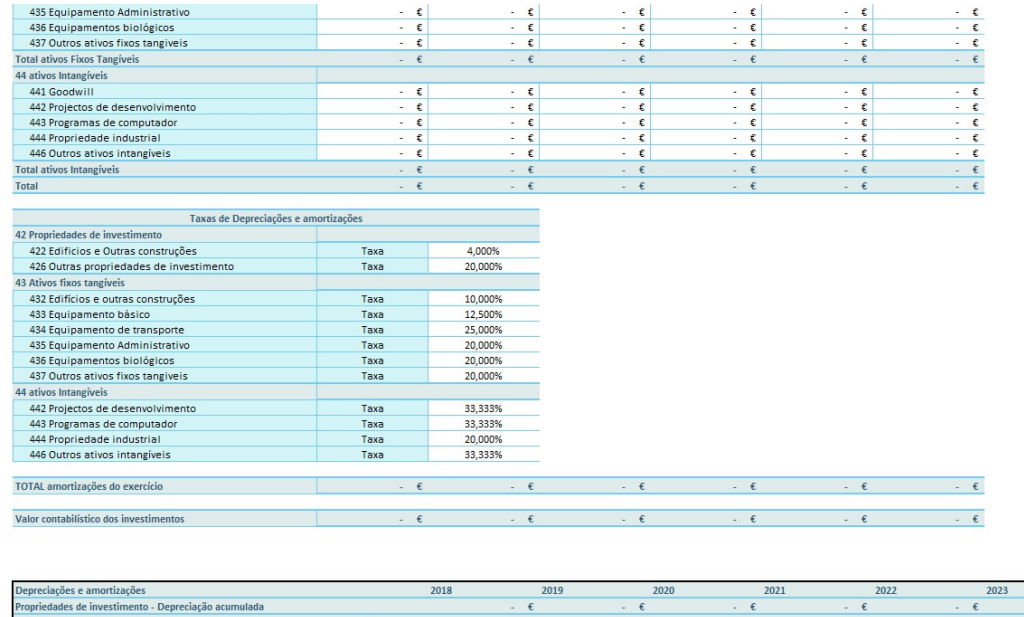

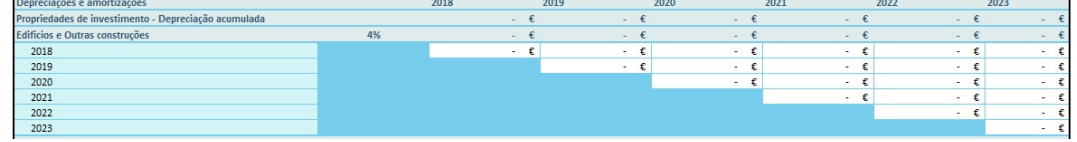

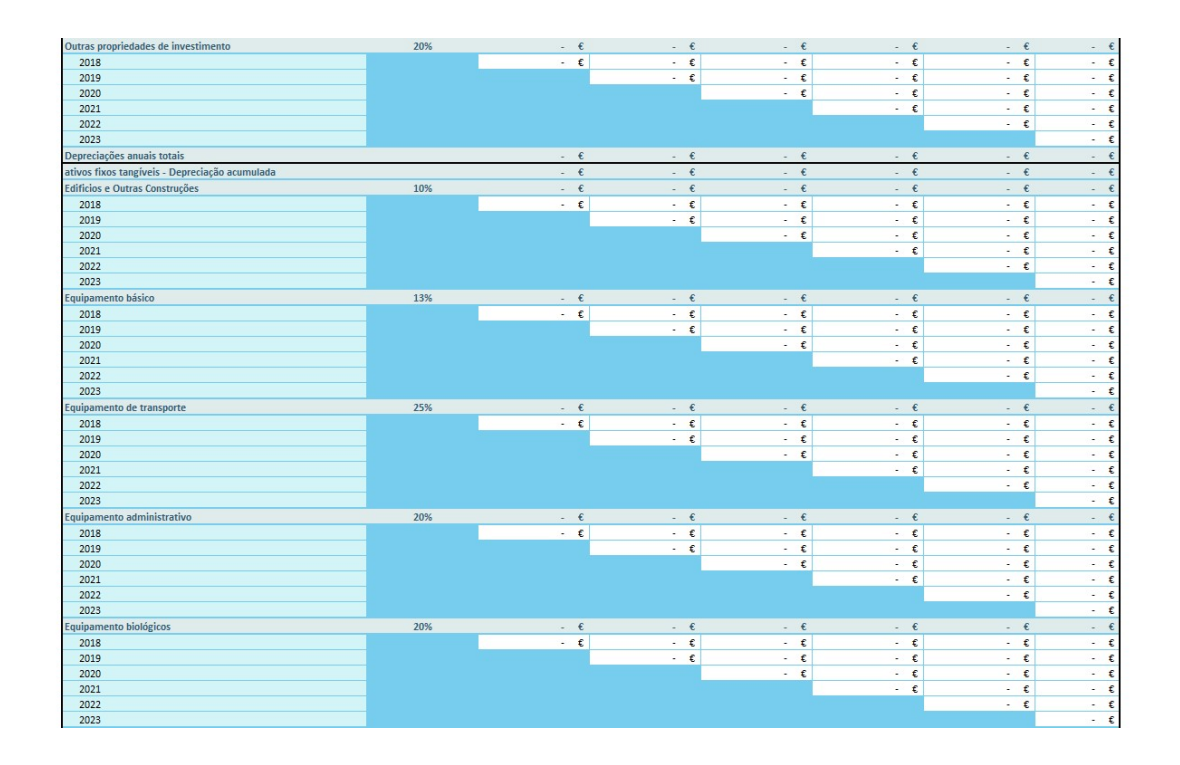

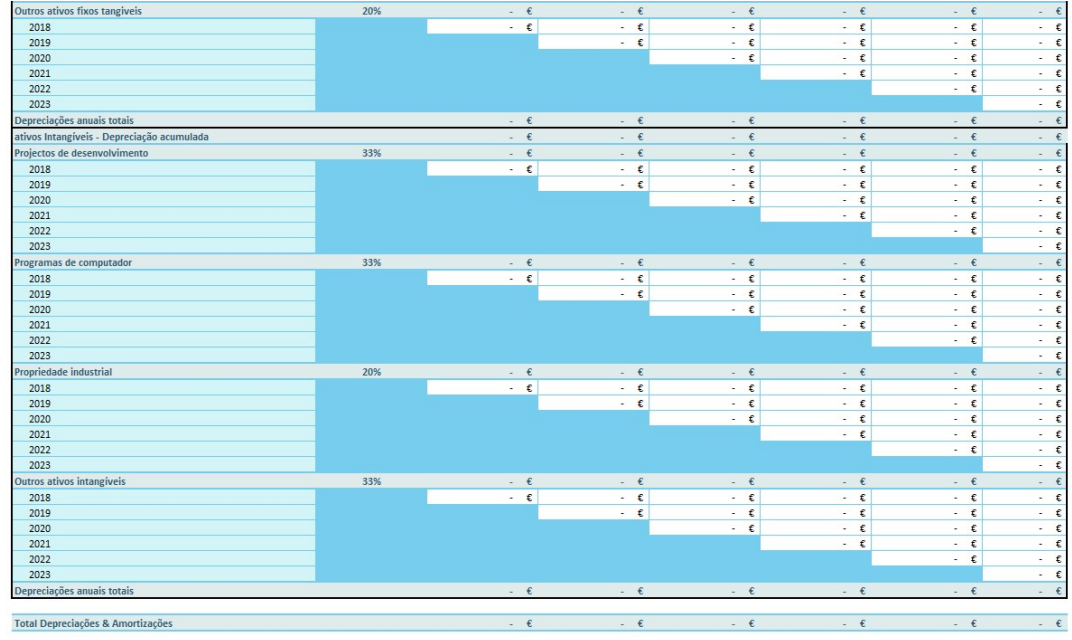

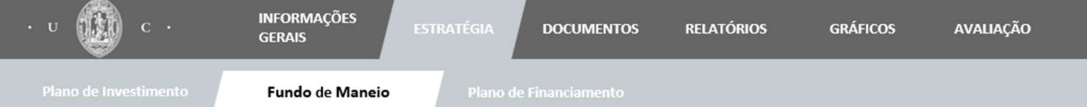

### Investimento em Fundo Maneio

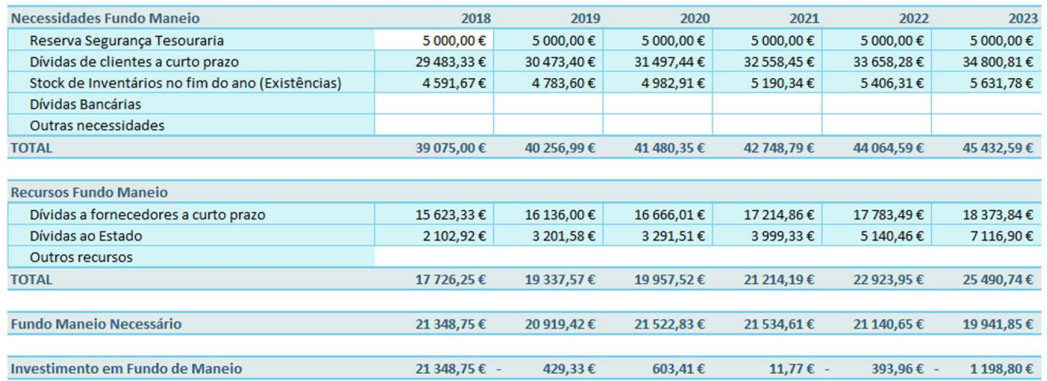

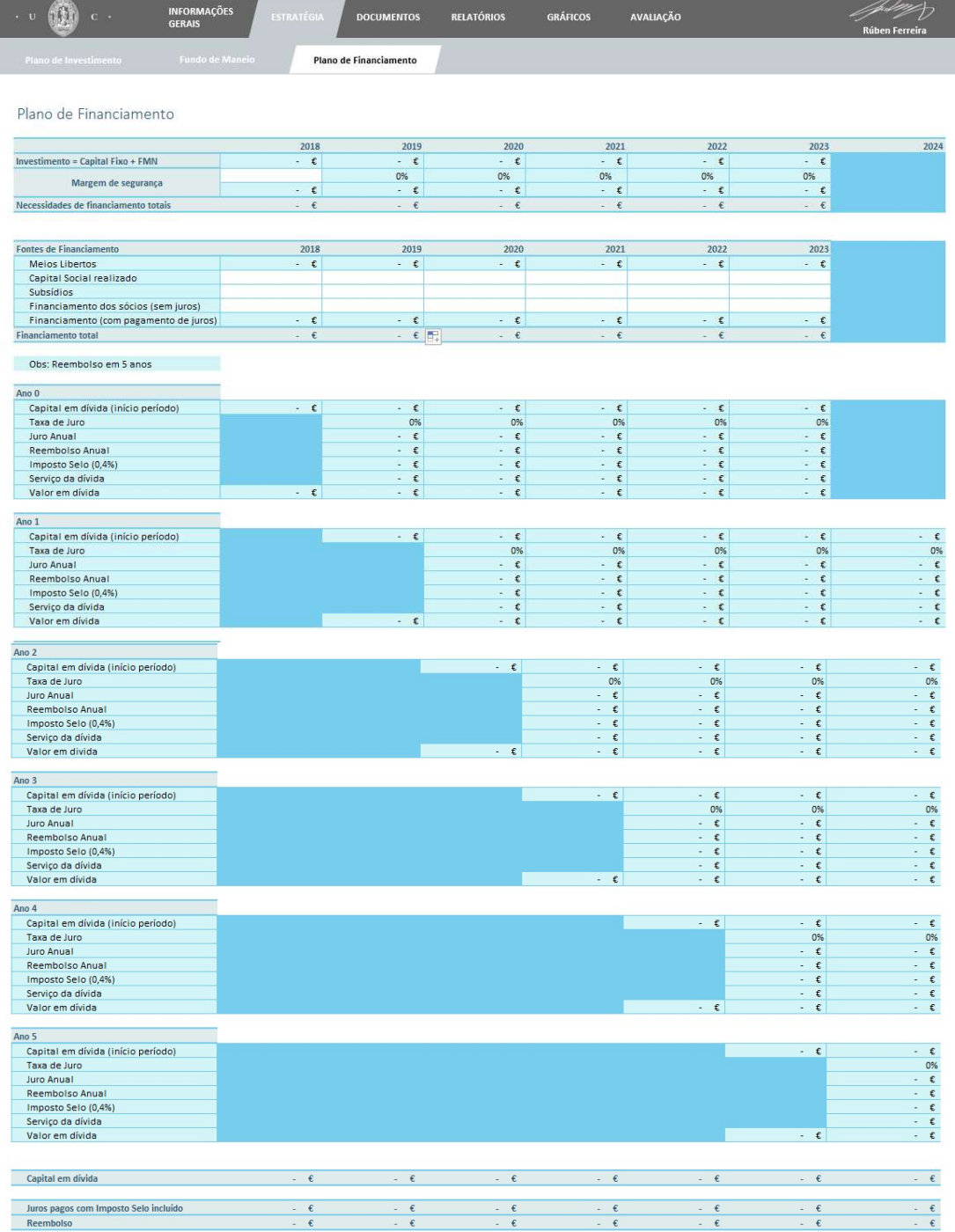

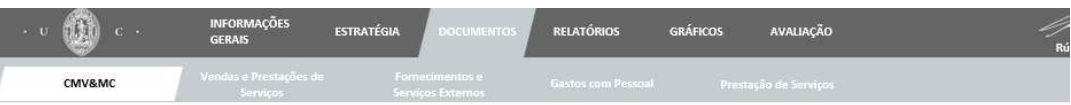

#### Custo das Mercadorias Vendidas e Matérias Consumidas

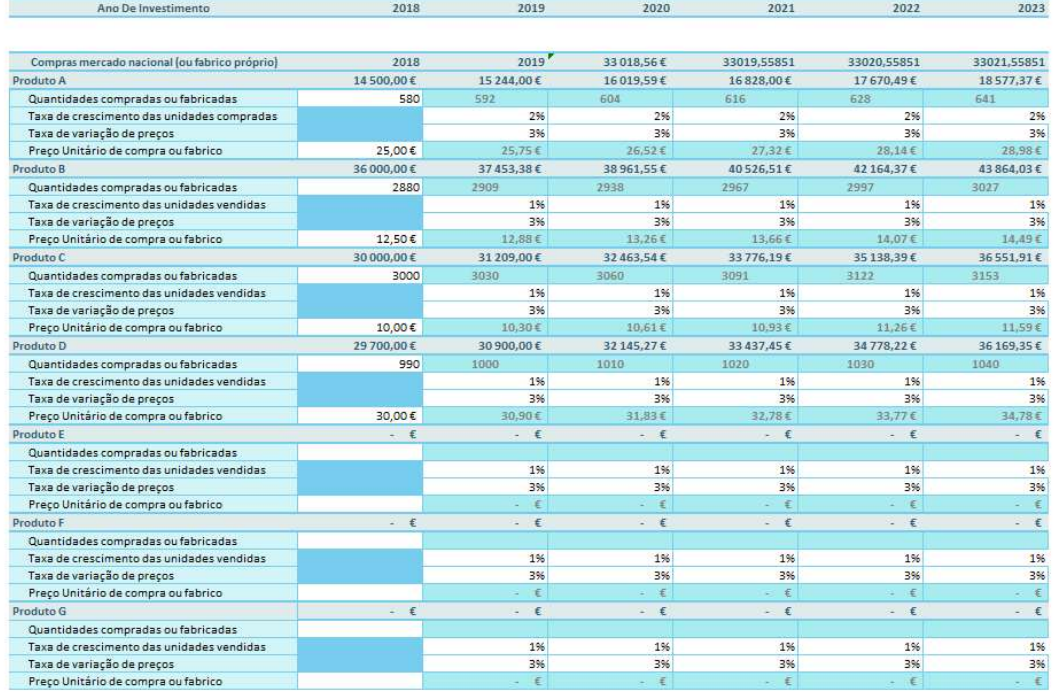

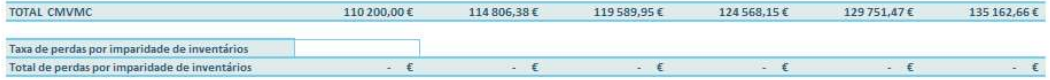

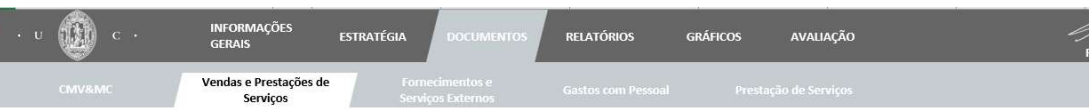

#### Vendas de Mercadorias e de Produtos

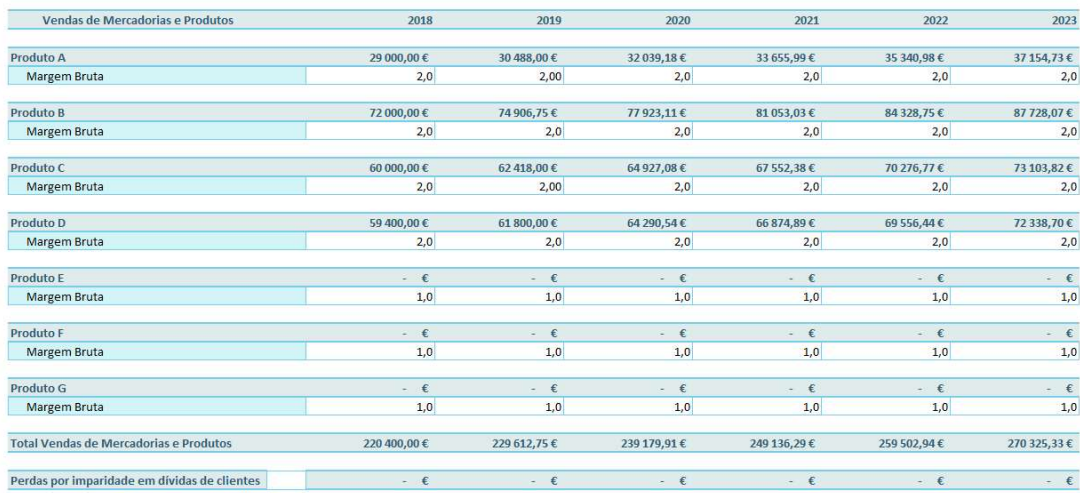

I

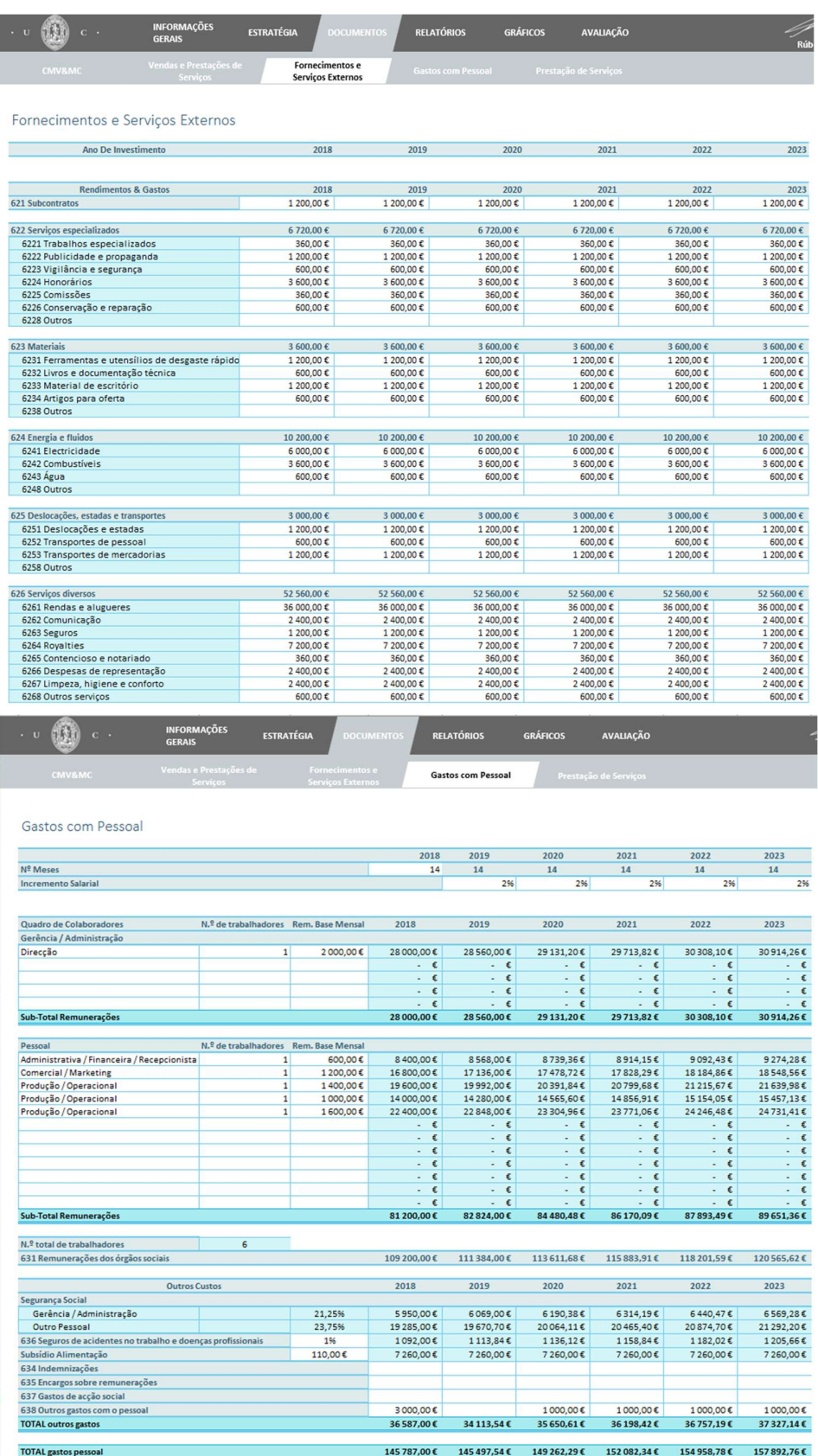

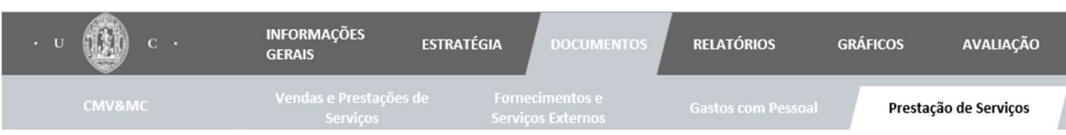

### Rendimentos com a Prestação de Serviços

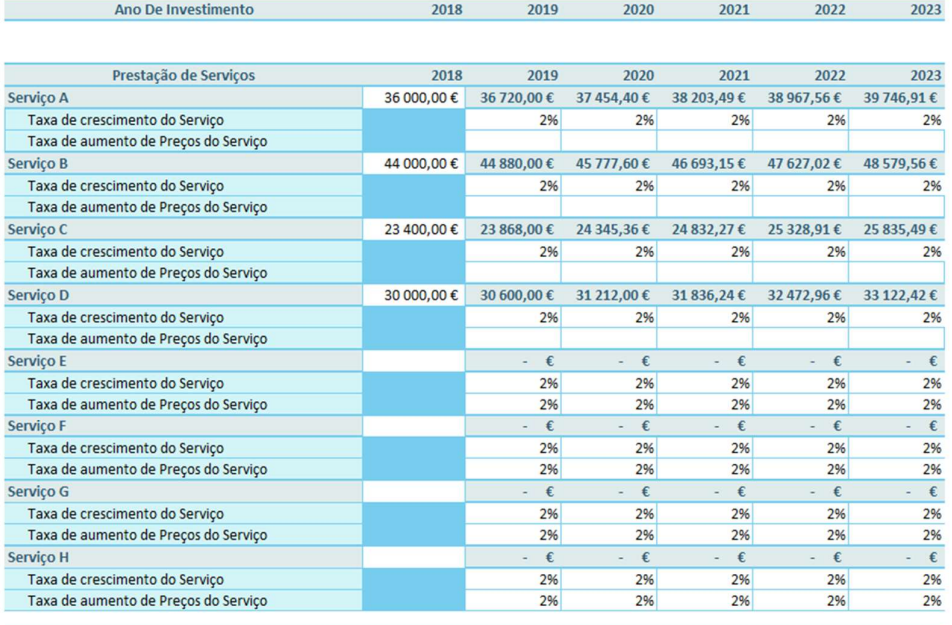

TOTAL Prestação de Serviços

 $133\ 400,00\ \text{\&}\quad 136\ 068,00\ \text{\&}\quad 138\ 789,36\ \text{\&}\quad 141\ 565,15\ \text{\&}\quad 144\ 396,45\ \text{\&}\quad 147\ 284,38\ \text{\&}\quad$ 

TOTAL VOLUME DE NEGÓCIOS

 $353\ 800,00\ 6\quad 365\ 680,75\ 6\quad 377\ 969,27\ 6\quad 390\ 701,44\ 6\quad 403\ 899,39\ 6\quad 417\ 609,70\ 6$ 

| <b>ENSING</b><br>$\mathbf{u}$         | <b>INFORMAÇOLS</b><br><b>GERAIS</b> | <b>ESTRATÉGIA</b> | <b>DOCUMENTOS</b> | <b>RELATORIOS</b>          | <b>GRÁFICOS</b> | <b>AVALIAÇÃO</b> |  |
|---------------------------------------|-------------------------------------|-------------------|-------------------|----------------------------|-----------------|------------------|--|
| Demonstrações de<br><b>Resultados</b> | Plano Financeiro                    |                   | Mapa de Cash Flow | <b>Balanço Previsional</b> |                 | Indicadores      |  |

Demonstração de Resultados

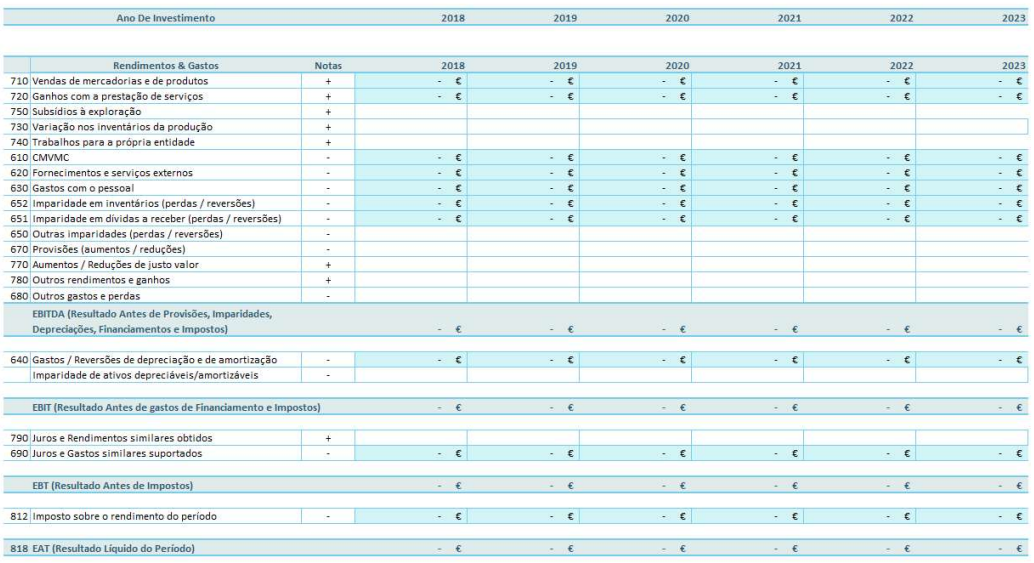

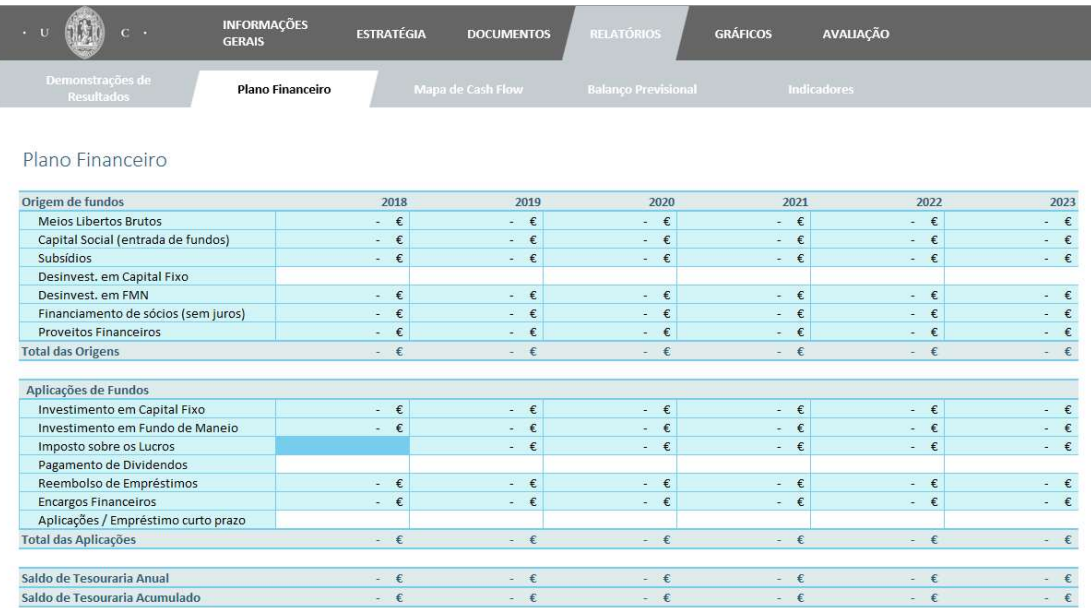

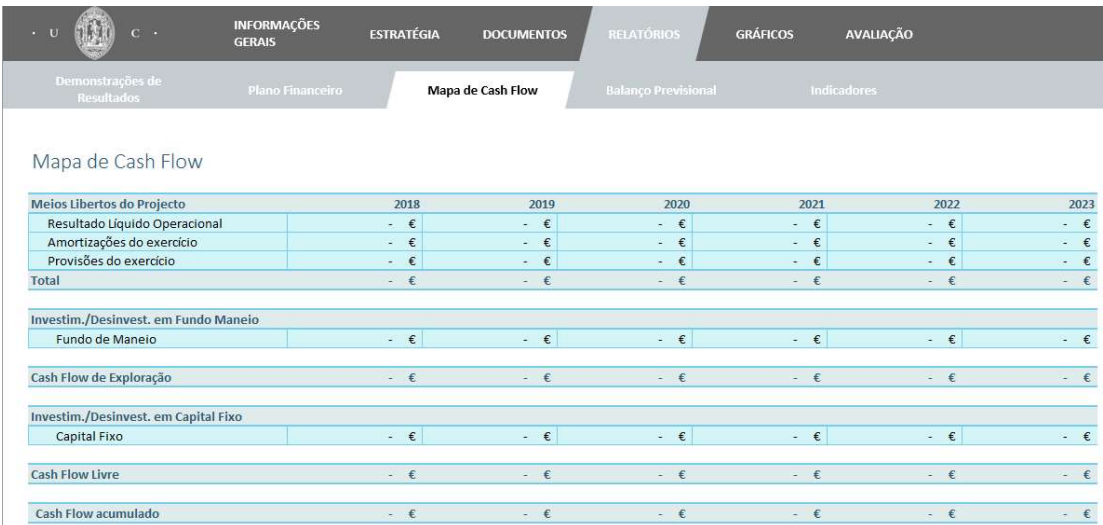

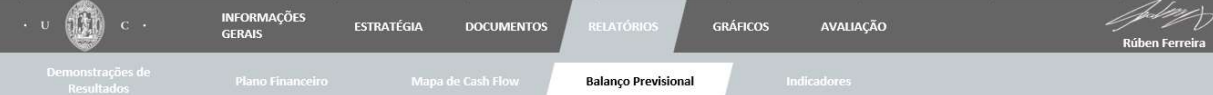

#### Balanço Previsional

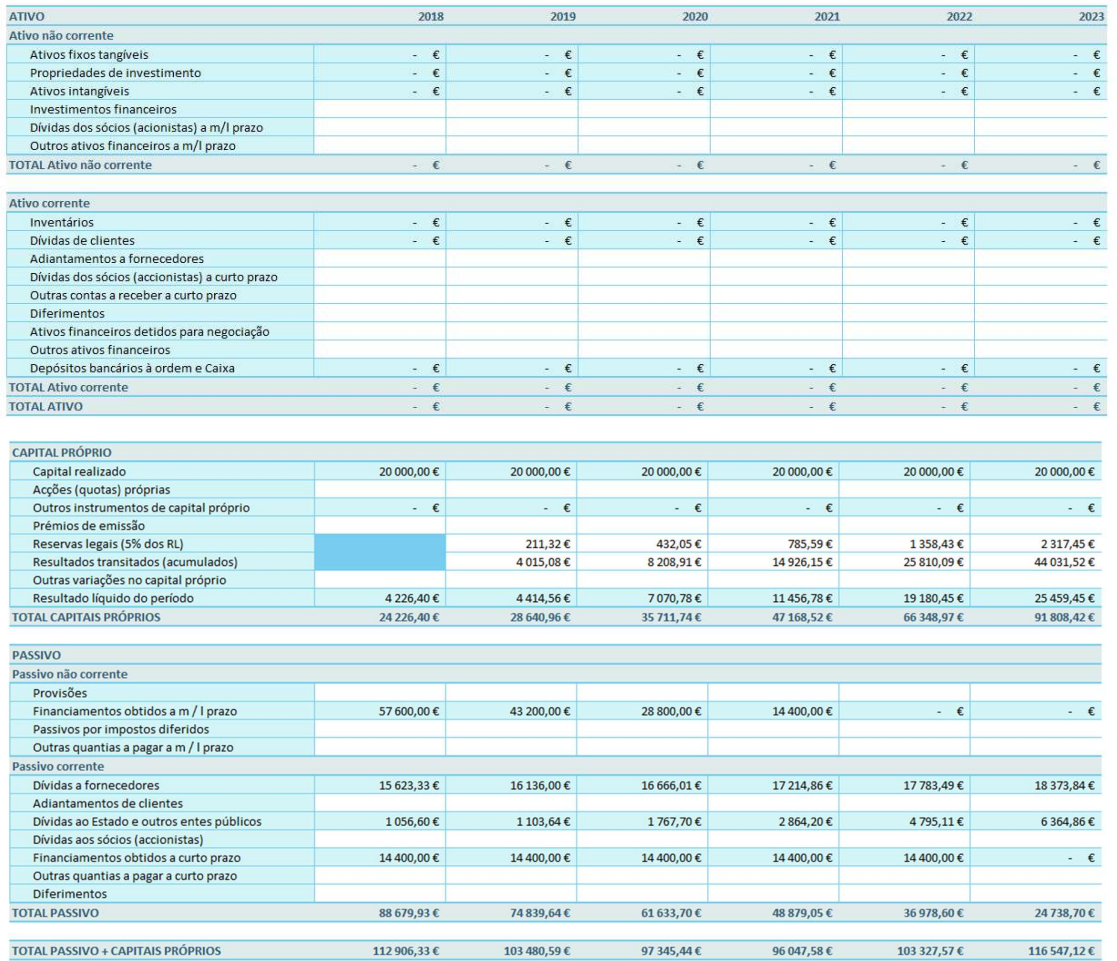

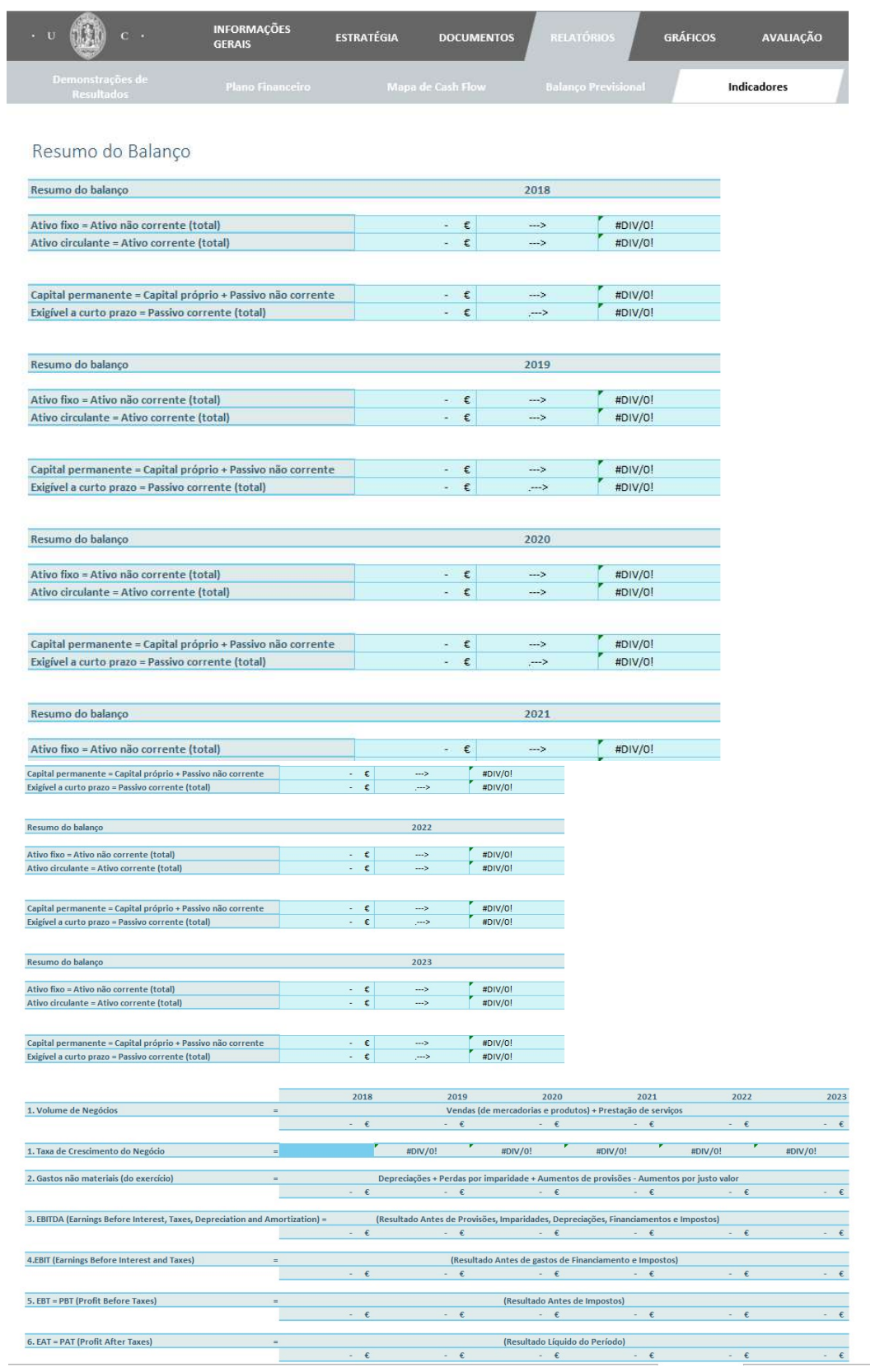

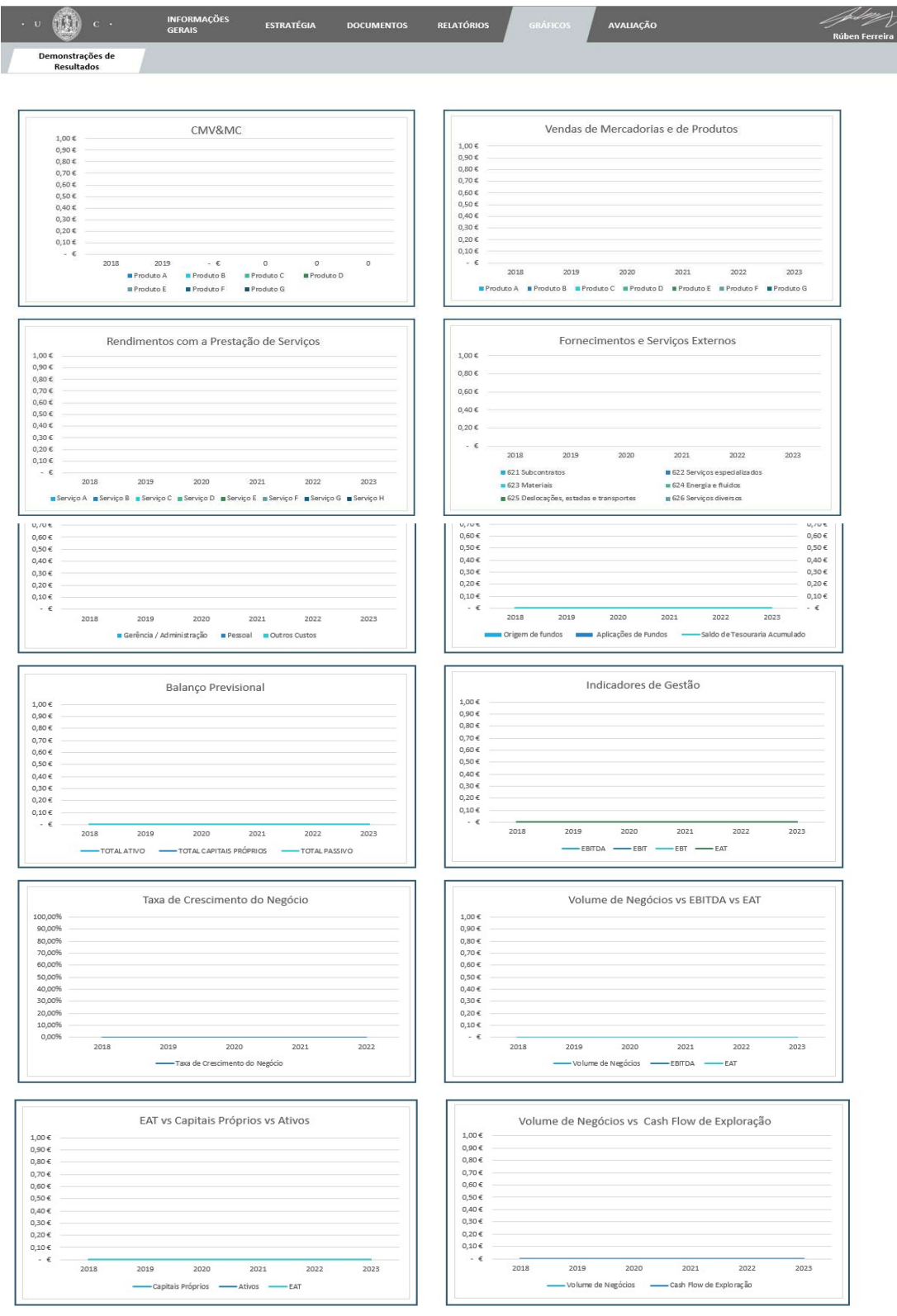

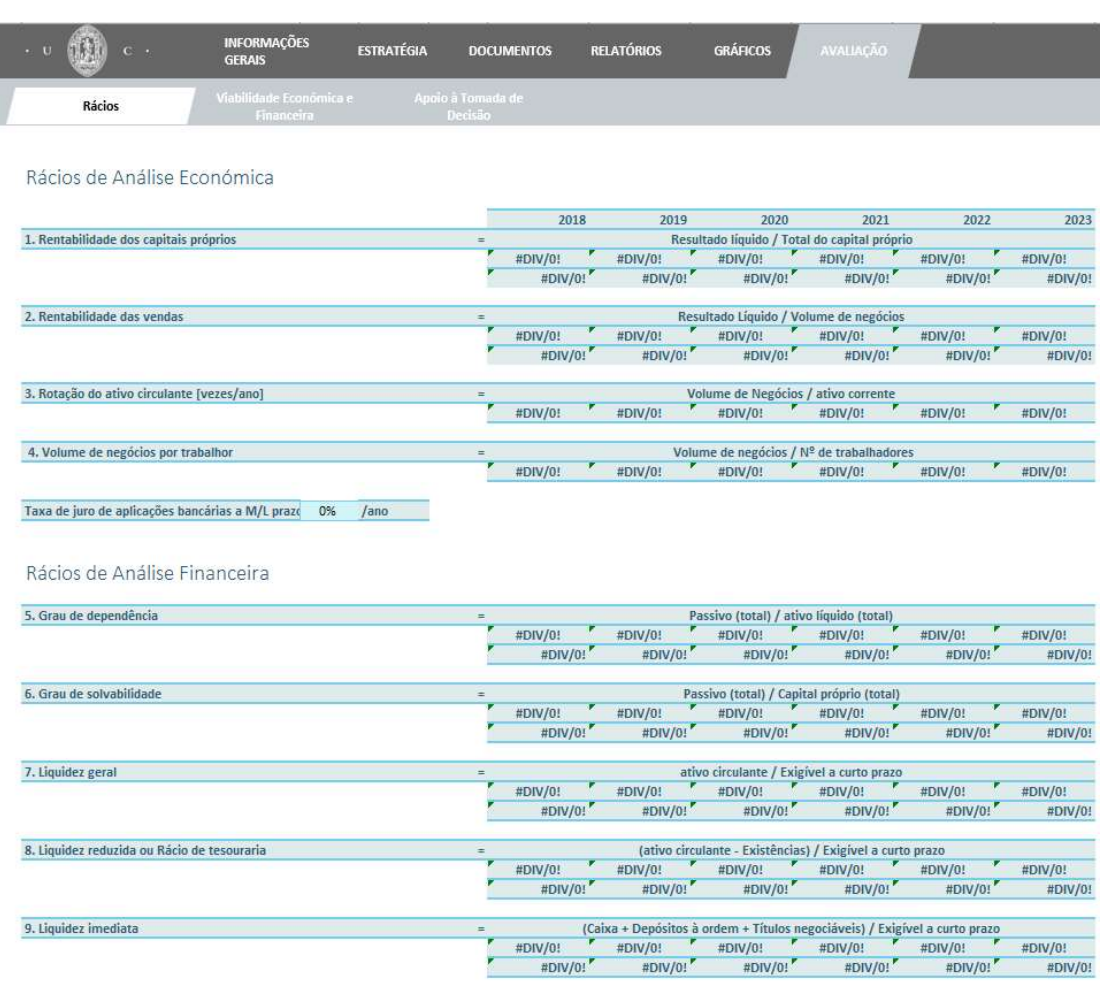

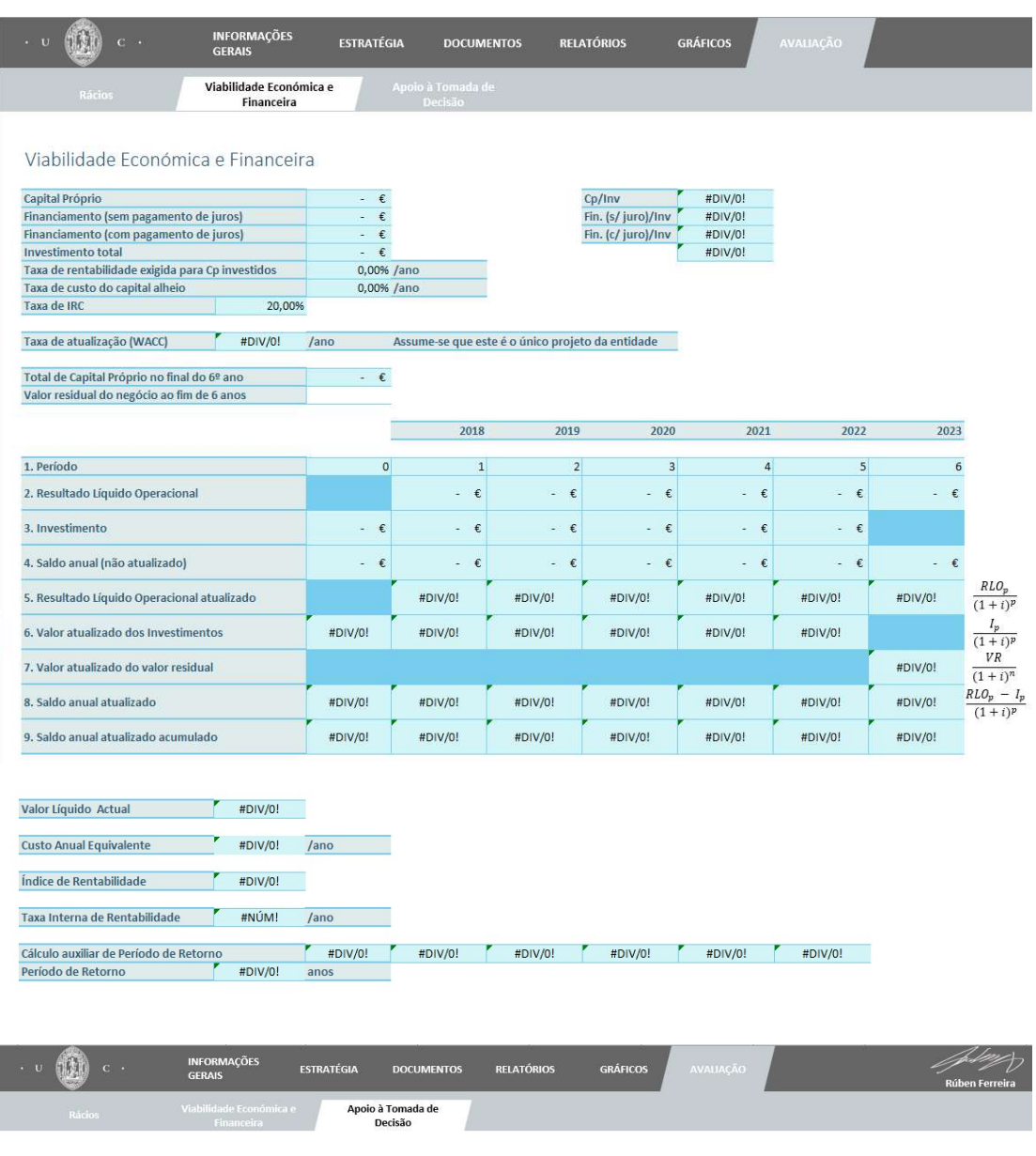

Análise de Sensibilidade

#### Nota: Variação = 1 --> Valor previsto = Valor após variação

![](_page_68_Picture_20.jpeg)

## APÊNDICE A

## Decretos-Lei

Decreto-Lei nº 98/2015, de 2 de junho

# **GNG SHELLS**

![](_page_69_Picture_31.jpeg)

Nota. As entidades de interesse público são sempre consideradas grandes entidades.

### Decreto Regulamentar n. 25/2009, de 14 de setembro de 2009

#### 6276

Diário da República, 1.º série-N.º 178-14 de Setembro de 2009

publicitárias, reconhecidos como gastos e aínda não aceites<br>fiscalmente, concorrem igualmente para a formação do<br>lucro tributável de acordo com o regime que vinha sendo adoptado.

## Artigo 23.º

Norma revogatória

É revogado o Decreto Regulamentar n.º 2/90, de 12 de Janeiro.

#### Artigo 24.º

#### Entrada em vigor e produção de efeitos

 $\begin{tabular}{ll} \textbf{O} \textbf{p} \textbf{e} \textbf{s} \textbf{e} \textbf{e} \textbf{h} \textbf{e} \textbf{c} \textbf{e} \textbf{b} \textbf{e} \textbf{e} \textbf{g} \textbf{u} \textbf{a} \textbf{e} \textbf{m} \textbf{e} \textbf{a} \textbf{e} \textbf{m} \textbf{a} \textbf{h} \textbf{a} \textbf{b} \textbf{a} \textbf{b} \textbf{b} \textbf{b} \textbf{b} \textbf{b} \textbf{b} \textbf{b} \textbf{b} \textbf$ 

de IRS, relativamente aos períodos de tributação que se iniciem em, ou após, 1 de Janeiro de 2010.

Visto e aprovado em Conselho de Ministros de 1 de<br>Julho de 2009. — José Sócrates Carvalho Pinto de Sou-<br>sa — Fernando Teixeira dos Santos.

Promulgado em 31 de Agosto de 2009.

Publique-se.

O Presidente da República, ANIBAL CAVACO SILVA.

Referendado em 1 de Setembro de 2009.

O Primeiro-Ministro, José Sócrates Carvalho Pinto

## **TABELAI**

#### **Taxas específicas**

![](_page_70_Picture_74.jpeg)

![](_page_71_Picture_14.jpeg)
## Decreto-Lei n.º 442-A/88, de 30 de Novembro

#### Decreto-Lei n.º 442-A/88. de 30 de Novembro Código do Imposto sobre o Rendimento das Pessoas Singulares

#### Artigo 119.º Comunicação de rendimentos e retenções

1 - As entidades devedoras de rendimentos que estejam obrigadas a efectuar a retenção, total ou parcial, do imposto, bem como as entidades devedoras dos rendimentos previstos nos n.ºs 4), 5), 7), 9) e 10) da alínea b) do n.º 3 do artigo 2.º e as entidades através das quais sejam processados os rendimentos sujeitos ao regime especial de tributação previsto no n.º 3 do artigo 72.º, bem como as entidades que paquem ou cologuem à disposição dos respectivos titulares, os rendimentos previstos na alínea b) do n.º 2 do artigo 101.º, são obrigadas a:

- a) Possuir registo actualizado das pessoas credoras desses rendimentos, ainda que não tenha havido lugar a retenção do imposto, do qual constem, nomeadamente, o nome, o número fiscal e respectivo código, bem como a data e valor de cada pagamento ou dos rendimentos em espécie que lhes tenham sido atribuídos;
- b) Entregar ao sujeito passivo, até 20 de Janeiro de cada ano, documento comprovativo das importâncias devidas no ano anterior, incluindo, quando for caso disso, as correspondentes aos rendimentos em espécie que lhes hajam sido atribuídos, do imposto retido na fonte e das deduções a que eventualmente haja lugar ou ainda, nos 15 dias imediatos à respectiva ocorrência, de qualquer facto que determine a alteração dos rendimentos ou a obrigação de os declarar; (Redacção dada pelo Decreto-Lei n.º 238/2006, de 20 de Dezembro)
- c) Entregar à Direcção-Geral dos Impostos, até ao final do mês de Fevereiro de cada ano, uma declaração, de modelo oficial, referente àqueles rendimentos e respectivas retenções, relativos ao ano anterior. (Redacção dada pelo Decreto-Lei n.º17/2004, de 15 de Janeiro)
- d) Apresentar a declaração a que se refere a alínea anterior nos 30 dias imediatos à ocorrência de qualquer facto que determine a alteração dos rendimentos já declarados ou que implique a obrigação de os declarar. (Redacção dada pelo Decreto-Lei n.º 238/2006, de 20 de Dezembro)

2 - As entidades devedoras dos rendimentos a que se refere o artigo 71.º, cujos titulares beneficiem de isenção, dispensa de retenção ou redução de taxa, são obrigadas a: (Redacção dada pela Lei n.º 32-B/2002, de 30 de Dezembro)

- a) Entregar à Direcção-Geral dos Impostos, até ao fim do mês de Julho de cada ano, uma declaração relativa àqueles rendimentos, de modelo oficial; (Redacção dada pelaLei n.º 32-B/2002, de 30 de Dezembro)
- b) Possuir um registo actualizado dos titulares desses rendimentos com indicação do respectivo regime fiscal, bem como os documentos que justificam a isenção, a redução de taxa ou a dispensa de retenção na fonte. (Redacção dada pela Lei n.º 32-B/2002, de 30 de Dezembro)

3 - Tratando-se de rendimentos de quaisquer títulos nominativos ou ao portador, com excepção dos sujeitos a englobamento obrigatório, e de juros de depósitos à ordem ou a prazo, cujos titulares sejam residentes em território português, o documento referido na alínea b) do n.º 1 apenas é emitido a solicitação expressa dos sujeitos passivos que pretendam optar pelo englobamento. (anterior n.º 2)

4 - O documento referido no número anterior deve ser junto à declaração de rendimentos do ano a que respeita e deve conter declaração expressa dos sujeitos passivos autorizando a Direcção-Geral dos Impostos a averiguar, junto das respectivas entidades, se em seu nome ou em nome dos membros do seu agregado familiar existem, relativamente ao mesmo período de tributação, outros rendimentos da mesma natureza. (anterior n.º 3)

5 - Não é considerada a opção pelo englobamento se não for cumprido o disposto no número anterior. (anterior n.º 4)

6 - O registo, documento e declaração a que se referem as alíneas a) a d) do n.º 1 devem individualizar os rendimentos devidos que, nos termos da lei, não foram objecto de retenção na fonte. (Redacção dada pelo Decreto-Lei n.º 238/2006, de 20 de Dezembro)

7 - Tratando-se de rendimentos pagos ou colocados à disposição de sujeitos passivos não residentes em território português, as entidades devedoras são obrigadas a: (Redacção dada pela Lei n.º 32-B/2002, de 30 de Dezembro)

# **APÊNDICE B**

Dados de Ferramenta Resumo da informação económico-financeira da Oficina (adaptado de Raimundo 2015)

Pressupostos gerais

- · Seguem-se os pressupostos "gerais" considerados mais adequados ao presente caso:
- Unidade monetária Euros
- $-1$ <sup>o</sup> Ano atividade  $\rightarrow$  2013
- Prazo médio de Recebimento → 1 mês
- Prazo médio de Pagamento -> 1 mês
- Prazo médio de Stock de inventários → 0.5 mês
- Taxa de IVA Vendas → 23 %
- Taxa de IVA Prestação Serviços -> 23 %
- Taxa de IVA CMVMC  $23%$
- Taxa de IVA FSE (Fornecimentos e serviços externos)  $\rightarrow$  23 %
- Taxa de IVA Investimentos  $\rightarrow$  23  $\%$
- Taxa de Segurança Social a suportar pela entidade órgãos sociais -> 23.75 %
- Taxa de Segurança Social a suportar pela entidade colaboradores  $\rightarrow$  23.75 %
- Taxa de Segurança Social a suportar pelo trabalhador órgãos sociais  $\rightarrow$  11.00%
- Taxa de Segurança Social a suportar pelo trabalhador colaboradores  $\rightarrow$  11.00 %
- Taxa média de retenção na fonte por conta do IRS dos funcionários  $\rightarrow$  20.00 %
- Taxa de impostos da empresa (IRC + Derrama + Tributações autónomas)  $\rightarrow$  25.00 %
- Taxa de juro de Aplicações financeiras a curto prazo -> 0.50 %/ano
- Taxa de juro efetiva global de Empréstimos a curto prazo  $\rightarrow$  5.00 %/ano
- Taxa de juro efetiva global de Empréstimos a médio e longo prazo  $\rightarrow$  8.00 %/ano
- Taxa de juro de Aplicações financeiras sem risco  $\rightarrow$  1.00 %/ano
- Prémio exigido pelo risco do projeto → 10.00 %/ano

Volume de negócios

O Volume de negócios é formado pelos rendimentos a obter com as vendas de peças de substituição e de acessórios e com a prestação de serviços (mão-de-obra a cobrar).

· As Vendas são divididas em quatro grandes grupos: (i) venda de acessórios; (ii) reparações efetuadas na oficina; (iii) venda de peças a retalho; e (iv) reparação de sistemas de ar condicionado.

· As Prestações de serviços estão divididas em: (i) serviço de mecânica; (ii) serviço de eletricista; (iii) serviço de montagem de acessórios; e (iv) serviço de diagnóstico de avarias.

. A estimativa destes valores foi efetuada a partir dos que constam na contabilidade de cinco franchisados da mesma marca localizados em concelhos com características semelhantes e a partir da informação fornecida pela empresa-mãe. Segue-se a listagem da adaptação ao negócio presente dos valores das vendas e dos rendimentos com a prestação de serviços e a estimativa de evolução num futuro próximo.

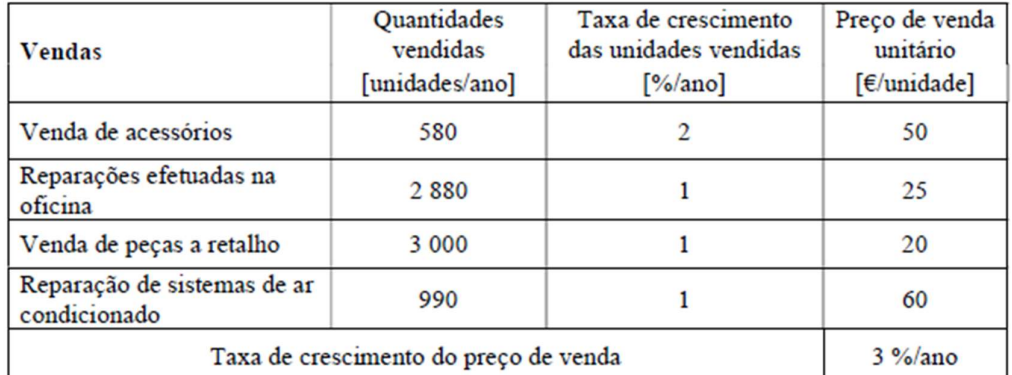

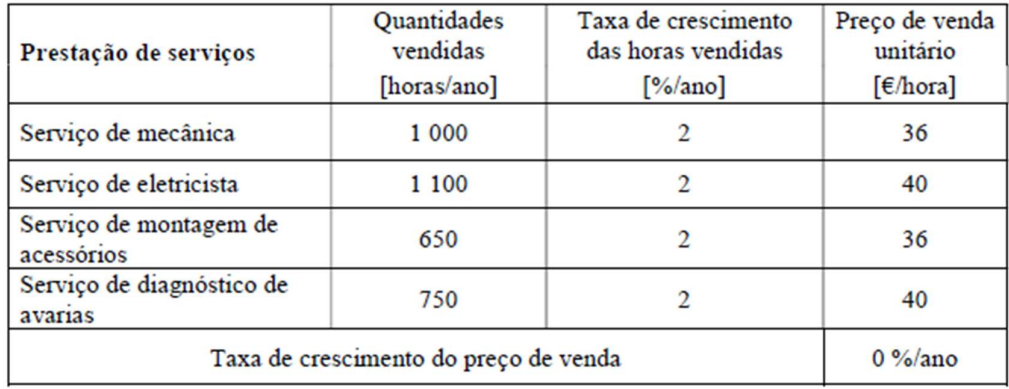

#### Custo das Mercadorias Vendidas e Matérias Consumidas - CMV&MC

Os CMV&MC dizem respeito aos gastos com a compra de mercadorias para posterior venda e de materiais consumidos nas reparações. Podem assim ser divididos do mesmo modo que as vendas.

· Os CMV&MC são divididos em: (i) compra de acessórios; (ii) compra de peças e materiais a usar nas reparações; (iii) compra de peças para venda a retalho; e (iv) compra de componentes para reparação de sistemas de ar condicionado.

· Para determinar o valor dos CMV&MC considera-se que estes custos (antes da aplicação do IVA) deverão ascender a 50% do valor das vendas, conforme o sugerido pela empresa-mãe.

## Fornecimentos e Serviços Externos - FSE

Os FSE abrangem um leque de gastos muito variado e podem ser divididos em duas componentes. Os gastos fixos (independentes do nível de atividade) e os gastos variáveis (que variam com o volume de negócios).

· Os gastos a considerar como FSE foram obtidos a partir da adaptação ao presente negócio dos valores que constam na contabilidade das cinco empresas semelhantes. Para fazer face a eventuais imprevistos, a estimativa dos FSE foi efetuada de modo conservador, ou seja, aplicando uma margem de majoração e considerando que todos eles têm um valor igual ou superior a 360 €/ano.

· Os gastos com o pessoal incluem a remuneração base, a taxa da segurança social, o seguro de acidentes de trabalho, o subsídio de alimentação e os gastos com a formação. Tendo em conta os valores correntes no mercado estimam-se os valores apresentados a seguir.

- · Remuneração base:
- Administrador  $\rightarrow$  2 000 €/mês
- Administrativo / rececionista  $\rightarrow$  600 €/mês
- Responsável pelas vendas ao balcão  $\rightarrow$  1 200 €/mês
- Mecânico com experiência  $\rightarrow$  1 400 €/mês
- Mecânico sem experiência  $\rightarrow$  1 000 €/mês
- Eletricista com experiência  $\rightarrow$  1 600 €/mês
- Seguro de acidentes de trabalho  $\rightarrow$  1 % da remuneração base
- Subsídio de alimentação → 22 dias/mês × 5 €/dia = 110 €/mês
- Pagamento de 14 meses/ano (excepto subsidio de refeição  $\rightarrow$  11 meses)
- Taxa de aumento dos gastos com o pessoal  $\rightarrow$  2 %/ano
- · Gastos com a formação do pessoal:
- Primeiro ano de funcionamento  $\rightarrow$  3 000 €
- Restantes anos  $\rightarrow$  1 000  $\epsilon$ /ano

#### Necessidades de fundo-de-maneio

As Necessidades de fundo-de-maneio é a parte dos capitais permanentes que não é absorvida no financiamento do imobilizado líquido e que vai cobrir as necessidades de financiamento do ciclo de exploração.

· As Necessidades de fundo-de-maneio corresponde ao montante necessário para uma empresa poder assegurar a sua atividade normal. Contabilisticamente representa a diferença entre o valor do "ativo corrente" e do "exigivel a curto prazo". Tendo em consideração que é necessário deter ainda uma "reserva de tesouraria" para imprevistos, vem:

Necessidades de fundo de Maneio = Reserva de segurança de tesouraria + Inventários em stock + Dividas de terceiros a curto prazo + Adiantamentos a fornecedores - Adiantamentos de clientes - Dívidas a terceiros a curto prazo

- Reserva de segurança de tesouraria  $\rightarrow$  5 000 €
- Adiantamentos a fornecedores  $\rightarrow 0 \in$
- Adiantamentos de clientes  $\rightarrow 0 \in$
- · Os restantes valores podem ser obtidos a partir dos montantes estimados para rúbricas anteriores.
- Inventários em stock = CMV&MC × Prazo médio de stock de inventários / 12
- Dívidas de terceiros a curto prazo = Volume de negócios × Prazo médio de recebimentos / 12
- Dívidas a terceiros a curto prazo = (CMV&MC + FSE) × Prazo médio de pagamentos / 12

## Necessidades de investimento

Os investimentos necessários dizem respeito aos gastos de constituição e arranque, ao edifício, ao veículo de transporte, aos equipamentos de diagnóstico de avarias e aos utilizados nas reparações, as ferramentas e os utensílios e aos equipamentos administrativos. Apresentam-se as seguir as Necessidades de investimento estimadas. Aos montantes indicados acresce o IVA á taxa de 23%.

· Todos os investimentos têm de ser efetuados antes do arranque das atividades.

· Com vista a diminuir ao máximo os impostos a pagar nos primeiros anos de exploração, as depreciações contabilísticas serão determinadas pelo método das quotas constantes e optar-se-á pela taxa máxima (Decreto Regulamentar 25/2009 de 14 de setembro).

- Despesas de legalização e arranque  $\rightarrow$  1 000 €.
- Classificação contabilística  $\rightarrow$  Outros ativos intangíveis (Ativo intangível).
- Taxa de depreciação  $\rightarrow$  Não depreciável.
- Adaptação do edifício → 10 000 €.
- O edifício já está identificado, será arrendado e necessita de obras de adequação. Foram solicitados 3 orçamentos das obras a construtores civis. Por segurança indica-se o valor do orçamento mais elevado (embora se pense optar pelo intermédio  $\rightarrow$  9 000 €).
- Classificação contabilística  $\rightarrow$  Outros ativos tangíveis (Ativo fixo tangível). Trata-se de obras num edificio de propriedade alheia, não sendo de manutenção, reparação ou conservação e os elementos removíveis não dão para nova utilização.
- Taxa de depreciação  $\rightarrow$  10 %/ano.
- Viatura de transporte  $\rightarrow$  20 000 €.
- O veículo será novo e já está identificado. Foram solicitadas 3 propostas a 3 marcas diferentes. Por segurança indica-se o valor da proposta mais elevada, mas vai-se optar pela de menor valor.
- Classificação contabilística  $\rightarrow$  Equipamento de transporte (Ativo fixo tangível).
- Taxa de depreciação  $\rightarrow$  20 %/ano.
- Equipamento administrativo  $\rightarrow$  5 000 €.
- Estimativa por alto. Inclui mobiliário diverso, computador, impressora multifunção, telemóveis, material de secretaria, etc.
- Classificação contabilística  $\rightarrow$  Equipamento administrativo (Ativo fixo tangível).
- Taxa de depreciação  $\rightarrow$  12.5 %/ano.
- Programas de computador  $\rightarrow$  2 000 €.
- Classificação contabilistica  $\rightarrow$  Programas de computador (Ativo intangível).
- Taxa de depreciação  $\rightarrow$  33.333 %/ano.
- Equipamento básico → 50 000 €.
- Inclui todos os instrumentos, máquinas e ferramentas a utilizar no diagnóstico de avarias e para efetuar as reparações. Este valor foi fornecido pela empresa representante em Portugal da empresa-mãe da marca e inclui o valor de compra e os gastos de transporte e montagem.
- Classificação contabilística  $\rightarrow$  Máquinas-ferramentas ligeiras (Ativo fixo tangível).
- Taxa de depreciação  $\rightarrow$  20 %/ano.

· O presente projeto será analisado tendo em conta os primeiros 6 anos de exploração, sendo assumido que a mesma se inicia em princípios de janeiro de 2013. Deste modo o fim do período de análise ocorrerá em 31-12-2018.

· Em termos de Valor residual estima-se que no final de dezembro de 2018 este negócio valha, pelo menos, 40 000 €.

#### Financiamento

As Necessidades de financiamento correspondem à soma das Necessidades de investimento com as Necessidades de fundo-de-maneio. Pelas suas características, estes ativos terão de ser financiados por Capitais permanentes.

· Para financiar os Investimentos em ativos não correntes (ativos fixos tangíveis + ativos intangíveis) e as Necessidades de fundo-de-maneio requeridos para o arranque do projeto recorrerse-á a Capitais próprios e a Capitais alheios.

- Capitais próprios  $\rightarrow$  Capital social realizado  $\rightarrow$  20 000 €.
- No arranque os únicos Capitais próprios disponíveis correspondem ao Capital social, que se prevê que esteja integralmente realizado.
- Capitais alheios  $\rightarrow$  Empréstimo bancário a médio-longo prazo  $\rightarrow$  78 000 €.
- Duração do empréstimo  $\rightarrow$  90 meses (7.5 anos)
- Taxa de juro efetiva global  $\rightarrow$  12 %/ano sobre o valor em dívida no início do ano. Os juros devidos em cada ano são pagos em 12 prestações mensais de igual montante.
- Liquidação da dívida em 78 prestações mensais de 1 000  $\epsilon$ /cada uma, com a primeira a ser paga apenas em janeiro de 2014 → reembolso da dívida em 6.5 anos.
- Em 2013 pagam-se 12 prestações relativas apenas aos juros e ao imposto de selo. As prestações a pagar nos meses dos anos seguintes incluem também 1 000 € para amortização da dívida.

· Espera-se que aquando da exploração do negócio, em cada ano o total dos Rendimentos supere o total de Gastos, obtendo-se deste modo Resultados líquidos positivos.

· Espera-se ainda que nos anos de 2014 e seguintes o Autofinanciamento resultante da soma dos Resultados líquidos com os Gastos de depreciação seja superior a 12 000 €/ano, logo suficiente para suportar as prestações a pagar para liquidar a divida.